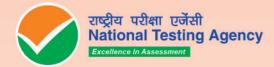

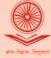

विश्वविद्यालय अनुदान आयोग University Grants Commission quality higher education for all

# UGC-NET UNIVERSITY GRANTS COMMISSION NATIONAL ELIGIBILITY TEST

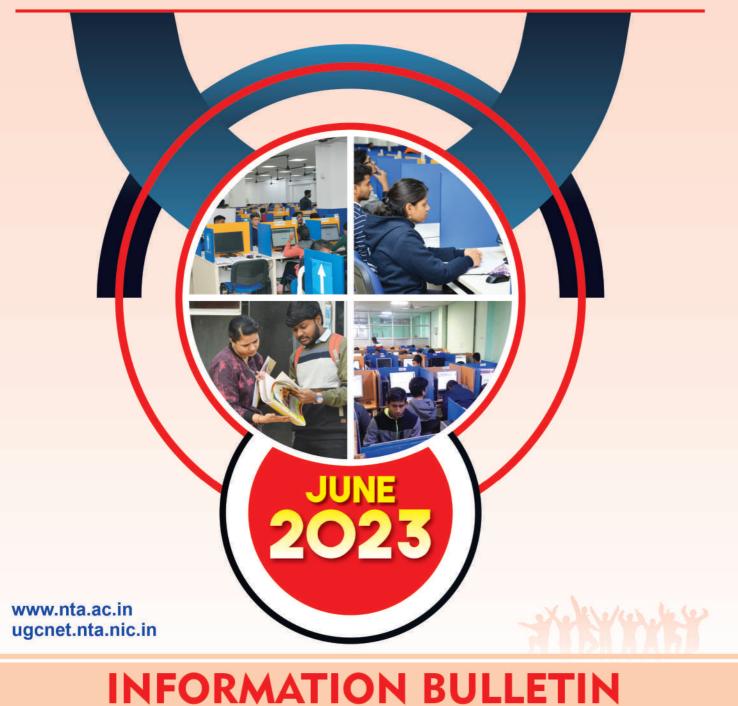

# **National Testing Agency**

# Vision

The right candidates joining best institutions will give India her demographic dividend.

# **Mission**

To improve equity and quality in education by administering research based valid, reliable, efficient, transparent, fair and international level assessments. The best Subject matter experts, psychometricians and IT delivery and security professionals will ensure that the current gap in existing aSsessment systems are properly identified and bridged.

# **Core Values**

NTA Will create a system which will promote teaching (by teachers), learning (by students) and assessment (by parents and institutions). NTA Strongly believes in quality, efficiency, effectiveness, equity and security of assessments. To practice these values, NTA Will constantly engage with its stakeholders, Viz. students, parents, teachers, eXperts and partner institutions.

|            | Contents                                                                                                    |            |
|------------|----------------------------------------------------------------------------------------------------|------------|
|            | portant Information and Dates At A Glance                                                                      | 2          |
|            | oduction                                                                                                    | 5          |
| 1.         | About National Testing Agency (NTA)                                                                            | 5<br>5     |
| 2.<br>3.   | About University Grants Commission (Ugc)<br>University Grants Commission – National Eligibility Test (UGC-NET) | 5<br>5     |
| 3.<br>4.   | UGC-NET June 2023                                                                                              | 5          |
|            | 4.1 Mode of Examination                                                                                        | 5          |
|            | 4.2 Pattern of Examination                                                                                     | 5          |
|            | 4.3 Subject And Syllabus of Test                                                                               | 5          |
|            | 4.4 Medium of Question Paper                                                                                   | 5          |
| _          | 4.5 Marking Scheme                                                                                             | 5          |
| 5.         | Eligibility Criteria for UGC-NET June 2023                                                                     | 5          |
|            | 5.1. Qualifying Examination:<br>5.2. Instructions                                                              | 5<br>7     |
|            | 5.3. Exemption (Eligibility For Assistant Professor)                                                           | 7          |
|            | 5.4. Age Limit And Relaxation                                                                                  | 7          |
| 6.         | Reservations                                                                                                   | 8          |
| 7.         | Provisions Relating to Persons with Disability (PwD)                                                           | 8          |
|            | 7.1. (A) Guidelines For Conducting Written Examination For Persons With Benchmark Disabilities Abo             |            |
|            | Vide Letter Dated 29 August 2018 From Ministry Of Social Justice And Empowerment                               | 8          |
|            | 7.1 (B) Guidelines For Conducting Written Examination For Persons With Specified Disabilities Cove             |            |
|            | The Definition Of Section 2(S) Of The Rpwd Act, 2016 But Not Covered Under The Definition Of Section           | on 2(R) Of |
| 0          | The Said Act, I.E. Persons Having Less Than 40% Disability And Having Difficulty In Writing                    | 10         |
| 8.<br>9.   | Registration And Application Process<br>Admit Card For Ugc Net June 2023                                       | 10<br>12   |
| 9.<br>10.  |                                                                                                    | 12         |
| 11.        |                                                                                                    | 14         |
| 12.        |                                                                                                    | 14         |
| 13.        |                                                                                                    | 15         |
| 14.        | Procedure And Criteria For Declaration Of Result                                                               | 15         |
|            | Normalization Procedure (Appendix – Xi):                                                                       | 15         |
|            | Re-Evaluation/Re-Checking Of Result                                                                            | 16         |
| 17.<br>18. |                                                                                                    | 16         |
| 10.<br>19. |                                                                                                    | 10<br>16   |
| <i>A</i> . | Correspondence With Nta                                                                                        | 16         |
| 20.        |                                                                                                    | 16         |
| 21.        | 5                                                                                                    | 16         |
|            | nexure - I                                                                                                    | 17         |
|            | tificate For Persons With A Disability Under Rpwd Act, 2016 Having Less Than 40% Disability                    | 17         |
|            | nexure – II                                                                                                    | 18         |
|            | ter Of Undertaking For Using Own Scribe                                                                        | 18         |
|            | pendix- I                                                                                                    | 18         |
|            | cedure For Online Payment Of Fee And Helpline For Payment Related Queries                                      | 19<br>21   |
|            | pendix-II<br>t Of Subjects And Their Codes                                                                     |            |
|            | t Of Subjects And Their Codes<br>pendix- III                                                                   | 21<br>23   |
|            | t Of Exam Cities For Centres Of Ugc-Net June 2023                                                              | 23         |
|            | pendix - IV                                                                                                    | 32         |
|            | t Of Subject At Post Graduation Level And Their Codes                                                          | 32         |
|            | endix – V                                                                                                    | 33         |
| List       | t Of Post-Graduation Courses And Their Codes                                                                   | 33         |
| App        | pendix - VI                                                                                                    | 34         |
| List       | t Of States/ Union Territories And Their Codes                                                                 | 34         |
| App        | pendix - VII                                                                                                   | 35         |
|            | cedure For Appearing In Computer Based Test (Cbt)                                                              | 35         |
|            | pendix - VIII                                                                                                  | 35         |
|            | nmon Services Centres/Facilitation Centres                                                                     | 36         |
|            | pendix - IX                                                                                                    | 37         |
|            | cedure To Be Adopted For Compilation Of Nta Scores For Multi Session Papers                                    | 37         |
|            | rmalization Procedure Based On Percentile Score)                                                               | 37         |
|            | pendix - X                                                                                                    | 39         |
| Rep        | olica                                                                                                    | 39         |

# IMPORTANT INFORMATION AND DATES AT A GLANCE

(Please refer to Information Bulletin for details)

### Dates, Fee Details and Application Procedure:

| EVENTS                                                                                                    | DATES                                                                   |  |
|----------------------------------------------------------------------------------------------------|-------------------------------------------------------------------------|--|
| Online registration and submission of Application Form (complete in all respect) through NTA Website: <u>https://ugcnet.nta.nic.in</u> | 10 May 2023 to 31 May 2023 (upto 05:00<br>P.M.)                         |  |
| Last date for successful transaction of Examination fee (through<br>Credit Card/ Debit Card/Net Banking/UPI Payment Modes              | 01 June 2023 (upto 11:50 P.M.)                                          |  |
| Fee Payable for UGC-NET Jun<br>(Pay fee using the Payment Gateway(s) integrated to the On<br>Debit Card / Credit Card /                | line Application through NetBanking                                     |  |
| General/Unreserved                                                                                                    | Rs. 1150/-                                                              |  |
| Gen-EWS*/ OBC-NCL**                                                                                                    | Rs. 600/-                                                               |  |
| Scheduled Caste (SC) / Scheduled Tribes (ST) / Person with<br>Disability (PwD)<br>Third gender                                         | Rs. 325/-                                                               |  |
| Applicable service/processing charges & GST over and above the candidate to the concerned Bank/ Payment Gateway Integrate to.          |                                                                         |  |
| Correction in the Particulars of Application Form online only                                                                          | 02 – 03 June 2023 (upto 11:50 P.M)                                      |  |
| Intimation of Cities of exam centres                                                                                                   | To be Intimated Later                                                   |  |
| Downloading of Admit Card by the Candidate from NTA Website                                                                            | To be Intimated Later                                                   |  |
| Dates of Examination                                                                                                    | 13 to 22 June 2023                                                      |  |
| Duration of Examination                                                                                                    | 180 minutes (03 hours)<br>No break between Paper 1 & Paper 2            |  |
| Timing of Examination                                                                                                    | First Shift: 09.00 am to 12.00 pm<br>Second Shift: 03.00 pm to 06.00 pm |  |
| Exam Centre, Date and Shift                                                                                                    | As indicated on the Admit Card                                          |  |
| Display of Recorded Responses and Provisional AnswerKeys on the Website for inviting challenge(s) from Interested candidates.          | To be announced later on website                                        |  |
| Declaration of Result on NTA website                                                                                                   | To be announced later on website                                        |  |
| Website(s)                                                                                                    | <u>www.nta.ac.in</u> ,<br>https://ugcnet.nta.nic.in                     |  |

\*As per the OM No. 20013/01/2018-BC-II dated January 17, 2019 issued by the Ministry of Social Justice and Empowerment and the OM No. 12-4/2019-U1 dated 17.01.2019 as well as the Letters No 35-2/2019- dated 21.01.2019, 01.02.2019, 04.02.2019 and 15.02.2019 of MHRD Department of Higher Educationregarding implementation of reservation for Economically Weaker Sections (EWSs) for admission in CentralEducational Institutions.

\*\*OBC (Other Backward Classes)-NCL (Non-Creamy Layer) as per the central list of Other Backward Classes available on National Commission for Backward Classes (NCBC- Government of India website <u>www.ncbc.nic.in</u>).

*The candidates falling in this list may mention OBC in the Category Column.* 

State list OBC Candidates who are not in OBC-NCL (Central List) must choose General.

- 1. Candidate must read carefully the Instructions (including how to fill up Application Form online) given in the Information Bulletin available on the NTA Website. Candidates not complying with the Instructions shall be summarily disqualified.
- 2. Candidate can apply for UGC NET June 2023 through "Online" mode only. The Application Form in any other mode will not be accepted.
- 3. Instructions for filling Online Application Form:
  - Download Information Bulletin and Replica of Application Form. Read these carefully to ensure your eligibility.
  - Follow the steps given below to Apply Online:

Step-1: Apply for Online Registration using own Email Id and Mobile No.

- Step-2: Fill in the Online Application Form and note down the system generated Application Number. Upload scanned images of: (i) a recent photograph (file size 10Kb – 200Kb) either in colour or black & white with 80% face (without mask) visible including ears against white background; (ii) candidate's signature (file size: 4kb - 30kb)
- Step-3: Pay fee using SBI/CANARA/ICICI/HDFC Bank/ Debit Card/Credit Card/UPI and keep proof of fee paid.
- Download, save and print a copy of Confirmation Page of the Application Form (which would be downloadable only after successful remittance of fee) for future reference.

- All the 3 Steps can be done together or at separate timings. The submission of Application of a candidate could be considered as successful and his/her candidature would be confirmed only on the successful transaction/receipt of the prescribed application fee from him/her.
- 4. The Confirmation Page of the online Application Form will be generated only after successful payment by the Candidate.
  - In case the Confirmation Page is not generated after payment of fee, then the candidate should approach the concerned Bank/Payment Gateway (in the helpline no. and email given in **Appendix- I** of the Information Bulletin) for ensuring the successful payment or for obtaining the refund of duplicate / multiple payments.
  - However, if inspite of above action payment has not been successfully made it means that the transaction has not been completed and the amount not reflected in the NTA account. Such amount will be refunded to concerned Credit/Debit Card/UPI within a reasonable time. Therefore, such candidates have to pay the fee once again and ensure the OK fee status.
- 5. Candidates shall ensure that the information entered by them in their respective online Application Form is correct.
- 6. Information provided by the candidates in their respective online Application Forms, like, name of candidate, contact/ address details, category, PwD status, educational qualification details, date of birth, choice of exam cities, etc. will be treated as final. Any request for change in such particulars after the closure of correction period will not be considered by NTA under any circumstances.
- 7. NTA does not edit /modify/alter any information entered by the candidates under any circumstances. Any request for change in information after submission of Application Form will not be entertained. Therefore, candidates are advised to exercise utmost caution for filling up correct details in the Application Form.
- 8. NTA disclaims any liability that may arise to a candidate(s) due to incorrect information provided by him/her in his/her online Application Form.
- 9. Candidates must ensure that their email address and mobile number to be registered in their online Application Form are their own, as relevant/important information/ communication will be sent by NTA through e-mail on the registered e-mail address and / or through SMS on registered mobile number only. NTA shall not be responsible for any non-communication / mis-communication with a candidate in the email address or mobile number given by him/her other than his/her own. Candidates are advised to visit the NTA Website and check their e-mails regularly for latest updates.
- Candidates are advised to visit the NTA website and check then e-mails regularly for fatest updates.
   Candidates are also requested to download and install the SANDES application as a secondary channel to receive time-to-time notifications from NTA.

**SANDES APP** can be downloaded and installed on Mobile Device by following the below-listed steps:

- Visit the Google Play Store on your Mobile Device.
- Search for the "Sandes App" in the search bar.
- It then displays the app in the play store.
- Click on Install, and then the app gets downloaded to your mobile device.
- Now, mobile users can enjoy the services of the Sandes Mobile App.
- 11. Candidates shall appear at their own cost at the Examination Centre on the Date, Shift and time indicated on their Admit Cards issued by the NTA in due course through its Website.

#### Notes:

- i. The final submission of Online Application Form will remain incomplete if Step-2 and step-3 are not completed. Such forms will stand rejected and no correspondence on this account will be entertained.
- ii. No request for refund of fee once remitted by the candidate will be entertained by NTA under any circumstances.
- iii. NTA is facilitating to all candidates with an additional platform of UMANG and DigiLocker to download their documents like Confirmation Page, Admit Card, Score Cards, etc. Instruction will be provided in subsequent phases. Candidates are advised to visit the NTA Website and check their e-mails regularly for the latest updates.
- iv. The entire application process for **UGC NET June 2023** is online, including uploading of scanned images, payment of fees, and printing of confirmation page, admit card, etc. Therefore, candidates are not required to send/submit any document(s) including confirmation page to NTA through Post/Fax/WhatsApp/Email/by Hand.
- v. Usage of Data and Information: NTA/Government of India can use the data provided by the End Users (test taker in this case) for internal purpose(s) including training, research and development, analysis and other permissible purpose(s). However, this information is not for use by any third party or private agency for any other use.

#### **Brief Advisory:**

Candidates are advised to carry only the following with them into the Examination venue:

- a) Admit Card along with Self Declaration (Undertaking) downloaded from the NTA Website (a clear printout on A4 size paper) duly filled in.
- b) A simple transparent Ball Point Pen.
- c) Additional photograph, to be pasted on Attendance Sheet
- d) Personal hand sanitizer (50 ml).
- e) Personal transparent water bottle.
- f) ID Proof
- g) Sugar tablets/fruits (like banana/apple/orange) in case the candidate is diabetic.

#### Notes:

Candidate shall ensure that the information (like, his/her name. mother's name, father's name, gender, date of birth, category, PwD status, mobile number, email address, photograph and signature, choice of cities for exam centre, etc.) provided by them in their online Application Form are correct and of their own.
 Candidates are advised to exercise utmost care for filling up correct details in the Application Form. Any request for change in the particulars after the closure of correction period will not be considered by NTA under any circumstances. Corrections sent by the candidate through Post/ Fax/WhatsApp/Email/by Hand will not be entertained by NTA.

2. In case it is found at any time in future that the Candidate has used / uploaded the photograph and signature of someone else in his/ her Application Form / Admit Card or he/she has tampered his/her Admit Card / result, these acts of the candidate shall be treated as Unfair Means (UFM) Practices on his/her part and he/she shall be proceeded with the actions as contemplated under the provisions of the Information Bulletin relating to Unfair Means Practices.

Candidates are NOT allowed to carry Instruments, Geometry or Pencil box, Handbag, Purse, any kind of Paper/ Stationery/ Textual material (printed or written material), Eatables (loose or packed), Mobile Phone/ Earphone/ Microphone/ Pager, Calculator, Docu Pen, Slide Rules, Log Tables, Camera, Tape Recorder, Electronic Watches with facilities of calculator, any metallic item or electronic gadgets/ devices in the Examination Hall/Room. Smoking, chewing gutka, spitting etc. in the Examination Room/Hall is strictly prohibited.

If any candidate is in possession of any of the above item, his/ her candidature will be treated as unfair means and lead to cancellation of the current Examination & also debar the candidate for future examination(s) & the material will be seized.

### University Grants Commission-National Eligibility Test June 2023

#### Introduction

#### 1. About National Testing Agency (NTA)

The Ministry of Human Resource Development (MHRD), which is now known as Ministry of Education (MoE), Government of India (GOI) has established the National Testing Agency (NTA) as an independent, autonomous, and self-sustained premier testing organization under the Societies Registration Act (1860) for conducting efficient, transparent and international standards tests in order to assess the competency of candidates for admissions to premier higher education institutions.

The NTA has been entrusted by the University Grants Commission (UGC) with the task of conducting UGC-NET, which is a test to determine the eligibility of Indian nationals for 'Assistant Professor' and 'Junior Research Fellowship and Assistant Professor' in Indian universities and colleges.

#### 2. About University Grants Commission (UGC)

The University Grant Commission (UGC) is a Statuary Body of Government of India, Ministry of Education, Department of Higher Education, constituted under the University Grants Commission Act, 1956 (3 of 1956), vested with two responsibilities: that of providing funds and that of coordination, determination and maintenance of standards in institutions of higher education. The UGC's mandate includes:

- Promoting and coordinating university education.
- Determining and maintaining standards of teaching, examination and research in universities.
- Framing regulations on minimum standards of education.
- Monitoring developments in the field of collegiate and university education; disbursing grants to the universities and colleges.
- Serving as a vital link between the Union and state governments and institutions of higher learning.
- Advising the Central and State governments on the measures necessary for improvement of university education.

### 3. University Grants Commission – National Eligibility Test (UGC-NET)

- 3.1 UGC-NET is a test to determine the eligibility of Indian nationals for 'Assistant Professor' and 'Junior Research Fellowship and Assistant Professor' in Indian universities and colleges.
- 3.2 The selection of candidates for the following Fellowships will be made through the Ministry of Social Justice and Empowerment and the Ministry of Minorities Affairs:
  - National Fellowship for Scheduled Caste Students (NFSC)
  - National Fellowship for Other Backward Classes (NFOBC)
  - National Fellowship for Persons with Disabilities (NFPwD)

3.3 Candidates aspiring for the Fellowships listed above, shall also have to apply for the Test.

#### 4. UGC – NET June 2023

The UGC NET June 2023 will be conducted in Computer Based Test (CBT) mode in multi shifts as per the time schedule specified in the Information at a glance, in the Subjects given at **Appendix** -**III** in selected Cities spread across the Country (**Appendix** -**IV**).

#### 4.1 Mode of Examination

The Examination shall be conducted in Computer Based Test (CBT) mode only.

#### 4.2 Pattern of Examination

The Test will consist of two papers. Both the papers will consist of objective type, multiple choice questions. There will be no break between papers.

| Paper | Marks | Number of<br>Questions | МСQ                                                                                                    | Total duration                                                                       |
|-------|-------|------------------------|----------------------------------------------------------------------------------------------------|--------------------------------------------------------------------------------------|
| I     | 100   | 50                     | The questions in Paper I intends toassess the teaching/<br>research aptitude of the candidate. It willprimarily be<br>designed to test reasoning ability, reading<br>comprehension, divergent thinking and general<br>awareness of the Candidate. | 03 hours (180 minutes)<br>without any break.<br>All the questions are<br>compulsory. |
| II    | 200   |                        | This is based on the subject selected by the candidate and will assess domain knowledge.                                                                                                    | compulsory.                                                                          |

#### 4.3 Subject and Syllabus of Test

The List of Subjects and their Codes for UGC - NET June 2023 are given at Appendix -III. Syllabus for all NET Subjects can be downloaded from the UGC website: <u>https://www.ugcnetonline.in/syllabus-new.php</u>.The National Testing Agency will not provide the copy of syllabus to any candidate.

#### 4.4 Medium of Question Paper

- (i) The medium of Question Paper shall be in English & Hindi only except language papers.(ii) Option of medium of Question Paper should be carefully chosen by the Candidate, while
- filling the Application Form online. The option once exercised cannot be changed. (iii) Candidates are required to answer in the medium as per option exercised in the
- 11) Candidates are required to answer in the medium as per option exercised in the Application Form.
- (iv) In case of any ambiguity in translation/construction of a question in the exam, its English version shall be treated as final and the decision of NTA shall be final in this regard.

#### 4.5 Marking Scheme

- (a) Each question carries 02 (two) marks.
- (b) For each correct response, candidate will get 02 (two) marks.
- (c) There is no negative marking for incorrect response.
- (d) No marks will be given for questions un-answered/un-attempted/marked for Review.
- (e) To answer a question, the candidate needs to choose one option as correct option.
- (f) If a question is found to be incorrect/ambiguous or has multiple correct answers, only those candidates who have attempted the question and chosen one of the correct answers would be given the credit.
- (g) If a question is found to be incorrect and the Question is dropped, then two marks (+2) will be awarded to only to those candidates who have attempted the question. The reason could be due to human error or technical error. Since, there is no negative marking, candidate needs to choose one most nearest option as correct answer.

#### 5. Eligibility Criteria for UGC - NET June 2023

#### 5.1 Qualifying Examination:

- (a) General/Unreserved/General-EWS candidates who have secured at least 55% marks (without rounding off) in Master's Degree or equivalent examination from universities/institutions recognized by UGC (available on the website: <u>www.ugc.ac.in</u> in Humanities and Social Science (including languages), Computer Science and Applications, Electronic Science etc. are eligible for this Test. List of subjects at Post Graduation level is attached as **Appendix -V.** The Other Backward Classes (OBC) belonging to Non-Creamy Layer/Scheduled Caste (SC)/Scheduled Tribe (ST)/Persons with Disability (PwD)/Third gender category candidates who have secured at least 50% marks (without rounding off) in Master's degree or equivalent examination are eligible for this Test.
- (b) Candidates who are pursuing their Master's degree or equivalent course or candidates who have appeared for their qualifying Master's degree (final year) examination and whose result is still awaited or candidates whose qualifying examinations have been delayed may also apply for this test. However, such candidates will be admitted provisionally and shall be considered eligible for award of JRF/eligibility for Assistant Professor only after they have passed their Master's Degree or equivalent examination with at least 55% marks (50% marks in case of OBC-NCL/ SC / ST / PwD / Third gender category candidates). Such candidates must complete their Master's degree or equivalent examination within two years from the date of NET result with required percentage of marks, failing which they shall be treated as disqualified.
- (c) Candidates belonging to the Third gender category are eligible to draw the same relaxation in fee, age and Eligibility Criteria for NET (i.e. JRF and Assistant Professor) as are available to SC/ST/PwD categories. The subject-wise qualifying cut-offs for this category would be the lowest among those for SC / ST / PwD / OBC-NCL / General-EWS categories in the corresponding subject.
- (d) The Ph.D. degree holders whose Master's level examination have been completed by 19 September 1991 (irrespective of date of declaration of result) shall be eligible for a relaxation of 5% in aggregate marks (i.e. from 55% to 50%) for appearing in NET. The list of Post – Graduation courses and their codes is given at **Appendix -VI**.
- (e) Candidates are advised to appear in the subject of their Post Graduation only. The candidates, whose Post Graduation subject is not covered in the list of NET subjects attached as Appendix -V, may appear in a related subject.
- (f) Candidates are neither required to send any certificates/documents in support of their eligibility nor printout of their Application Form or Confirmation Page to NTA. However, the candidates, in their own interest, must ensure themselves about their eligibility for the test. In the event of any ineligibility being detected by the UGC/NTA at any stage, their candidature will be cancelled and they shall be liable for legal action. NTA does not verify the information provided by the candidates during online registration and hence candidature will be purely provisional subject to the fulfillment of eligibility criteria.
- (g) Candidates with post-graduate diploma/certificate awarded by Indian University/ Institute or foreign degree/diploma/certificate awarded by the foreign University/ institute should in their own interest, ascertain the equivalence of their diploma/degree/

certificate with Master's degree of recognized Indian universities from Association of Indian Universities (AIU), New Delhi (<u>www.aiu.ac.in</u>).

#### 5.2 Instructions

- (i) The eligibility for 'Assistant Professor' or for 'Junior Research Fellowship and Assistant Professor' will depend on the performance of the candidate in both the papers of UGC-NET in aggregate. However, the candidates qualifying exclusively for Assistant Professor will not be considered for the award of JRF. Candidates appearing in UGC-NET should thoughtfully select in the Application Form whether they are applying for 'Assistant Professor' or 'Junior Research Fellowship (JRF) and Assistant Professor'. Candidates who qualify the Test for eligibility for Assistant Professor will be governed by the rules and regulations for recruitment of Assistant Professor of the concerned Universities / Colleges/ State governments, as the case may be.
- (ii) The candidates who qualify for the award of JRF are eligible to pursue research in the subject of their post-graduation or in a related subject and are also eligible for Assistant Professor. The universities, institutions, IITs and other national organizations may select the JRF awardees for full time research work in accordance with the procedure prescribed by them.
- (iii) Junior Research Fellowship: Candidates qualifying for the award of JRF will be eligible to receive fellowship of UGC under various schemes, subject to their finding placement in universities/IITs/Institutions. The validity period of the offer will be three years w.e.f. the date of issue of JRF Award Letter. However, for those candidates who have already joined M. Phil. / Ph.D., the date of commencement of Fellowship shall be from the date of declaration of NET result or date of their joining, whichever is later.
- (iv) The National Fellowship for Scheduled Caste Students (NFSC) and National Fellowship for Other Backward Classes (NFOBC) shall be governed by the guidelines available on the official websites of the concerned Ministries and/or the UGC.

#### 5.3 Exemption (Eligibility for Assistant Professor)

- (i) NET/SET/SLET shall remain the minimum eligibility condition for recruitment and appointment of Assistant Professors in Universities/Colleges/Institutions. In this regard, exemption from NET/SET/SLET will be governed by UGC regulations and amendments notified in the Gazette of India from time to time.
- (ii) The candidates who have passed the UGC/CSIR/ JRF examination prior to 1989 are also exempted from appearing in NET.
- (iii) For SET Candidates: The candidates who have cleared the States Eligibility Test (SET) accredited by UGC for Assistant Professor held prior to 1st June 2002, are exempted from appearing in NET, and are eligible to apply for Assistant Professor anywhere in India. For SET held from 1st June 2002 onwards, the qualified candidates are eligible to apply for the post of Assistant Professor only

in the universities/colleges situated in the State from where they have cleared their SET.

#### 5.4 Age Limit and Relaxation

# (i) JRF: Not more than 30 years as on 1st day of the month in which the examination is concluded i.e. 01.06.2023.

A relaxation of upto 5 years is provided to the candidates belonging to OBC-NCL (as per the Central list of OBC available on website: www.ncbc.nic.in) /SC/ST/PwD/Third gender categories and to women applicants. Relaxation will also be provided to the candidates with research experience, limited to the period spent on research in the relevant / related subject of post-graduation degree, subject to a maximum of 5 years, on production of a certificate from appropriate authority, which should be a recognized Indian university / Institute of National Importance / foreign university which is duly approved / recognized / accredited in its own Country / Public Sector Undertaking of Government of India / State Government in India. The research should not have been carried out towards completion of graduation or post-graduation degree(s). Three years relaxation in age will be permissible to the candidates with L.L.M. degree. A relaxation of upto 5 years is provided to the candidates who have served in the armed forces subject to the length of service in the armed forces upto the first day of the month in which the concerned UGC-NET is, conducted, **i.e.**, **01.06.2023.** Total age relaxation on the above ground(s) shall not exceed five years under any circumstances.

(i) Assistant Professor: There is no upper age limit in applying for UGC-NET for Assistant Professor.

#### 6. Reservations

- **6.1** Reservation Policy of the Government of India is applicable to UGC-NET According to this, in the Central Universities and Institutions which are deemed to be Universities, the reservation of seats shall be as follows:
  - i. 15% of the seats for Scheduled Caste (SC) candidates.
  - ii. **7.5%** of seats Scheduled Tribe (ST) candidates.
  - iii. **27%** of the seats for Other Backward Classes (OBC) Non-Creamy Layer (NCL) candidates as per the Central List\*
  - iv. 10% of the seats for General-Economically Weaker Sections (General- EWS) candidates.
  - v. **05%** of the seats in the above mentioned categories for Persons with Disabilities (PwD) with 40% or more disability.

#### Notes:

- 1. The benefit of reservation for admission to Central Educational Institutions (CEIs) shall be given only to those classes/castes/tribes which are in the respective CentralList published by the Government of India from time to time.
- 2. Other Backward Classes Non-Creamy Layer (OBC-NCL) are as per the Central list of Other Backward Classes available on National Commission for Backward Classes(NCBC), Government of India website <u>www.ncbc.nic.in</u> Thus, the candidates falling inthis list may mention OBC in the Category Column. State list OBC Candidates who are not in OBC-NCL (Central List) must not choose OBC-NCL.
- 3. **Economically Weaker Section (EWS)** This provision would be regulated as per theOM No. 20013/01/2018-BC-II dated January 17, 2019 issued by the Ministry of SocialJustice and Empowerment and the OM No. 12-4/2019-U1 dated 17.01.2019 as well as the Letters No 35-2/2019-T.S.I dated 21.01.2019, 01.02.2019, 04.02.2019 and 15.02.2019 of MHRD Department of Higher Education regarding implementation of reservation for Economically Weaker Section (EWS) for admission in Central Educational Institutions (CEIs).

#### 7. Provisions relating to Persons with Disability (PwD)

7.1 (a) Guidelines for conducting written examination for Persons with Benchmark Disabilities above 40% vide letter dated 29 August 2018 from Ministry of Social Justice and Empowerment

#### Provisions relating to Persons with Disability (PwD):

As per Section 2(t) of the RPwD Act, "Persons with Disability (PwD)" means a person with long-term physical, mental, intellectual, or sensory impairment which, in interaction with barriers, hinders his full and effective participation in society equally with others.

According to Section 2(r) of the RPwD Act, 2016, "persons with benchmark disabilities" means a person with not less than forty percent (40%) of a specified disability where specified disability has not been defined in measurable terms and includes a person with disability where specified disability has been defined in measurable terms, as certified by the certifying authority.

#### Facilities for PwD candidates to appear in the exam

As per the guidelines issued by the Department of Empowerment of Persons with Disabilities (Divyangjan) under the Ministry of Social Justice and Empowerment issued from time to time on the subject: "Written Examination for Persons with Benchmark Disabilities", for the candidate with one of the benchmark disabilities [as defined in Section 2(r) of RPwD Act, 2016], holding a Disability Certificate in the prescribed format in the Rights of Person with Disabilities Rules , 2017

(https://upload.indiacode.nic.in/showfile?actid=AC\_CEN\_25\_54\_00002\_201649\_1517807 328299&type=rule&filename=Rules\_notified\_15.06.pdf).

a. The facility of Scribe, in case he/she has a physical limitation and a scribe is essential to write the examination on his/her behalf, being so certified in the aforesaid format by a CMO/Civil Surgeon/ Medical Superintendent of a Government Health Care Institution.

- b. Compensatory time of one hour for examination of three hours duration, whether such candidate uses the facility of Scribe or not.
- c. Since the examination is being conducted in CBT (online) mode, there will not be separate Question Paper for Visually Impaired candidates.

#### Services of a Scribe

As per the office memorandum of the Ministry of Social Justice and Empowerment (Reference: F. No. 34-02/2015-DD-III dated August 29, 2018), the PwD candidates who are visually OR dyslexic (severe) impaired OR have a disability in the upper limbs OR have lost fingers/hands thereby preventing them from properly operating the Computer Based Test platform may avail the services of a scribe (amanuensis).

The scribe will help the Candidate in reading the questions and/or keying in the answers as per the directions of the Candidate. A scribe will NEITHER explain the questions NOR suggest any solutions.

PwD candidates who desire to avail the services of a scribe need to opt for this during the online registration of UGC NET June 2023.

It is to be noted that the Scribe may be provided by the National Testing Agency (NTA), if requested in the Application Form. Candidate may also avail his own scribe-Annexure II.

If it is found at any stage that a candidate has availed the services of a scribe and/or availed the compensatory time but does not possess the extent of disability that warrants the use of a scribe and/or grant of compensatory time, the candidate will be excluded from the process of evaluation. In case such a candidate has already been issued certificate or award letter, the candidature of the candidate will be cancelled.

The NTA does not guarantee any change in the category or sub-category (PwD status) after the submission of the Online Application Form, and in any case, no change will be entertained by NTA after the declaration of NTA Score for UGC NET June 2023. The category/sub-category (PwD status) entered in the UGC NET June 2023 will be considered final. Therefore, the candidates are advised to fill in the category/sub-category column very carefully.

Note:

- a. The minimum degree of disability should be 40% (Benchmark Disability) in order to be eligible for availing reservation for persons with specified disability.
- b. The extent of "specified disability" in a person shall be assessed in accordance with the "Guidelines for the purpose of assessing the extent of specified disability in a person included under the Rights of Persons with Disabilities Act, 2016 (49 of 2016)" notified in the Gazette of India by the Ministry of Social Justice and Empowerment [Department of Empowerment of Persons with Disabilities (Divyangjan)] on 4 January 2018.
- c. No change in the category will be entertained after the last date specified by NTA for UGC NET June 2023 Registration.

Candidates must note that the benefit of reservation will be given to them subject to verification of documents. If it is discovered at any stage that a candidate has used a false/fake/incorrect document, or has furnished false, incorrect, or incomplete information, in order to avail the benefit of reservation, then, Such a Candidates shall be excluded from all admission processes. In can such a candidates has already been given admission, the admission shall stand cancelled.

- 7.2 (b) Guidelines for conducting written examination for persons with specified disabilities covered under the definition of Section 2(s) of the RPwD Act, 2016 but not covered under the definition of Section 2(r) of the said Act, i.e. persons having less than 40% disability and having difficulty in writing
  - I. These guidelines may be called as Guidelines for conducting written examination for persons with specified disabilities covered under the definition of Section 2(s) of the RPwD Act, 2016 but not covered under the definition of Section 2(r) of the said Act, i.e. persons having less than 40% disability and having difficulty in writing.
  - II. The facility of scribe and/or compensatory time shall be granted solely to those having difficulty in writing subject to production of a certificate to the effect that person concerned has limitation to write and that scribe is essential to write examination on his/her behalf from the competent medical authority of a Government healthcare institution as per proforma at **Annexure-I**.
  - III. The medical authority for the purpose of certification as mentioned in point (II) above should be a multi-member authority comprising the following:-
    - (a) Chief Medical officer/Civil Surgeon/Chief District Medical Officer ..... Chairperson
    - (b) Orthopaedic/PMR specialist
    - (c) Neurologist, if available\*
    - (d) Clinical Psychologist/Rehabilitation Psychologist/ Psychiatrist/Special Educator
    - (e) Occupational therapist, if available\*
    - (f) Any other expert based on the condition of the candidate as may be nominated by the Chairperson. (\* the Chief Medical Officer/Civil Surgeon/Chief District Medical Officer may make full efforts for inclusion of neurologists, occupational therapist from the nearest District or the Medical College/Institute, if the same is not available in the District)"
    - (g) Compensatory time not less than 20 minutes per hour of the examination should be allowed for persons who are eligible for getting scribe. In case the duration of the examination is less than an hour, then the duration of the compensatory time should be allowed on pro-rata basis. Compensatory time should not be less than 5 minutes and should be in the multiple of 5.

### 8. Registration and Application Process

### Instructions for filling Online Application Form

- **8.1** Candidates have to apply for UGC NET June 2023 "Online" ONLY by accessing the website: <u>https://ugcnet.nta.nic.in/</u>. The Application Form other than online mode would not be accepted in any case. Only one application is to be submitted by a candidate. More than one application i.e. multiple Application Forms submitted by a candidate will be rejected.
- **8.2** It is suggested that the candidate should keep the following ready before starting the filling of the Application Form:
  - Before beginning the process of filling the Online Application Form, read Information Bulletin carefully, keep ready required documents and follow the following instructions:
    - Copy of Board/ University Certificate for Candidate's Name, Mother's Name, Father's Name and Date of Birth.
    - Type of Identification Bank A/c passbook with photograph/ Passport Number/ Ration Card/ Aadhaar Card Number/Voter ID Card Number/ Other Govt ID
    - Qualifying Degree Certificate or last semester marks sheet
    - Your Mailing Address as well as Permanent Address with Pin Code (ReferAppendix-VI for State Code)
    - Four cities for Centres of your choice (Refer Appendix-III for Codes)
    - Code of NET Subject (Refer Appendix-II for Code)
    - Code of subject at Post Graduation level (**Refer Appendix-IV for Code**)
    - Code of Post-Graduation Course (Refer Appendix-V for Code)
    - Category Certificate, if applicable
    - Certificate, if applicable & Certificate, if applicable
    - Person with Disability (PwD) Certificate, if applicable
    - e-mail address and Mobile Number of candidate
    - Scanned images in **JPG/JPEG format only**:
- **8.3** Information Bulletin should be downloaded and read carefully by the candidate to be sure about his/her eligibility and acquaint themselves with requirements for submission of Online Application Form.
- **8.4** In order to avoid correction in the particulars in later stage, the candidate should exercise utmost caution while filling up correct details.
- **8.5** Following Steps may be followed to Apply Online:

Step-1: Apply for Online Registration using own Email Id and Mobile No.

**Step-2:** Fill in the Online Application Form and note down the system generated Application Number. Upload scanned images of: (i) the recent photograph (file size 10Kb – 200Kb) either in colour or black & white with 80% face (without mask) visible including ears against white background; (ii) candidate's signature (file size: 4kb - 30kb)

# **Step-3:** Pay fee using **SBI/ CANARA/ ICICI/ HDFC Bank/Debit Card/Credit Card/UPI** and keep proof of fee paid.

All the 3 Steps can be done together or at separate timings. The submission of Application of a candidate could be considered as successful and his/her candidature would be confirmed only on the successful transaction/receipt of the prescribed application fee from him/her.

#### Note:

- (i) The final submission of Online Application Form will remain incomplete if Step 2 and Step-3 are not completed, such Application Forms will stand rejected and no correspondence on this account will be entertained.
- (ii) No request for refund of fee once remitted by the candidate will be entertained.
- (iii) The entire application process of UGC NET June 2023 is online, including uploading of scanned images, Payment of Fees and Printing of Confirmation page. Therefore, candidates are not required to send/submit any document(s) including Confirmation page to NTA through Post/Fax/By Hand/E-mail.
- (iv) Candidates are advised to keep visiting the NTA's website regularly for latest updates and to check their e-mails.
- (v) The NTA can make use of the data generated for the purpose of research and analysis.
- (vi) All the candidates who have submitted the online application and paid the Examination fee till last date will be allowed to appear in UGC – NET June 2023 and their Admit Cards will be uploaded on the website as per schedule.
- (vii) NTA does not verify the information filled by the candidates in the Application Form nor verifies any certificate of category/educational qualification for deciding the eligibility of candidates.
- (viii) The certificates of educational qualification and category (if applied under reserved category) will be verified by the concerned institution. The candidates are, therefore, advised to ensure their eligibility and the category (if applying under reserved category).
- (ix) The NTA will, in no way, be responsible for any wrong/incorrect information furnished by the candidate(s) in his/her Online Application Form. The letter/emails/WhatsApp Message/Public Grievance in this regard will not be entertained by the NTA.

#### 8.6 Procedure for Filling Application Form

#### Part I: Registration Page

### Fill in the basic information and note down the system generated Application No.

 (i) Candidate's Name/ Mother's Name/ Father's Name as given in the Senior Secondary School Examination or equivalent Board/ University Certificate in capital letters
 (ii) Date of Birth in DD/MM/YYYY format as recorded in Secondary School

- Examination or equivalent Board/ University certificate.
- (iii) Mobile Number and e-mail Address Candidates must provide own Mobile Number and e-mail address.

# Note: Only one registered e-mail address and one Mobile Number are valid for correspondence.

#### Part II: Fill in the complete Application Form

#### Fill in the complete Application.

#### Note:

- (i) Other Backward Classes (OBC) Non-Creamy Layer as per the Central List of Other Backward Classes available on National Commission for Backward Classes (NCBC), Government of India website (www.ncbc.nic.in). Thus, the candidates falling in this list may mention OBC in the Category Column. State list OBC Candidates who are not in OBC-NCL (Central List) must choose General.
- (ii) Economically Weaker Section (EWS) As per the OM No. 20013/01/2019-BC-II dated January 17, 2019 issued by the Ministry of Social Justice and Empowerment and the OM No. 12-4/2019-U1 dated 17.01.2019 as well as the Letters No 35-2/2019-T.S.I dated 21.01.2019, 01.02.2019, 04.02.2019 and 15.02.2019 of MHRD Department of Higher Education (which is now known as Ministry of Education) regarding implementation of reservation for Economically Weaker Section (EWS) for admission in Central Educational Institutions.
- (iii) iii. Provide a complete postal address with PIN Code (Correspondence Address as well as Permanent Address) for further correspondence. PIN code of Correspondence Address should be given in the space provided for this purpose.

**Note:** The NTA shall not be responsible for any delay/loss in postal transit or for an incorrect Correspondence address given by the Applicant in the Application Form.

Choice of Cities for Examination Centres: The City of Examination Centres where the test shall be conducted are given at **Appendix-III**. It is mandatory for candidates to select four cities of their choice while filling Online Application Form of UGC NET June 2023. Effort will be made to allot Centre of Examination to the candidates in order of the City choice opted by them in their Application Form. However, due to administrative reasons, a different city of nearby area may be allotted.

#### Uploading of Scanned Images

#### (i) Candidate's Photograph: to be uploaded

- Photograph should not be with cap or goggles. Photograph should cover 80% face (without mask) visible including ears against white background.
- Spectacles are allowed if being used regularly.
- Polaroid and Computer generated photos are not acceptable.
- Applications not complying with these instructions or with unclear photographs are liable to be rejected.
- Candidates may please note that if it is found that photograph uploaded is fabricated i.e. de- shaped or seems to be hand-made or computer made, the form of the candidate will be rejected and the same would be considered as using unfairmeans and the candidate would be dealt with accordingly.
- Application without photograph shall be rejected. The photograph need not be attested. Candidates are advised to take 6 to 8 passport size colored photographs with white background.
- Note: Passport size photograph is to be used for uploading on Online Application Form and also for pasting on Attendance Sheet at the Examination centre. The candidate should scan his/her passport size photograph for uploading. File size must be between 10 kb to 200 kb.

#### (ii) Candidate's Signature: to be uploaded

The candidates are required to upload the full signature in running hand writing in the appropriate box given in the Online Application Form. Writing full name in the Box in Capital letters would not be accepted as signature and the Application Form would be rejected. Further, unsigned Online Application Forms will also be rejected. The candidate should put his full signature on white paper with Blue/Black Ink pen and scan for uploading.

File size must be between 04 kb to 30 kb.

#### Note: Candidate must ensure that the uploaded images are clear and proper.

#### 8.7 Check List for filling the Online Application Form:

The candidates are advised to ensure the following points before filling the Online Application Forms:

- (i) Whether they fulfill the eligibility conditions for the Test as prescribed under the heading 'Conditions of Eligibility'.
- (ii) That they have filled their gender and category viz General/OBC (Non-Creamy Layer)/SC/ ST/Gen-EWS/ Male/Female/Third gender, in the relevant column correctly.
- (iii) That they have filled their Subject and City of Examination in the relevant column correctly.
- (iv) That the Person with Disability (PwD) candidate has filled the relevant column in the Online Application Form. Only PwD candidates have to fill this column and the others have to leave it blank.
- (v) Whether they have kept a Printout of Application Form (confirmation page) for their own record.

#### 8.8 Important Points to Note:

- i. The Candidates should fill their complete postal address with PIN Code for further correspondence.
- ii. The Candidate must ensure that e-mail address and Mobile Number provided in the Online Application Form are their own (which cannot be changed later) as communication may be sent by NTA through e-mail or SMS.
- iii. The Candidate should not give the postal address, Mobile Number or e-mail ID of Coaching Centre in the Online Application Form.
- iv. In order to appear in UGC-NET June 2023, the candidates are required to apply 'online'. The Application Form other than online mode shall not be accepted. No change will be accepted through offline mode i.e. through fax/application including email etc.
- v. Online submission of application may be done by accessing the NTA official website: ugcnet.nta.nic.in.
- vi. Online Application Form cannot be withdrawn once it is submitted successfully.
- vii. Application Form of candidates who do not fulfill the eligibility criteria shall be rejected.viii. A candidate is allowed to submit only one Application Form. If a candidate submits
- more than one Application Form, the candidature is likely to be cancelled.ix. Request for change in any particular in the Application Form shall not be entertained after closing of the correction window.

Note: However, a chance will be given to the candidates to correct/modify/edit some of the particular(s) of the Application Form online only, after submission of Application Form. Candidates are advised to keep visiting the NTA website regularly for any updates.

- x. The City of Examination Centres where the test shall be conducted are given in the Information Bulletin. The Cities indicated for the entrance Examination should be carefully chosen by the candidate, as no change will be allowed once application is submitted.
- xi. Selection of a candidate in the test is provisional, subject to being found otherwise eligible for admission.
- xii. In case a candidate is found providing incorrect information or the identity is proved to be false at any time in the future, the candidate shall face penal action as per the law.
- xiii. The Candidates are not required to send/ submit the confirmation page of Online Application Form to the NTA. However, he/she is advised to retain the following documents with them as reference for future correspondence:
  - At least four printouts of the Confirmation Page of Online Application Form.
  - Proof of fee paid.
  - Photographs (same as uploaded on the Online Application Form) -6 to 8 passport size photographs need to be kept aside.
  - The name on the photo identification must match with the name as shown on the Admit Card. If the name has been changed due to events such as marriage, candidate must show the relevant document at the time of exam. Marriage Certificate / Divorce / Decree / Legal Name Change Document.

#### 8.9 **Provision of Aadhaar**:

The Aadhaar number is only one of the types of identification and is not mandatory. Candidates may also enter Passport number, Ration Card number, Election Card (EPIC No.), Bank Account number or any other valid Government identity number.

### 9. Admit Card for UGC NET June 2023

- **9.1** The Admit Card would be issued provisionally to the candidates of UGC NET June 2023, subject to fulfilment of eligibility criteria.
- **9.2** The candidate has to download the Admit Card from the NTA website and appear for the Examination at the given Centre on date, shift, time and discipline as indicated in his/her Admit Card.

- **9.3** No candidate will be allowed to appear at the examination centre, on Date and Timings other than that allotted to them in their Admit card.
- **9.4** In case a candidate is unable to download Admit Card from the website, he/she may approach the Help Line of NTA between 09:30 am to 5:30 pm or write to NTA at: <u>ugcnet@nta.ac.in</u>
- **9.5** The candidates are advised to read the Instructions given in the Admit Card carefully in advance of the exam day and follow them during the conduct of the examination.
- **9.6** In case of any discrepancy in the particulars of the candidate or his/her photograph and signatures shown in the Admit Card and Confirmation Page, the candidate may immediately approach the Help Line between 09:30 am to 5:30 pm. In such cases, candidates would appear in the Examination with the already downloaded Admit Card. However, NTA will take necessary action to make correction in the record later.

#### Note:

- a. Candidate may please note that Admit Cards will not be sent by post.
- b. In no case, the duplicate Admit Card for UGC-NET June 2023 would be issued at the Examination Centre(s).
- c. Candidate must not mutilate the Admit Card or change any entry made therein.
- d. Candidates are advised to preserve their Admit Cards in good condition for future reference.
- e. No Admit Card shall be issued to the candidates whose Applications are found to be incomplete for any reasons (including indistinct/ doubtful photographs/unsigned Applications) or who do not fulfil the eligibility criteria for the examination.
- f. Issue of Admit Cards, however, shall not necessarily mean acceptance of eligibility which shall be further scrutinized at subsequent stages of admission process.

#### 9.7 Conduct of Exam

Candidates are advised to go through the instructions given in the Admit Card arefully before going for the Examination.

#### 9.7.1 Documents to be brought to the Examination Centre

- Candidates must bring the following documents to the Test Centre
- Printed copy of Admit Card downloaded from NTA website.
- One passport size photograph (same as uploaded on the Online Application Form) for pasting on the specific space in the Attendance Sheet at Centre during the Examination. Any one of the authorized photo IDs (must be original, valid andnon- expired) – PAN card/ Driving License/ Voter ID/ Passport/ Aadhaar Card (With photograph)/ Aadhaar Enrolment No/ Ration Card). The name on the photo identification must match with the name as shown on the Admit Card.

If the name has been changed due to events such as marriage, candidate must show the relevant document at the time of exam. Marriage Certificate/ Divorce/ Decree/ Legal Name Change Document.

• **PwD certificate** issued by the Competent Authority, if claiming the relaxation under PwD category.

#### 9.7.2 Reporting Time and other Important Instructions

- (i) The candidates shall report at the Examination Centre two hours before the commencement of the examination so as to complete the frisking and registration formalities well before time. Registration desk will be closed 30 minutes prior to the examination.
- (ii) Candidates shall not be permitted to enter in the Examination Centre after 8.30 am in First Shift and after 2.30 pm in Second Shift.
- (iii) Candidates are also advised to report at the Examination Hall/Room in the Examination Centre by 8.45 am in the First Shift and by 2.45 pm in the Second Shift.
- (iv) The candidates are advised to read the instructions on the Admit Card carefully and follow them during the conduct of the examination.
- (v) Candidates should take their seat immediately after opening of the Examination Hall. If the candidates do not report in time due to any reason i.e. traffic jam, train/bus delay etc, they are likely to miss some of the general instructions to be announced in the Examination Rooms/Halls. The NTA shall not be responsible for any delay.
- (vi) The candidate must show, on demand, the Admit Card downloaded/printed from the NTA website for admission in the examination room/hall. The Test Centre Staff on duty is authorized to verify the identity of candidates and may take steps to verify and confirm the identify credentials. Candidates are requested to extend their full cooperation. A candidate who does not possess the valid Admit Card shall not be permitted for the examination under any circumstances by the Centre Superintendent.
- (vii) A seat indicating Roll Number will be allotted to each candidate. Candidates should find and sit on their allocated seat only. In case of a candidate who changes room/hall or the seat on his/her own other than the one allotted, candidature shall be cancelled and no plea would be accepted for it.

- (viii)The candidate should ensure that the question paper available on the computer is as per his/her opted subject indicated in the Admit Card. In case, the subject of question paper is other than his/her opted subject, the same may be brought to the notice of the Invigilator concerned.
- (ix) Candidate may approach the Centre Superintendent/Invigilator in the room for any technical assistance, first aid emergency or any other information during the course of examination.
  For any eventse or issues recording Computer Based Test, the condidates may
- For any queries or issues regarding Computer Based Test, the candidates may contact on Helpline Numbers available on UGC NET website.
- (x) For those who are unable to appear on the scheduled date of test for any reason, re-test shall not be held by the NTA under any circumstances.

#### **10. Computer Based Test (CBT) Guidelines**

The CBT Guidelines are provided at **Appendix-VII.** Please read them carefully and practice the same with Mock Test through: <u>https://www.nta.ac.in/Quiz</u>

#### 11. Unfair Means Practices and Breach of Examination Rules

**Definition**: Unfair Means Practice is an activity that allows a candidate to gain an unfair advantage over other candidates. It includes, but is not limited to:

- a) Being in possession of any item or article which has been prohibited or can be used for Unfair Practices including any stationery item, communication device, accessories, eatable items, ornaments or any other material or information relevant or not relevant to the Examination in the paper concerned;
- b) Using someone to write Examination (impersonation) or preparing material for copying;
- c) Breaching Examination rules or any direction issued by NTA in connection with UGC NET examination;
- d) Assisting other candidate to engage in malpractices, giving or receiving assistance directly or indirectly of any kind or attempting to do so;
- e) Writing questions or answers on any material given by the Centre Superintendent for writing answers;
- f) Contacting or communicating or trying to do so with any person, other than the Examination Staff, during the Examination time in the Examination Centre;
- g) Threatening any of the officials connected with the conduct of the Examination or threatening any of the candidates;
- h) Using or attempting to use any other undesirable method or means in connection with the examination;
- i) Manipulation and fabrication of online documents viz. Admit Card, Self-Declaration, etc.;
- j) Forceful entry in /exit from Examination Centre/Hall;
- k) Use or attempted use of any electronic device after entering the Examination Centre;
- 1) Affixing/uploading of wrong/morphed photographs/signatures on the Application Form/Admit Card/Performa;
- m) Creating obstacles in smooth and fair conduct of examination;
- n) Any other malpractices declared as Unfair Means by the NTA.
   Disclaimer- The decision of NTA shall be final and binding for declaration of any person / candidate guilty of foregoing or such offence as shall be classified as Unfair Means Case (UMC).

#### 12. Display of Provisional Answer Key(s) for Challenges

**12.1.** NTA will display **Provisional Answer Key(s) & Question Paper** attempted by the candidate on the NTA's website <u>https://ugcnet.nta.nic.in</u>. Exact date shall be displayed on the NTA's website for the same after the commencement of the examination. The Provisional Answer Key(s) are likely to be displayed for two to three days.

12.2 The Candidates will be required to pay online an amount of Rs. 1000/- (Rupees One Thousand Only) per answer key challenged, as processing fee. In case the challenge of a Candidate to any answer key is accepted, then processing fee will be refunded to the concerned candidate.

**12.3.** Only paid challenges made during the stipulated time through the key challenge link will be considered. Challenges without justification/evidence/after stipulated time period and those filed on any other medium other than the prescribed link will not be considered.

**12.4.** The NTA decision on the challenges shall be final and no further communication will be entertained. NTA will not inform the Candidates individually about the outcome of the challenges made.

**12.5.** The subject experts will examine all the challenges received and then a final answer key will be displayed and declared.

**12.6**. The result will be compiled based on the final answer key declared. No grievance with regard to answer key(s) after the declaration of result/NTA Score of UGC NET June 2023 will be entertained.

#### **13. Display of Recorded Responses**

The NTA will display the Question Paper and attempted recorded responses by the candidates on the NTA website ugcnet.nta.nic.in prior to declaration of result. The Question paper attempted and recorded responses are likely to be displayed for two to three days.

#### 14. Procedure and Criteria for declaration of result

#### 14.1 The following steps will be followed:

**Step I:** The number of candidates to be qualified (total slots or Eligibility for Assistant Professor) shall be equal to 6% of the candidates appeared in both the papers of NET.

**Step II:** The total slots shall be allocated to different categories as per the reservation policy of Government of India.

**Step III:** In order to be considered for **'JRF and Eligibility for Assistant Professor'** and for **'Assistant Professor'**, the candidate must have appeared in both the papers and secured at least 40% aggregate marks in both the papers taken together for General (Unreserved) / General-EWS category candidates and at least 35% aggregate marks in both the papers taken together for all candidates belonging to the reserved categories (viz., SC, ST, OBC (belonging to Non- Creamy Layer), PwD and Third gender).

**Step IV:** The number of candidates to be declared qualified in any subject for a particular category is derived as per the methodology illustrated below:

| Example:                                          | Number of candidates belonging to SC category   |
|---------------------------------------------------|-------------------------------------------------|
| itumber of canalates to be acciarcaquamica for    | who secure at least 35% aggregate marks in both |
| Eligibility for AssistantProfessor in the subject | the papers taken together for SC category for   |
| 'Economics' for the Scheduled Caste (SC)category  | 'Economics' (x) Total slots derived for SC      |
|                                                   | category as per Step II (÷) Total number of     |
|                                                   | candidates belonging to SC category over all    |
|                                                   | subjects who secure at least 35% aggregate      |
|                                                   | marks in both the Papers taken together.        |

The aggregate percentage of the two papers corresponding to the number of slots arrived at, shall determine the qualifying cut-off for Eligibility for Assistant Professor 'in 'Economics' for the SC category.

Similar yardstick shall be employed for deriving the subject-wise qualifying cut-offs for all categories.

**Step V:** All candidates who had applied for 'Eligibility for JRF & Eligibility for Assistant Professor both' out of the total number of qualified candidates derived as per Step IV, shall constitute the considerationzone for JRF.

**Step VI:** The total number of slots available for awarding JRF is allocated among different categories as per the reservation policy of Government of India. The procedure for subject wise cum category-wise allocation of JRF slots is illustrated below:

|                                               | Number of candidates belonging to ST category who have  |
|-----------------------------------------------|---------------------------------------------------------|
| Example:                                      | opted for JRF and have qualified for Eligibility for    |
| Number of candidates to be declared qualified | Assistant Professor in thesubject 'Economics' (x) Total |
| for JRF & Eligibility for Assistant Professor | JRF slots available for ST category (+) Total number of |
| both in the subject 'Economics' forthe        | candidates belonging to ST category over all subjects   |
| Scheduled Tribe (ST) category                 | who have opted for JRF and have Qualified for           |
|                                               | Eligibility for Assistant Professor.                    |

The aggregate percentage of the two paper scores corresponding to the number of JRF slots arrived at, shall determine the qualifying cut-off for JRF in 'Economics' for the ST category.

Similar procedure is used for all subjects and categories.

It may be noted that the above qualifying criteria decided by UGC is final and binding. Result of the examination shall be hosted on NTA website https://ugcnet.nta.nic.in/. The candidates will not be individually intimated about their result.

#### 15. Normalization procedure (Appendix – XI):

- a) For multi-shift papers, raw marks obtained by the candidates in different shifts/sessions will be converted to NTA Score (percentile).
- b) The detailed procedure on NTA Score being adopted is available on NTA website under Normalization procedure based on Percentile Score.
- c) In case a subject test is conducted in multi-shifts, NTA Score will be calculated corresponding to the raw marks obtained by a candidate. The calculated NTA Score for the Raw Marks for all the shifts/sessions will be merged for further processing for deciding the allocation.
- d) In the events of the percentiles for the multi-shifts being dissimilar / unequal, the lowest will be the eligibility cut-off for that category for all candidates (i.e. all shifts).

For Example: In the examination held in two shifts, if the 40% marks correspond to a Percentile score of 78 in Shift 1 and 79 in Shift 2, then all those equal to or above 78 percentiles (Percentile score of 100 to 78) in both shifts will become eligible in General Category. Similar method will be adopted for the other categories to determine eligibility cut-offs. In case the examination is held in a greater number of shifts the same principle shall apply.

#### 16. Re-Evaluation/Re-Checking of result

There shall be no re-evaluation/re-checking of result. No correspondence in this regard shall be entertained.

#### **17. Common Services Centres/Facilitation Centres**

Candidates, who are not well conversant with the processes of submitting the online application due to various constraints, can use the services of Common Services Centre, Ministry of Electronics and Information Technology, Government of India under the Digital India initiatives of Hon'ble Prime Minister. The Common Services Centre (CSC) scheme is a part of the ambitious National e – Governance Plan (NeGP) of Government of India and is managed at each village panchayat level by a Village level Entrepreneur (VLE).

There are more than 1.5 lakhs Common Services Centres (CSC) across the country which will provide the desired support to candidates from urban as well as rural areas in online submission of Application Form and payment of fee through he-wallet. The list of the Common Services Centre is available on website: www.csc.gov.in. Detailed information is given at **APPENDIX - X**.

#### **18. Query Redressal System**

National Testing Agency (NTA) has established a Query Redressal System (QRS), an online webenabled system developed by NTA. QRS is the platform based on web technology which primarily aims to enable submission of queries/grievances by the Registered Candidate(s) of **UGC NET June 2023** Examination with (24x7) facility for speedy redressal of the queries/grievances. A Unique Registration Number will be generated for tracking the status of the queries/grievances.

The Registered Candidate(s) are advised to use the online facility for speedy response before mailing their queries on the official email id of **UGC – NET June 2023.** i.e. <u>ugcnet@nta.ac.in.</u>

#### a. Correspondence with NTA

All the correspondence should be addressed by e-mail to NTA on ugcnet@nta.ac.in. The email query shall be addressed only if it is not anonymous and contains the name, Registration/Application No, postal address and contact number of the sender. An email containing vague or general queries and other queries as contained in the Information Bulletin shall not be entertained. Queries shall not be entertained from person claiming to be representatives, associates or officiates of the applicant candidate. The following information shall not be revealed by phone or email:

- i. Internal documentation/status.
- ii. Internal decision making process of NTA. Any claim/counter claim thereof.
- iii. Dates & venue of internal meetings or name of the staff/officers dealing with it.
- iv. Any information which in the opinion of NTA cannot be revealed.

#### **19. NTA Weeding Out Rules**

The record of **UGC NET June 2023** will be preserved upto 90 days from the date of declaration of result.

#### **20. Legal Jurisdiction**

All disputes pertaining to the conduct of **UGC NET June 2023**. Examinations including Results shall fall within the **jurisdiction of Delhi/New Delhi** only. Further, any legal question arising out of the Examination shall be entertained only when raised within 30 days from the declaration of result.

The Director (Administration) of the NTA shall be the official by whose designation the NTA may sue or be sued.

#### Annexure – I

### Certificate for persons with a disability under RPwD Act, 2016 having less than 40% Disability

The above candidate uses aids and assistive device such as prosthetics & orthotics, hearing aid (name to be specified) which is /are essential for the candidate to appear at the examination with the assistance of scribe.

This certificate is issued only for the purpose of appearing in written examinations conducted by recruitment agencies as well as academic institutions and is valid upto \_\_\_\_\_\_ (it is valid for maximum period of six months or less as may be certified by the medical authority)

### Signature of medical authority

| (Signature &<br>Name)                                                         | (Signature & Name)             | (Signature<br>& Name)         | (Signature & Name)                       | (Signature &<br>Name)                                                 |  |  |
|-------------------------------------------------------------------------------|--------------------------------|-------------------------------|------------------------------------------|-----------------------------------------------------------------------|--|--|
| Orthopaedic /<br>PMR specialist                                               | Rehabilitation Petropologist / | Neurologist<br>(If available) | Occupational<br>therapist (If available) | Other<br>Expert, as<br>nominated<br>by the<br>Chairperson<br>(If any) |  |  |
| (Signature & Name)                                                            |                                |                               |                                          |                                                                       |  |  |
| Chief Medical Officer/Civil Surgeon/Chief District Medical OfficerChairperson |                                |                               |                                          |                                                                       |  |  |

Name of Government Hospital/Health Care Centre with Seal

Place: Date:

### Annexure – II

#### Letter of Undertaking for Using Own Scribe

| Ι                   |    | _, a candidate | with |        |            | (na       | me of the disabi | lity) |
|---------------------|----|----------------|------|--------|------------|-----------|------------------|-------|
| appearing for the _ |    |                | (na  | ame of | the exami  | nation)   | bearing Applica  | tion  |
| No                  | at |                | (n   | ame of | the centre | e) in the | e District       | ,     |
|                     |    | (name          | of   | the    | State).    | My        | qualification    | is    |
|                     |    |                |      |        |            |           |                  |       |

I do hereby state that\_\_\_\_\_ (name of the scribe) will provide the service of scribe/reader/lab assistant for the undersigned for taking the aforesaid examination.

I do hereby undertake that his qualification is \_\_\_\_\_\_. In case, subsequently, it is found that his qualification is not as declared by the undersigned and is beyond my qualification, I shall forfeit my right to the admission and claims relating thereto.

(Signature of the candidate with disability)

Place: Date:

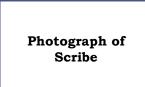

### (Self-Attested Photograph)

| Name of Scribe | ID of the Scribe | ID Number |
|----------------|------------------|-----------|
|                |                  |           |

#### Procedure for Online Payment of Fee and Helpline for Payment related Queries

| Net<br>Banking                           | ICICI<br>Other<br>Banks                                     | NIL Ch                                                                                                    | arge                                                                                                    | HDFC                                                                                                    |                                                                                                    |                                                                                                    |                                                                                                    |                                                                                                    |                                                                                                    | [ <b>A</b>                                                                                                    |
|------------------------------------------|-------------------------------------------------------------|----------------------------------------------------------------------------------------------------|----------------------------------------------------------------------------------------------------|----------------------------------------------------------------------------------------------------|----------------------------------------------------------------------------------------------------|----------------------------------------------------------------------------------------------------|----------------------------------------------------------------------------------------------------|----------------------------------------------------------------------------------------------------|----------------------------------------------------------------------------------------------------|----------------------------------------------------------------------------------------------------|
| Daiikiiig                                |                                                             |                                                                                                    |                                                                                                    | HDFC                                                                                                    | NIL Cha                                                                                                    | arge                                                                                                    | Other Banks<br>(Including<br>Canara Bank)                                                                                                    | Rs.13 +<br>GST                                                                                                    | SBI                                                                                                    | Rs<br>5.00+GS'                                                                                                    |
|                                          |                                                             | 4.00 +                                                                                                    | GST                                                                                                    | Other<br>Banks                                                                                                    | 4.00 +                                                                                                    | GST                                                                                                    | HDFC, ICICI,<br>SBI, AXIS                                                                                                    | Rs.17 +<br>GST                                                                                                    | Other Banks                                                                                                    | 3.00+65                                                                                                    |
| Debit                                    | ICICI<br>or                                                 | Transact<br>ion upto<br>Rs<br>2000/-                                                                                                    | 0 %                                                                                                    | HDFC or                                                                                                    | Transacti<br>on upto<br>Rs<br>2000/-                                                                                                    | 0 %                                                                                                    | Visa/Master                                                                                                    | Transactio<br>n up to<br>Rs.2000/-<br>0.40% +<br>GST                                                                                                    |                                                                                                    |                                                                                                    |
| Cards                                    | Other<br>Banks                                              | Transact<br>ion<br>above<br>Rs<br>2000/-                                                                                                    | 0.5 %<br>+ GST                                                                                                    | Banks                                                                                                    | Transacti<br>on above<br>Rs<br>2000/-                                                                                                    | 0 %                                                                                                    | Rupay                                                                                                    | Transactio<br>n above<br>Rs.2000/-<br>0.85% +<br>GST                                                                                                    | N1                                                                                                    | L                                                                                                    |
| o 111                                    | Domes<br>tic                                                | Transa                                                                                                    | ction                                                                                                    | Domestic                                                                                                    | 0.40% +                                                                                                    | GST                                                                                                    | Domestic                                                                                                    | 1.10% +<br>GST                                                                                                    | Domestic                                                                                                    | 0.80% +<br>GST                                                                                                    |
| Credit<br>Cards                          | Intern<br>ational                                           | Transa                                                                                                    | ction                                                                                                    | Internatio<br>nal                                                                                                    | Nil Cha                                                                                                    | arge                                                                                                    | International                                                                                                    | 1.10% +<br>GST                                                                                                    | International                                                                                                    | 3.50% o<br>Fee+ GS'<br>(Minimur<br>Rs 11/-                                                                                                    |
| Unified<br>Payment<br>Interface<br>(UPI) | ICICI<br>or<br>other<br>banks                               | Transact<br>ion upto<br>Rs<br>2000/-<br>Transact<br>ion<br>above                                                                                  | 0 %<br>0 %                                                                                                    | Ni                                                                                                    | l Charge                                                                                                    |                                                                                                    | NIL Cha                                                                                                    | rge                                                                                                    | NIL Ch                                                                                                    | <u> </u>                                                                                                    |
|                                          | Cards<br>Credit<br>Cards<br>Juified<br>Payment<br>interface | Debit<br>Cardsor<br>Other<br>BanksDomes<br>ticCredit<br>CardsIntern<br>ationalUnified<br>Payment<br>nterface<br>UPI)ICICI<br>or<br>other<br>banks | Debit<br>Cards<br>Credit<br>Cards<br>Credit<br>Cards<br>Cards<br>Card | Debit<br>Cards     ICICI<br>or<br>Other<br>Banks     2000/-       Debit<br>Cards     Transact<br>ion<br>above<br>Rs<br>2000/-     0.5 %<br>+ GST       Domes<br>tic     0.40%of<br>Transaction<br>value       Domes<br>tic     0.40%of<br>Transaction<br>value       Intern<br>ational     2.35%of<br>Transaction<br>value       Intern<br>ational     2.35%of<br>Transaction<br>value       Intern<br>ational     2.35%of<br>Transaction<br>value       Intern<br>ational     0.%<br>2000/-       Payment<br>interface<br>UPI)     ICICI<br>or<br>other<br>banks     0 %<br>above<br>Rs<br>2000/- | Debit<br>Cards     ICICI<br>or<br>Other<br>Banks     2000/-<br>Transact<br>ion<br>above<br>Rs<br>2000/-     HDFC or<br>Other<br>Banks       Debit<br>Other<br>Banks     0.5 %<br>+ GST       Domes<br>tic     0.40% of<br>Transaction<br>value     Domestic       Domes<br>tic     0.40% of<br>Transaction<br>value     Domestic       Intern<br>ational     2.35% of<br>Transaction<br>value     Internatio<br>nal       Jnified<br>Payment<br>interface<br>UPI)     ICICI<br>or<br>other<br>banks     Transact<br>ion upto<br>Rs<br>2000/-     0 %<br>9 %<br>4 GST | Debit<br>Cards     ICICI<br>or<br>Other<br>Banks     2000/-     HDFC or<br>Other<br>Banks     2000/-       Transact<br>ion<br>above<br>Rs<br>2000/-     0.5 %<br>+ GST     HDFC or<br>Other<br>Banks     Transaction<br>above<br>Rs<br>2000/-       Domes<br>tic     0.40%of<br>Transaction<br>value     Domestic     0.40% +<br>2000/-       Intern<br>ational     2.35%of<br>Transaction<br>value     Internatio<br>nal     0.40% +<br>2000/-       Jnified<br>Payment<br>interface<br>UPI)     ICICI<br>or<br>other<br>banks     Transact<br>ion upto<br>Rs     0 %<br>0 %<br>+ GST | Debit<br>Cards     ICICI<br>or<br>Other<br>Banks     2000/-     HDFC or<br>Other<br>Banks     2000/-       Transact<br>ion<br>above<br>Rs<br>2000/-     0.5 %<br>+ GST     HDFC or<br>Other<br>Banks     Transacti<br>on above<br>Rs<br>2000/-     0 %       Domes<br>tic     0.40% of<br>Transaction<br>value     Domestic     0.40% + GST       Intern<br>ational     2.35% of<br>Transaction<br>value     Internatio<br>nal     0.40% + GST       Jnified<br>Payment<br>interface<br>UPI)     ICICI<br>or<br>other<br>banks     Transact<br>ion upto<br>Rs<br>2000/-     0 %<br>+ GST | Debit<br>Or<br>Other<br>Banks2000/-<br>Transact<br>ion<br>above<br>Rs<br>2000/-HDFC or<br>Other<br>Banks2000/-2000/-RupayTransact<br>ion<br>above<br>Rs<br>2000/-0.5 %<br>+ GST0.5 %<br>+ GSTTransaction<br>on above<br>Rs<br>2000/-0 %<br>RupayRupayDefinition<br>CreditDomes<br>tic0.40%of<br>Transaction<br>valueDomestic<br>nal0.40% + GSTDomesticDomes<br>tic0.40%of<br>Transaction<br>valueDomestic0.40% + GSTDomesticIntern<br>ational2.35%of<br>Transaction<br>valueInternatio<br>nalNil ChargeInternationalJuified<br>Payment<br>nterface<br>UPI)ICICI<br>or<br>otherTransact<br>ion upto<br>Rs<br>2000/-0 %<br>of<br>RSNil ChargeInternationalJuified<br>Payment<br>nterface<br>UPI)ICICI<br>Rs<br>above<br>Rs0 %<br>of<br>RSNil ChargeNIL Charge | Debit<br>Or dther<br>Banks2000/-<br>Transact<br>ion<br>above<br>Rs<br>2000/-HDFC or<br>Other<br>Banks2000/-2000/- $0.40\% + GST$<br>GSTTransact<br>ion<br>above<br>Rs<br>2000/-Transact<br>0.5 %<br>+ GST $0.5\% + GST$<br>SSTTransacti<br>on above<br>Rs<br>2000/- $0\%$<br>RupayTransaction<br>n above<br>Rs.2000/-TreditDomes<br>tic $0.40\% of$<br>Transaction<br>valueDomestic $0.40\% + GST$ DomesticDomestic $0.40\% of$<br>Transaction<br>valueDomestic $0.40\% + GST$ Domestic $1.10\% + GST$ Intern<br>ational $2.35\% of$<br>Transaction<br>valueInternatio<br>nalNil ChargeInternational $1.10\% + GST$ Inified<br>Payment<br>nterface $2.35\% of$<br>Transaction<br>valueInternatio<br>nalNil ChargeInternational $1.10\% + GST$ Inified<br>Payment<br>other<br>banks $0\%$<br>2000/- $0\%$<br>Rs<br>2000/-Nil ChargeNIL ChargeInified<br>Payment<br>naterface $0\%$<br>2000/- $0\%$<br>RS<br>2000/- $0\%$<br>RSNil ChargeNIL Charge | Debit<br>Or<br>Clards     ICICI<br>or<br>Other<br>Banks     2000/-     HDFC or<br>Other<br>Banks     2000/-     IDFC or<br>Other<br>Banks     2000/-     IDFC or<br>Other<br>Banks     2000/-     IDFC or<br>Other<br>Banks     2000/-     IDFC or<br>Other<br>Banks     2000/-     ITransaction<br>n above<br>Rs<br>2000/-     Transaction     Nil       Defitied<br>Cards     Domestic<br>tic     0.40% of<br>Transaction<br>value     0.40% of<br>Transaction<br>value     Domestic     0.40% + GST     Domestic     1.10% +<br>GST     Domestic       Drefitied<br>Payment<br>interface<br>UPI)     Intern<br>other<br>banks     2.35% of<br>Transaction<br>value     Internatio<br>nal     Nil Charge     International     1.10% +<br>GST     International       Nilfied<br>Payment<br>interface     ICICI<br>or<br>other<br>banks     Transact<br>ion upto<br>Rs<br>2000/-     0 %<br>4 GST     Nil Charge     Nil Charge     NIL Charge     NIL Charge |

1. Processing Charges and Goods and Service Taxes (GST) and Procedure for Payment of Fee Mode of Payment of Fee/ Service Provider and Service/Processing charges & GST

Prescribed Examination Fee (please see the Information at a Glance) can be paid through any Bank/Payment Gateway in any Payment Mode [service/processing charges per transaction & GST applicable @ 18 % are to be paid by the candidate, except for payment made through debit card (Visa/Master):

#### 2. Helplines:

#### (a) If Paying through State Bank of India (SBI):

| Level | Name          | Email ID                     | Contact Number |
|-------|---------------|------------------------------|----------------|
| 1     | Helpdesk      | dgmcs.cc@sbi.co.in           | 18004253800    |
| 2     | Helpdesk3     | sbi.05222@sbi.co.in          | 08026599990    |
| 3     | Customer Care | agmcustomer.Ihodel@sbi.co.in | 1800112211     |
| 4     | Through SMS   | UNHAPPY (add text)           | 8008202020     |

#### (b) If Paying through Canara Bank:

| Level | Name                             | Email ID                                                                                                   | Contact No.                                           |
|-------|----------------------------------|----------------------------------------------------------------------------------------------------|-------------------------------------------------------|
| 1     | Help Desk                        | pgsupport@billdesk.com<br>/dssronoida@canarabank.com<br>/tmcodel@canarabank.com/<br>cb18688@canarabank.com | (022)61060524/ 8700098336/<br>7428206788/ 9535293631  |
| 2     | Complaint Management<br>Services | pgsupport@billdesk.com<br>/dssronoida@canarabank.com<br>/tmcodel@canarabank.com<br>cb18688@canarabank.com  | (022)61060524/ 8700098336 /<br>7428206788/ 9535293631 |
| 3     | Customer Care                    | pgsupport@billdesk.com<br>/dssronoida@canarabank.com<br>/tmcodel@canarabank.com<br>cb18688@canarabank.com  | (022)61060524/ 8700098336 /<br>7428206788/ 9535293631 |
| 4     | Through SMS                      |                                                                                                    | (022)61060524/ 8700098336/<br>7428206788/ 9535293631  |

#### (c) If Paying through HDFC Bank:

| Level | Name                     | Email ID                         | Contact Number |
|-------|--------------------------|----------------------------------|----------------|
| 1     | Shri Vikram Singh        | vikram.singh4@hdfcbank.com       | 9799810080     |
| 2     | Amit Singh               | amit.singh26@hdfcbank.com        | 7428869770     |
| 3     | Shri Ripon Bhattacharjee | ripon.bhattacharjee@hdfcbank.com | 9625031697     |

#### (d) If Paying through ICICI Bank:

| Level | Name            | Email ID                    | Contact Number |
|-------|-----------------|-----------------------------|----------------|
| 1     | Vikas Dwivedi   | support.nta@ingenico.com    | 9599533577     |
| 2     | Mr. Rahul Gupta | rahul.gupta24@icicibank.com | 8197300404     |

(e) NTA Helpdesk Contact details (incase the payment related issues are not resolved through the above-mentioned Helplines of the concerned Bank/Payment Gateway Integrator) Email: ugcnet@nta.ac.in.

Phone No.: 011-40759000

#### 3. Procedure to raise payment related Grievance:

After (successful completion of all the Steps, Confirmation Page of the Application Form, should be downloaded and a printout of the same may be retained for future reference. The Confirmation Page of the online Application Form could be generated **only after successful payment by the Candidate.** 

In case the Confirmation Page is not generated after payment of prescribed Fee, then the candidate should approach the concerned Bank/Payment Gateway integrator (in the helpline number and email given in APPENDIX- I of the Information Bulletin), for ensuring the successful payment.

Inspite of above, if successful transaction is not reflected on the Portal, the candidate may contact NTA Helpline. If the payment issue is still not resolved, the candidate may pay second time.

However, any duplicate payment received from the candidate by NTA in course of said transactions will be refunded through the same payment mode through which the duplicate payment is received, after fee reconciliation by NTA.

# 4. Information to be provided by the Candidate while raising any payment related query/grievance through QRS/email/Helplines: -

- a. Name of the Bank and /or payment Gateway.
- b. Date and time of the transaction
- c. Transaction Number
- d. Bank Reference Number
- e. Proof of transaction
- f. Screenshot from the payment portal (in case of payment failure)

# Appendix – II

# List of Subjects and their Codes

**Note:** Syllabi for all NET Subjects can be downloaded from the UGC website: <u>https://www.ugcnetonline.in/syllabus-new.php</u> National Testing Agency will not send the syllabus to individual candidates.

| S. No. | Subject                                                                                                    | Subject<br>Code |
|--------|----------------------------------------------------------------------------------------------------|-----------------|
| 1      | Adult Education/ Continuing Education/ Andragogy/ Non-Formal Education.                                                                                                    | 46              |
| 2      | Anthropology                                                                                                    | 07              |
| 3      | Arab Culture and Islamic Studies                                                                                                    | 49              |
| 4      | Arabic                                                                                                    | 29              |
| 5      | Archaeology                                                                                                    | 67              |
| 6      | Assamese                                                                                                    | 36              |
| 7      | Bengali                                                                                                    | 19              |
| 8      | Bodo                                                                                                    | 94              |
| 9      | Buddhist, Jaina, Gandhian and Peace Studies                                                                                                    | 60              |
| 10     | Chinese                                                                                                    | 32              |
| 11     | Commerce                                                                                                    | 08              |
| 12     | Comparative Literature                                                                                                    | 72              |
| 13     | Comparative Study of Religions                                                                                                    | 62              |
| 14     | Computer Science and Applications                                                                                                    | 87              |
| 15     | Criminology                                                                                                    | 68              |
| 16     | Defence and Strategic Studies                                                                                                    | 11              |
| 17     | Dogri                                                                                                    | 33              |
|        | Economics / Rural Economics /Co-operation / Demography / Development                                                                                                    | 00              |
| 18     | Planning/Development Studies / Econometrics/ Applied Economics /<br>Development Economics /Business Economics                                                                   | 01              |
| 19     | Education                                                                                                    | 09              |
| 20     | Electronic Science                                                                                                    | 88              |
| 20     | English                                                                                                    | 30              |
| 21     | Environmental Sciences                                                                                                    | 89              |
| 23     | Folk Literature                                                                                                    | 71              |
| 24     | Forensic Science                                                                                                    | 82              |
| 25     | French (French Version)                                                                                                    | 39              |
| 26     | Geography                                                                                                    | 80              |
| 20     | German                                                                                                    | 44              |
| 28     | Gujarati                                                                                                    | 37              |
| 29     | Hindi                                                                                                    | 20              |
| 30     | Hindu Studies                                                                                                    | 102             |
| 31     | History                                                                                                    | 06              |
| 32     | Home Science                                                                                                    | 12              |
| 33     | Human Rights and Duties                                                                                                    | 92              |
| 34     | Indian Culture                                                                                                    | 50              |
| 35     | Indian Knowledge System                                                                                                    | 103             |
| 36     | Japanese                                                                                                    | 45              |
| 37     | Kannada                                                                                                    | 21              |
| 38     | Kashmiri                                                                                                    | 84              |
| 39     | Konkani                                                                                                    | 85              |
| 40     | Labour Welfare / Personnel Management / Industrial Relations/ Labour and                                                                                                    | 55              |
| 41     | Social Welfare / Human Resource Management<br>Law                                                                                                    | 58              |
| 42     | Library and Information Science                                                                                                    | 59              |
| 43     | Linguistics                                                                                                    | 31              |
| 44     | Maithili                                                                                                    | 18              |
| 45     | Malayalam                                                                                                    | 22              |
| 46     | Management (including Business Admn. Mgt./Marketing / Marketing Mgt. /<br>IndustrialRelations and Personnel Mgt. / Personnel Mgt. / Financial Mgt.<br>/Co-operative Management) | 17              |
| 47     | Manipuri                                                                                                    | 35              |
| 48     | Marathi                                                                                                    | 38              |
| 49     | Mass Communication and Journalism                                                                                                    | 63              |
| 50     | Museology & Conservation                                                                                                    | 66              |
| 51     | Music                                                                                                    | 16              |
| 52     | Nepali                                                                                                    | 34              |
| 53     | Oriya                                                                                                    | 23              |

| S. No. | Subject                                                                                                    | Subject<br>Code |
|--------|----------------------------------------------------------------------------------------------------|-----------------|
| 54     | Pali                                                                                                    | 83              |
| 55     | Performing Art - Dance/Drama/Theatre                                                                                                    | 65              |
| 56     | Persian                                                                                                    | 42              |
| 57     | Philosophy                                                                                                    | 03              |
| 58     | Physical Education                                                                                                    | 47              |
| 59     | Political Science                                                                                                    | 02              |
| 60     | Politics including International Relations/International Studies including<br>Defence / Strategic Studies, West Asian Studies, Southeast Asian Studies, African<br>Studies, SouthAsian Studies, Soviet Studies, American Studies.          | 90              |
| 61     | Population Studies                                                                                                    | 15              |
| 62     | Prakrit                                                                                                    | 91              |
| 63     | Psychology                                                                                                    | 04              |
| 64     | Public Administration                                                                                                    | 14              |
| 65     | Punjabi                                                                                                    | 24              |
| 66     | Rajasthani                                                                                                    | 43              |
| 67     | Russian                                                                                                    | 41              |
| 68     | Sanskrit                                                                                                    | 25              |
| 69     | Sanskrit traditional subjects (including Jyotisha/Sidhanta Jyotish/ Navya<br>Vyakarna/Vyakarna/ Mimansa/ Navya Nyaya/ Sankhya Yoga/ Tulanatmaka<br>Darsan/ Shukla Yajurveda/ Madhav Vedant/ Dharmasasta/ Sahitya/<br>Puranotihasa /Agama). | 73              |
| 70     | Santali                                                                                                    | 95              |
| 71     | Sindhi                                                                                                    | 101             |
| 72     | Social Medicine & Community Health                                                                                                    | 81              |
| 73     | Social Work                                                                                                    | 10              |
| 74     | Sociology                                                                                                    | 05              |
| 75     | Spanish                                                                                                    | 40              |
| 76     | Tamil                                                                                                    | 26              |
| 77     | Telugu                                                                                                    | 27              |
| 78     | Tourism Administration and Management.                                                                                                    | 93              |
| 79     | Tribal and Regional Language/Literature                                                                                                    | 70              |
| 80     | Urdu                                                                                                    | 28              |
| 81     | Visual Art (including Drawing & Painting/Sculpture Graphics/Applied Art/History of Art)                                                                                                    | 79              |
| 82     | Women Studies                                                                                                    | 74              |
| 83     | Yoga                                                                                                    | 100             |

The candidates with Master's Degree in Geography (with specialization in Population Studies) or Mathematics/ Statistics are also eligible to appear in the subject "Population Studies" (Code 015).

"\*\*'The candidates with Master's Degree in Humanities (including languages) and Social Sciences are eligible to appear in subject "Women Studies" (Code 074).

Note: General Paper on Teaching and Research Aptitude (Paper-I) is compulsory for all.

# Appendix – III

# LIST OF EXAM CITIES for Centres of UGC - NET June 2023

Examination will be held at the following cities, provided there are sufficient numbers of candidates in the city.

| S. No. | State                          | District            | City                | City Code |
|--------|--------------------------------|---------------------|---------------------|-----------|
| 1      | Andaman & Nicobar Islands (UT) | South Andaman       | Port Blair          | AN01      |
| 2      | Andhra Pradesh                 | Guntur              | Amaravathi          | AP24      |
| 3      | Andhra Pradesh                 | Anantapur           | Anantapur           | AP01      |
| 4      | Andhra Pradesh                 | West Godavari       | Bhimavaram          | AP03      |
| 5      | Andhra Pradesh                 | Prakasam            | Chirala             | AP04      |
| 6      | Andhra Pradesh                 | Chittoor            | Chittoor            | AP05      |
| 7      | Andhra Pradesh                 | West Godavari       | Eluru               | AP06      |
| 8      | Andhra Pradesh                 | Nellore             | Gudur               | AP26      |
| 9      | Andhra Pradesh                 | Guntur              | Guntur              | AP07      |
| 10     | Andhra Pradesh                 | Ysr Kadapa          | Kadapa              | AP08      |
| 11     | Andhra Pradesh                 | East Godavari       | Kakinada            | AP09      |
| 12     | Andhra Pradesh                 | Kurnool             | Kurnool             | AP10      |
| 13     | Andhra Pradesh                 | Machilipatnam       | Machilipatnam       | AP27      |
| 14     | Andhra Pradesh                 | Mangalagiri         | Mangalagiri         | AP28      |
| 15     | Andhra Pradesh                 | Kurnool             | Nandyal             | AP29      |
| 16     | Andhra Pradesh                 | Guntur              | Narasaraopet        | AP20      |
| 17     | Andhra Pradesh                 | Nellore             | Nellore             | AP11      |
| 18     | Andhra Pradesh                 | Prakasam            | Ongole              | AP12      |
| 19     | Andhra Pradesh                 | YSR Kadapa          | Proddatur           | AP21      |
| 20     | Andhra Pradesh                 | East Godavari       | Rajahmundry         | AP13      |
| 21     | Andhra Pradesh                 | Srikakulam          | Srikakulam          | AP14      |
| 22     | Andhra Pradesh                 | East Godavari       | Surampalem          | AP23      |
| 23     | Andhra Pradesh                 | West Godavari       | Tadepalligudem      | AP30      |
| 24     | Andhra Pradesh                 | West Godavari       | Tanuku              | AP31      |
| 25     | Andhra Pradesh                 | Chittoor            | Tirupathi           | AP16      |
| 26     | Andhra Pradesh                 | Krishna             | Vijayawada          | AP17      |
| 27     | Andhra Pradesh                 | Vishakapatnam       | Visakhapatnam       | AP18      |
| 28     | Andhra Pradesh                 | Vizianagaram        | Vizianagaram        | AP19      |
| 29     | Arunachal Pradesh              | Papum Pare          | Itanagar/Naharlagun | AL01      |
| 30     | Assam                          | Kamrup Metropolitan | Guwahati            | AM02      |
| 31     | Assam                          | Jorhat              | Jorhat              | AM03      |
| 32     | Assam                          | Cachar              | Silchar(Assam)      | AM04      |
| 33     | Assam                          | Sonitpur            | Tezpur              | AM05      |
| 34     | Bihar                          | Araria              | Araria              | BR21      |
| 35     | Bihar                          | Bhojpur             | Arrah               | BR09      |
| 36     | Bihar                          | Arwal               | Arwal               | BR22      |
| 37     | Bihar                          | Aurangabad          | Aurangabad(Bihar)   | BR01      |
| 38     | Bihar                          | Banka               | Banka               | BR23      |
| 39     | Bihar                          | Begusarai           | Begusarai           | BR13      |
| 40     | Bihar                          | West Champaran      | Bettiah             | BR20      |
| 41     | Bihar                          | Kaimur              | Bhabua              | BR24      |

| S. No. | State                     | District             | City                            | City Code |
|--------|---------------------------|----------------------|---------------------------------|-----------|
| 42     | Bihar                     | Bhagalpur            | Bhagalpur                       | BR02      |
| 43     | Bihar                     | Darbhanga            | Darbhanga                       | BR04      |
| 44     | Bihar                     | Gaya                 | Gaya                            | BR05      |
| 45     | Bihar                     | Gopalganj            | Gopalganj                       | BR10      |
| 46     | Bihar                     | Vaishali             | Hajipur                         | BR26      |
| 47     | Bihar                     | Jamui                | Jamui                           | BR27      |
| 48     | Bihar                     | Katihar              | Katihar                         | BR29      |
| 49     | Bihar                     | Khagaria             | Khagaria                        | BR30      |
| 50     | Bihar                     | Madhepura            | Madhepura                       | BR32      |
| 51     | Bihar                     | Madhubani            | Madhubani                       | BR15      |
| 52     | Bihar                     | East Champaran       | Motihari                        | BR14      |
| 53     | Bihar                     | Munger               | Munger                          | BR33      |
| 54     | Bihar                     | Muzaffarpur          | Muzaffarpur                     | BR06      |
| 55     | Bihar                     | Nalanda              | Nalanda                         | BR11      |
| 56     | Bihar                     | Patna                | Patna                           | BR07      |
| 57     | Bihar                     | Purnea               | Purnea                          | BR08      |
| 58     | Bihar                     | Samastipur           | Samastipur                      | BR12      |
| 59     | Bihar                     | Rohtas               | Sasaram                         | BR17      |
| 60     | Bihar                     | Sitamarhi            | Sitamarhi                       | BR18      |
| 61     | Bihar                     | Siwan                | Siwan                           | BR19      |
| 62     | Bihar                     | Supaul               | Supaul                          | BR36      |
| 63     | Bihar                     | Vaishali             | Vaishali                        | BR37      |
| 64     | Chandigarh (UT)           | Chandigarh           | Chandigarh/Mohali/Panchk<br>ula | CH01      |
| 65     | Chhattisgarh              | Sarguja              | Ambikapur                       | CG04      |
| 66     | Chhattisgarh              | Durg                 | Bhilai Nagar/Durg               | CG01      |
| 67     | Chhattisgarh              | Bilaspur             | Bilaspur(Chhattisgarh)          | CG02      |
| 68     | Chhattisgarh              | Bastar               | Jagdalpur                       | CG08      |
| 69     | Chhattisgarh              | Korba                | Korba                           | CG10      |
| 70     | Chhattisgarh              | Raipur               | Raipur                          | CG03      |
| 71     | Dadra & Nagar Haveli (UT) | Dadra & Nagar Haveli | Silvassa                        | DN01      |
| 72     | Daman & Diu (UT)          | Daman                | Daman                           | DD01      |
| 73     | Daman & Diu (UT)          | Diu                  | Diu                             | DD02      |
| 74     | Delhi                     | Delhi                | Delhi/New Delhi                 | DL01      |
| 75     | Goa                       | North Goa            | Ponda                           | GO02      |
| 76     | Gujarat                   | Ahmedabad            | Ahmedabad/Gandhinagar           | GJ01      |
| 77     | Gujarat                   | Amreli               | Amreli                          | GJ18      |
| 78     | Gujarat                   | Vallabhvidyanagar    | Anand                           | GJ02      |
| 79     | Gujarat                   | Banaskantha          | Banaskantha                     | GJ19      |
| 80     | Gujarat                   | Bhavnagar            | Bhavnagar                       | GJ03      |
| 81     | Gujarat                   | Gandhidham           | Gandhidham                      | GJ22      |
| 82     | Gujarat                   | Panchmahal           | Godhra                          | GJ24      |
| 83     | Gujarat                   | Sabarkantha          | Himatnagar                      | GJ14      |
| 84     | Gujarat                   | Jamnagar             | Jamnagar                        | GJ06      |
| 85     | Gujarat                   | Junagadh             | Junagadh                        | GJ07      |

~ 24 ~

| S. No. | State            | District          | City                | City Code |
|--------|------------------|-------------------|---------------------|-----------|
| 86     | Gujarat          | Navsari           | Navsari             | GJ15      |
| 87     | Gujarat          | Porbandar         | Porbandar           | GJ29      |
| 88     | Gujarat          | Rajkot            | Rajkot              | GJ10      |
| 89     | Gujarat          | Surat             | Surat               | GJ11      |
| 90     | Gujarat          | Surendranagar     | Surendranagar       | GJ30      |
| 91     | Gujarat          | Vadodara          | Vadodara            | GJ12      |
| 92     | Gujarat          | Valsad/Vapi       | Valsad/Vapi         | GJ13      |
| 93     | Haryana          | Ambala            | Ambala              | HR01      |
| 94     | Haryana          | Faridabad         | Faridabad           | HR03      |
| 95     | Haryana          | Gurugram          | Gurugram            | HR04      |
| 96     | Haryana          | Kurukshetra       | Kurukshetra         | HR07      |
| 97     | Himachal Pradesh | Chamba            | Chamba              | HP12      |
| 98     | Himachal Pradesh | Hamirpur          | Hamirpur (HP)       | HP03      |
| 99     | Himachal Pradesh | Kullu             | Kullu               | HP10      |
| 100    | Himachal Pradesh | Mandi             | Mandi               | HP08      |
| 101    | Himachal Pradesh | Shimla            | Shimla              | HP06      |
| 102    | Himachal Pradesh | Sirmaur           | Sirmaur             | HP11      |
| 103    | Himachal Pradesh | Una               | Una                 | HP09      |
| 104    | Jammu & Kashmir  | Anantnag          | Anantnag            | JK05      |
| 105    | Jammu & Kashmir  | Baramulla         | Baramulla           | JK01      |
| 106    | Jammu & Kashmir  | Jammu             | Jammu               | JK02      |
| 107    | Jammu & Kashmir  | Pulwama           | Pulwama             | JK06      |
| 108    | Jammu & Kashmir  | Srinagar          | Srinagar (J & K)    | JK04      |
| 109    | Jammu & Kashmir  | Udhampur          | Udhampur            | JK10      |
| 110    | Jharkhand        | Bokaro Steel City | Bokaro              | JH01      |
| 111    | Jharkhand        | West Singhbhum    | Chaibasa            | JH08      |
| 112    | Jharkhand        | Deoghar           | Deoghar (Jharkhand) | JH10      |
| 113    | Jharkhand        | Dhanbad           | Dhanbad             | JH02      |
| 114    | Jharkhand        | Dumka             | Dumka               | JH11      |
| 115    | Jharkhand        | Hazaribagh        | Hazaribagh          | JH05      |
| 116    | Jharkhand        | East Singhbhum    | Jamshedpur          | JH03      |
| 117    | Jharkhand        | Koderma           | Koderma             | JH14      |
| 118    | Jharkhand        | Ranchi            | Ranchi              | JH04      |
| 119    | Karnataka        | Bagalkot          | Bagalkot            | KK19      |
| 120    | Karnataka        | Ballari           | Ballari             | KK03      |
| 121    | Karnataka        | Belagavi          | Belagavi (Belgaum)  | KK02      |
| 122    | Karnataka        | Bengaluru- Rural  | Bengaluru           | KK04      |
| 123    | Karnataka        | Bengaluru- Urban  | Bengaluru- Urban    | KK20      |
| 124    | Karnataka        | Bidar             | Bidar               | KK05      |
| 125    | Karnataka        | Chamarajnagar     | Chamarajnagar       | KK21      |
| 126    | Karnataka        | Chikaballapur     | Chikaballapur       | KK22      |
| 127    | Karnataka        | Chikmagalur       | Chikmagalur         | KK23      |
| 128    | Karnataka        | Chitradurga       | Chitradurga         | KK24      |
| 129    | Karnataka        | Davangere         | Davangere           | KK06      |

| S. No. | State          | District           | City                    | City Code |
|--------|----------------|--------------------|-------------------------|-----------|
| 130    | Karnataka      | Dharwad/Hubli      | Dharwad                 | KK10      |
| 131    | Karnataka      | Gadag              | Gadag                   | KK25      |
| 132    | Karnataka      | Kalaburagi         | Gulbarga/Kalaburgi      | KK08      |
| 133    | Karnataka      | Hassan             | Hassan                  | KK09      |
| 134    | Karnataka      | Haveri District    | Haveri                  | KK26      |
| 135    | Karnataka      | Hubli              | Hubli                   | KK27      |
| 136    | Karnataka      | Uttara Kannada     | Karwar                  | KK28      |
| 137    | Karnataka      | Kodagu             | Kodagu                  | KK29      |
| 138    | Karnataka      | Kolar              | Kolar                   | KK30      |
| 139    | Karnataka      | Mandya             | Mandya                  | KK18      |
| 140    | Karnataka      | Dakshina Kannada   | Mangaluru (Mangalore)   | KK12      |
| 141    | Karnataka      | Mysore             | Mysuru (Mysore)         | KK14      |
| 142    | Karnataka      | Raichur            | Raichur                 | KK32      |
| 143    | Karnataka      | Ramanagara         | Ramanagara              | KK33      |
| 144    | Karnataka      | Shimoga            | Shivamoga (Shimoga)     | KK15      |
| 145    | Karnataka      | Tumkur             | Tumakuru                | KK16      |
| 146    | Karnataka      | Udupi              | Udupi/Manipal           | KK17      |
| 147    | Karnataka      | Yadgir             | Yadgir                  | KK35      |
| 148    | Kerala         | Alappuzha          | Alappuzha/Chengannur    | KL01      |
| 149    | Kerala         | Angamaly           | Angamaly                | KL20      |
| 150    | Kerala         | Ernakulam          | Ernakulam/Moovattupuzha | KL04      |
| 151    | Kerala         | Idukki             | Idukki                  | KL05      |
| 152    | Kerala         | Kannur             | Kannur                  | KL07      |
| 153    | Kerala         | Kasaragod          | Kasaragod               | KL08      |
| 154    | Kerala         | Kollam             | Kollam                  | KL09      |
| 155    | Kerala         | Kottayam           | Kottayam                | KL11      |
| 156    | Kerala         | Kozhikode          | Kozhikode/Calicut       | KL12      |
| 157    | Kerala         | Malappuram         | Malappuram              | KL13      |
| 158    | Kerala         | Palakkad           | Palakkad                | KL15      |
| 159    | Kerala         | Pathanamthitta     | Pathanamthitta          | KL16      |
| 160    | Kerala         | Kannur             | Piyyannur               | KL21      |
| 161    | Kerala         | Thiruvananthapuram | Thiruvananthapuram      | KL17      |
| 162    | Kerala         | Thrissur           | Thrissur                | KL18      |
| 163    | Kerala         | Wayanad            | Wayanad                 | KL19      |
| 164    | Lakshadweep    | Kavaratti          | Kavaratti               | LD01      |
| 165    | Leh & Ladakh   | Leh                | Leh                     | LL01      |
| 166    | Madhya Pradesh | Ashok Nagar        | Ashok Nagar             | MP21      |
| 167    | Madhya Pradesh | Balaghat           | Balaghat                | MP01      |
| 168    | Madhya Pradesh | Betul              | Betul                   | MP02      |
| 169    | Madhya Pradesh | Bhind              | Bhind                   | MP23      |
| 170    | Madhya Pradesh | Bhopal             | Bhopal                  | MP03      |
| 170    | Madhya Pradesh | Chhatarpur         | Chhatarpur              | MP24      |
| 172    | Madhya Pradesh | Chhindwara         | Chhindwara              | MP05      |
| 172    | Madhya Pradesh | Damoh              | Damoh                   | MP25      |
| 110    |                | Dunion             | Damon                   | 111 40    |

~ 26 ~

| 6. No. | State          | District              | City                  | City Code    |
|--------|----------------|-----------------------|-----------------------|--------------|
| 175    | Madhya Pradesh | Dewas                 | Dewas                 | MP19         |
| 176    | Madhya Pradesh | Gwalior               | Gwalior               | MP06         |
| 177    | Madhya Pradesh | Hoshangabad           | Hoshangabad           | MP17         |
| 178    | Madhya Pradesh | Indore                | Indore                | MP07         |
| 179    | Madhya Pradesh | Jabalpur              | Jabalpur              | MP08         |
| 180    | Madhya Pradesh | Khandwa               | Khandwa               | MP29         |
| 181    | Madhya Pradesh | Khargone (West Nimar) | Khargone (West Nimar) | MP18         |
| 182    | Madhya Pradesh | Morena                | Morena                | MP31         |
| 183    | Madhya Pradesh | Neemuch               | Neemuch               | MP32         |
| 184    | Madhya Pradesh | Ratlam                | Ratlam                | MP33         |
| 185    | Madhya Pradesh | Rewa                  | Rewa                  | MP11         |
| 186    | Madhya Pradesh | Sagar                 | Sagar                 | MP12         |
| 187    | Madhya Pradesh | Satna                 | Satna                 | MP13         |
| 188    | Madhya Pradesh | Ujjain                | Ujjain                | MP15         |
| 189    | Madhya Pradesh | Vidisha               | Vidisha               | MP20         |
| 190    | Maharashtra    | Ahmednagar            | Ahmednagar            | MR01         |
| 191    | Maharashtra    | Akola                 | Akola                 | MR02         |
| 192    | Maharashtra    | Amravati              | Amravati              | MR02         |
| 192    | Maharashtra    | Aurangabad            | Aurangabad (MH)       | MR03         |
| 194    | Maharashtra    | Beed                  | Beed                  | MR30         |
| 195    | Maharashtra    | Bhandara              | Bhandara              | MR30         |
| 195    | Maharashtra    | Buldhana              | Buldhana              | MR31<br>MR32 |
| 190    | Maharashtra    |                       |                       | MR02<br>MR09 |
| 197    | Maharashtra    | Chandrapur Dhule      | Chandrapur<br>Dhule   | MR09<br>MR10 |
|        | Maharashtra    |                       |                       | -            |
| 199    |                | Gondia                | Gondia                | MR35         |
| 200    | Maharashtra    | Jalgaon               | Jalgaon               | MR13         |
| 201    | Maharashtra    | Kolhapur              | Kolhapur              | MR14         |
| 202    | Maharashtra    | Latur                 | Latur                 | MR15         |
| 203    | Maharashtra    | Mumbai City           | Mumbai/Navi Mumbai    | MR16         |
| 204    | Maharashtra    | Nagpur                | Nagpur                | MR17         |
| 205    | Maharashtra    | Nanded                | Nanded                | MR18         |
| 206    | Maharashtra    | Nandurbar             | Nandurbar             | MR36         |
| 207    | Maharashtra    | Nashik                | Nashik                | MR19         |
| 208    | Maharashtra    | Osmanabad             | Osmanabad             | MR37         |
| 209    | Maharashtra    | Palghar               | Palghar               | MR33         |
| 210    | Maharashtra    | Parbhani              | Parbhani              | MR38         |
| 211    | Maharashtra    | Pune                  | Pune                  | MR22         |
| 212    | Maharashtra    | Raigad                | Raigad                | MR23         |
| 213    | Maharashtra    | Ratnagiri             | Ratnagiri             | MR24         |
| 214    | Maharashtra    | Sangli                | Sangli                | MR25         |
| 215    | Maharashtra    | Satara                | Satara                | MR26         |
| 216    | Maharashtra    | Sindhudurg            | Sindhudurg            | MR39         |
| 217    | Maharashtra    | Solapur               | Solapur               | MR27         |
| 218    | Maharashtra    | Thane                 | Thane                 | MR28         |
| 219    | Maharashtra    | Wardha                | Wardha                | MR29         |

| Maharashtra<br>Manipur<br>Meghalaya<br>Mizoram<br>Jagaland<br>Jagaland<br>Jagalan<br>Jagalan<br>Jagalan<br>Jagalan<br>Jagalan<br>Jagalan<br>Jagalan<br>Jagalan<br>Jagalan<br>Jagalan<br>Jagalan<br>Jagalan<br>Jagalan<br>Jagalan<br>Jagalan<br>Jagalan<br>Jagalan<br>Jagalan<br>J | Yavatmal<br>Imphal<br>Shillong<br>Aizawl<br>Dimapur<br>Kohima<br>Angul<br>Balangir<br>Balasore<br>Baragarh<br>Mayurbanj | Yavatmal<br>Imphal<br>Shillong<br>Aizawl<br>Dimapur<br>Kohima<br>Angul<br>Balangir<br>Balasore (Baleswar)                                                                                                    | MR34<br>MN01<br>MG01<br>MZ01<br>NL01<br>NL02<br>OR10<br>OR20<br>OR02                                                                                                    |
|----------------------------------------------------------------------------------------------------|----------------------------------------------------------------------------------------------------|----------------------------------------------------------------------------------------------------|----------------------------------------------------------------------------------------------------|
| Aeghalaya<br>Aizoram<br>Jagaland<br>Jagaland<br>Ddisha<br>Ddisha<br>Ddisha<br>Ddisha<br>Ddisha<br>Ddisha<br>Ddisha                                                                                                    | Shillong<br>Aizawl<br>Dimapur<br>Kohima<br>Angul<br>Balangir<br>Balasore<br>Baragarh                                    | Shillong<br>Aizawl<br>Dimapur<br>Kohima<br>Angul<br>Balangir<br>Balasore (Baleswar)                                                                                                    | MG01<br>MZ01<br>NL01<br>NL02<br>OR10<br>OR20                                                                                                    |
| Mizoram<br>Magaland<br>Magaland<br>Odisha<br>Odisha<br>Odisha<br>Odisha<br>Odisha<br>Odisha<br>Odisha                                                                                                    | Aizawl<br>Dimapur<br>Kohima<br>Angul<br>Balangir<br>Balasore<br>Baragarh                                                | Aizawl<br>Dimapur<br>Kohima<br>Angul<br>Balangir<br>Balasore (Baleswar)                                                                                                    | MZ01<br>NL01<br>NL02<br>OR10<br>OR20                                                                                                    |
| lagaland<br>lagaland<br>Odisha<br>Odisha<br>Odisha<br>Odisha<br>Odisha<br>Odisha                                                                                                    | Dimapur<br>Kohima<br>Angul<br>Balangir<br>Balasore<br>Baragarh                                                          | Dimapur<br>Kohima<br>Angul<br>Balangir<br>Balasore (Baleswar)                                                                                                    | NL01<br>NL02<br>OR10<br>OR20                                                                                                    |
| Jagaland<br>Odisha<br>Odisha<br>Odisha<br>Odisha<br>Odisha<br>Odisha<br>Odisha                                                                                                    | Kohima<br>Angul<br>Balangir<br>Balasore<br>Baragarh                                                                     | Kohima<br>Angul<br>Balangir<br>Balasore (Baleswar)                                                                                                    | NL02<br>OR10<br>OR20                                                                                                    |
| Odisha<br>Odisha<br>Odisha<br>Odisha<br>Odisha<br>Odisha                                                                                                    | Angul<br>Balangir<br>Balasore<br>Baragarh                                                                               | Angul<br>Balangir<br>Balasore (Baleswar)                                                                                                    | OR10<br>OR20                                                                                                    |
| Odisha<br>Odisha<br>Odisha<br>Odisha<br>Odisha<br>Odisha                                                                                                    | Balangir<br>Balasore<br>Baragarh                                                                                        | Balangir<br>Balasore (Baleswar)                                                                                                    | OR20                                                                                                    |
| Odisha<br>Odisha<br>Odisha<br>Odisha<br>Odisha                                                                                                    | Balasore<br>Baragarh                                                                                                    | Balasore (Baleswar)                                                                                                    |                                                                                                    |
| Odisha<br>Odisha<br>Odisha<br>Odisha                                                                                                    | Baragarh                                                                                                    | . ,                                                                                                    | OR02                                                                                                    |
| Odisha<br>Odisha<br>Odisha                                                                                                    |                                                                                                    |                                                                                                    | 01.04                                                                                                    |
| Ddisha<br>Ddisha                                                                                                    | Mavurbani                                                                                                    | Baragarh                                                                                                    | OR21                                                                                                    |
| Ddisha                                                                                                    |                                                                                                    | Baripada/Mayurbanj                                                                                                    | OR12                                                                                                    |
|                                                                                                    | Ganjam                                                                                                    | Berhampur / Ganjam                                                                                                    | OR03                                                                                                    |
|                                                                                                    | Bhadrak                                                                                                    | Bhadrak                                                                                                    | OR11                                                                                                    |
| Ddisha                                                                                                    | Khordha                                                                                                    | Bhubaneswar                                                                                                    | OR04                                                                                                    |
| )disha                                                                                                    | Cuttack                                                                                                    | Cuttack                                                                                                    | OR05                                                                                                    |
| Ddisha                                                                                                    | Dhenkanal                                                                                                    | Dhenkanal                                                                                                    | OR06                                                                                                    |
| Ddisha                                                                                                    | Jagatsinghpur                                                                                                    | Jagatsinghpur                                                                                                    | OR17                                                                                                    |
| Ddisha                                                                                                    | Jajpur                                                                                                    | Jajpur                                                                                                    | OR13                                                                                                    |
| Ddisha                                                                                                    | Koraput                                                                                                    | Jeypore(Odisha)                                                                                                    | OR19                                                                                                    |
| Ddisha                                                                                                    | Jharsuguda                                                                                                    | Jharsuguda                                                                                                    | OR22                                                                                                    |
| Ddisha                                                                                                    | Kendrapara                                                                                                    | Kendrapara                                                                                                    | OR14                                                                                                    |
| Odisha                                                                                                    | Kendujhar (Keonjhar)                                                                                                    | Kendujhar (Keonjhar)                                                                                                    | OR15                                                                                                    |
| Ddisha                                                                                                    | Malkangiri                                                                                                    | Malkangiri                                                                                                    | OR23                                                                                                    |
| Ddisha                                                                                                    | Paralakhemundi (Gajapati)                                                                                               | Paralakhemundi (Gajapati)                                                                                                    | OR24                                                                                                    |
| Ddisha                                                                                                    | Phulbani (Kandhamal)                                                                                                    | Phulbani (Kandhamal)                                                                                                    | OR25                                                                                                    |
|                                                                                                    |                                                                                                    | . ,                                                                                                    | OR25<br>OR16                                                                                                    |
|                                                                                                    |                                                                                                    |                                                                                                    | OR10<br>OR26                                                                                                    |
|                                                                                                    |                                                                                                    |                                                                                                    | OR20<br>OR08                                                                                                    |
|                                                                                                    | 0                                                                                                    |                                                                                                    | OR08<br>OR09                                                                                                    |
|                                                                                                    |                                                                                                    |                                                                                                    | PO02                                                                                                    |
| -                                                                                                    | · · ·                                                                                                    |                                                                                                    | PO01                                                                                                    |
|                                                                                                    |                                                                                                    | -                                                                                                    | PB01                                                                                                    |
| -                                                                                                    |                                                                                                    |                                                                                                    | PB02                                                                                                    |
| unjab                                                                                                    |                                                                                                    |                                                                                                    | PB15                                                                                                    |
| unjab                                                                                                    |                                                                                                    |                                                                                                    | PB16                                                                                                    |
| -                                                                                                    | -                                                                                                    | _                                                                                                    | PB13                                                                                                    |
|                                                                                                    |                                                                                                    | _                                                                                                    | PB04                                                                                                    |
| unjab                                                                                                    |                                                                                                    |                                                                                                    | PB05                                                                                                    |
| 5                                                                                                    |                                                                                                    |                                                                                                    | PB07                                                                                                    |
|                                                                                                    |                                                                                                    |                                                                                                    | PB08                                                                                                    |
| -                                                                                                    |                                                                                                    |                                                                                                    | PB18                                                                                                    |
| 5                                                                                                    |                                                                                                    |                                                                                                    | PB18<br>PB12                                                                                                    |
|                                                                                                    |                                                                                                    |                                                                                                    |                                                                                                    |
| unjan                                                                                                    |                                                                                                    |                                                                                                    | PB19                                                                                                    |
| Poiosthan                                                                                                    | Ajmer                                                                                                    | Ajmer                                                                                                    | RJ01                                                                                                    |
|                                                                                                    | lisha<br>lisha<br>lisha<br>ducherry<br>nducherry<br>njab<br>njab<br>njab<br>njab<br>njab                                | dishaPuridishaRayagadadishaSundergarhdishaSambalpurnducherryPuducherrynducherryPuducherrynijabAmritsarnijabBhatindanijabFirozpurnijabJalandharnijabJalandharnijabPatialanijabPatialanijabSahibzada Ajit Singh NagarnijabSri Muktsar Sahib | HishaPuriPuridishaRayagadaRayagadadishaSundergarhRourkeladishaSambalpurSambalpurducherryPuducherryKaraikalducherryPuducherryPuducherryunjabAmritsarAmritsarunjabBhatindaBhatindaunjabFazilkaFazilkaunjabJalandharJalandharunjabJalandharJalandharunjabPatialaPatiala/Fatehgarh SahibunjabSahibzada Ajit Singh NagarRupnagarunjabSahibzada Ajit Singh NagarSri Muktsar Sahib |

~ 28 ~

| S. No.     | State         | District        | City                  | City Code    |
|------------|---------------|-----------------|-----------------------|--------------|
| 265        | Rajasthan     | Barmer          | Barmer                | RJ19         |
| 266        | Rajasthan     | Bharatpur       | Bharatpur             | RJ16         |
| 267        | Rajasthan     | Bhilwara        | Bhilwara              | RJ12         |
| 268        | Rajasthan     | Bikaner         | Bikaner               | RJ05         |
| 269        | Rajasthan     | Chittorgarh     | Chittorgarh           | RJ20         |
| 270        | Rajasthan     | Dausa           | Dausa                 | RJ17         |
| 271        | Rajasthan     | Hanumangarh     | Hanumangarh           | RJ23         |
| 272        | Rajasthan     | Jaipur          | Jaipur                | RJ06         |
| 273        | Rajasthan     | Jhunjhunu       | Jhunjhunu             | RJ13         |
| 274        | Rajasthan     | Jodhpur         | Jodhpur               | RJ07         |
| 275        | Rajasthan     | Kota            | Kota                  | RJ08         |
| 276        | Rajasthan     | Sikar           | Sikar                 | RJ09         |
| 277        | Rajasthan     | Sirohi          | Sirohi                | RJ26         |
| 278        | Rajasthan     | Sriganganagar   | Sriganganagar         | RJ10         |
| 279        | Rajasthan     | Udaipur         | Udaipur               | RJ11         |
| 280        | Sikkim        | Gangtok         | Gangtok               | SM01         |
| 281        | Tamil Nadu    | Ariyalur        | Ariyalur              | TN24         |
| 282        | Tamil Nadu    | Chengalpet      | Chengalpet            | TN25         |
| 283        | Tamil Nadu    | Chennai         | Chennai               | TN01         |
| 284        | Tamil Nadu    | Coimbatore      | Coimbatore            | TN02         |
| 285        | Tamil Nadu    | Cuddalore       | Cuddalore             | TN03         |
| 286        | Tamil Nadu    | Dharmapuri      | Dharmapuri            | TN26         |
| 287        | Tamil Nadu    | Dindigul        | Dindigul              | TN27         |
| 288        | Tamil Nadu    | Erode           | Erode                 | TN28         |
| 289        | Tamil Nadu    | Kanchipuram     | Kanchipuram           | TN05         |
| 290        | Tamil Nadu    | Kanyakumari     | Kanyakumari/Nagercoil | TN06         |
|            | Tamil Nadu    | Karur           | Karur                 | TN29         |
| 292        | Tamil Nadu    | Krishnagiri     | Krishnagiri           | TN21         |
| 293        | Tamil Nadu    | Madurai         | Madurai               | TN08         |
| 294        | Tamil Nadu    | Nagapattinam    | Nagapattinam          | TN30         |
| 295        | Tamil Nadu    | Namakkal        | Namakkal              | TN10         |
| 296        | Tamil Nadu    | Pudukkottai     | Pudukkottai           | TN31         |
| 290        | Tamil Nadu    | Ramanathapuram  | Ramanathapuram        | TN31<br>TN32 |
| 298        | Tamil Nadu    | Salem           | Salem                 | TN32<br>TN11 |
| 299        | Tamil Nadu    | Sivaganga       | Sivaganga             | TN33         |
| 300        | Tamil Nadu    | Thanjavur       | Thanjavur             | TN33         |
| 301        | Tamil Nadu    | Thiruvallur     | Thiruvallur           | TN34         |
| 302        | Tamil Nadu    | Thoothukudi     | Thoothukudi           | TN13         |
| 303        | Tamil Nadu    | Tiruchirappalli | Tiruchirappalli       | TN13<br>TN14 |
| 303<br>304 | Tamil Nadu    | Tirunelveli     | Tirunelveli           | TN14<br>TN15 |
| 304<br>305 | Tamil Nadu    | Tirupur         | Tiruppur              | TN13<br>TN22 |
| 305        | Tamii Nadu    | Tiruvannamalai  | Tiruvannamalai        | TN22<br>TN35 |
| 306        | Tamii Nadu    | Nilgiris        | Udhagamandalam        | TN35<br>TN36 |
| 307        | Tamii Nadu    | Vellore         | Vellore               | TN36<br>TN18 |
| 000        | i unini ivauu | VCHOIE          | VCHOIE                | 11110        |

~ 29 ~

| 5. No. | State         | District                 | City                     | City Cod |
|--------|---------------|--------------------------|--------------------------|----------|
| 310    | Tamil Nadu    | Virudhanagar             | Virudhunagar             | TN20     |
| 311    | Telangana     | Hayathnagar              | Hayathnagar              | TL14     |
| 312    | Telangana     | Ranga Reddy              | Hyderabad/Secunderabad   | TL01     |
| 313    | Telangana     | Jagtial                  | Jagtial                  | TL15     |
| 314    | Telangana     | Jangaon                  | Jangaon                  | TL16     |
| 315    | Telangana     | Karimnagar               | Karimnagar               | TL02     |
| 316    | Telangana     | Khammam                  | Khammam                  | TL03     |
| 317    | Telangana     | Bhadradri Kothagudem     | Kothagudem               | TL17     |
| 318    | Telangana     | Mahabubabad              | Mahabubabad              | TL10     |
| 319    | Telangana     | Mahbubnagar              | Mahbubnagar              | TL04     |
| 320    | Telangana     | Medak                    | Medak                    | TL19     |
| 321    | Telangana     | Medchal                  | Medchal                  | TL20     |
| 322    | Telangana     | Nalgonda                 | Nalgonda                 | TL05     |
| 323    | Telangana     | Nizamabad                | Nizamabad                | TL08     |
| 324    | Telangana     | Sangareddy               | Sangareddy               | TL21     |
| 325    | Telangana     | Siddipet                 | Siddipet                 | TL11     |
| 326    | Telangana     | Suryapet                 | Suryapet                 | TL09     |
| 327    | Telangana     | Warangal (Rural)         | Warangal                 | TL07     |
| 328    | Tripura       | West Tripura             | Agartala                 | TA01     |
| 329    | Uttar Pradesh | Agra                     | Agra                     | UP01     |
| 330    | Uttar Pradesh | Aligarh                  | Aligarh                  | UP02     |
| 331    | Uttar Pradesh | Prayagraj                | Allahabad/Prayagraj      | UP03     |
| 332    | Uttar Pradesh |                          |                          | UP25     |
| 333    | Uttar Pradesh | Ambedkar Nagar           | Ambedkar Nagar           |          |
|        | Uttar Pradesh | Azamgarh                 | Azamgarh                 | UP19     |
| 334    |               | Bahraich                 | Bahraich                 | UP47     |
| 335    | Uttar Pradesh | Ballia                   | Ballia                   | UP20     |
| 336    | Uttar Pradesh | Banda                    | Banda                    | UP26     |
| 337    | Uttar Pradesh | Barabanki                | Barabanki                | UP27     |
| 338    | Uttar Pradesh | Bareilly                 | Bareilly                 | UP04     |
| 339    | Uttar Pradesh | Bijnor                   | Bijnor                   | UP21     |
| 340    | Uttar Pradesh | Bulandshahr              | Bulandshahr              | UP29     |
| 341    | Uttar Pradesh | Chandauli                | Chandauli                | UP41     |
| 342    | Uttar Pradesh | Ayodhya                  | Faizabad                 | UP06     |
| 343    | Uttar Pradesh | Fatehpur                 | Fatehpur                 | UP49     |
| 344    | Uttar Pradesh | Firozabad                | Firozabad                | UP22     |
| 345    | Uttar Pradesh | Ghaziabad                | Ghaziabad                | UP07     |
| 346    | Uttar Pradesh | Ghazipur                 | Ghazipur                 | UP23     |
| 347    | Uttar Pradesh | Gorakhpur                | Gorakhpur                | UP08     |
| 348    | Uttar Pradesh | Hapur (Panchsheel Nagar) | Hapur (Panchsheel Nagar) | UP51     |
| 349    | Uttar Pradesh | Hathras                  | Hathras                  | UP53     |
| 350    | Uttar Pradesh | Jaunpur                  | Jaunpur                  | UP24     |
| 351    | Uttar Pradesh | Jhansi                   | Jhansi                   | UP10     |
| 352    | Uttar Pradesh | Kanpur Rural             | Kanpur                   | UP11     |
| 353    | Uttar Pradesh | Kaushambi                | Kaushambi                | UP54     |
| 354    | Uttar Pradesh | Lucknow                  | Lucknow                  | UP12     |

| S. No. | State         | District            | City                | City Code |
|--------|---------------|---------------------|---------------------|-----------|
| 355    | Uttar Pradesh | Mathura             | Mathura             | UP13      |
| 356    | Uttar Pradesh | Mau                 | Mau                 | UP35      |
| 357    | Uttar Pradesh | Meerut              | Meerut              | UP14      |
| 358    | Uttar Pradesh | Moradabad           | Moradabad           | UP15      |
| 359    | Uttar Pradesh | Muzaffarnagar       | Muzaffarnagar       | UP16      |
| 360    | Uttar Pradesh | Siddharthnagar      | Naugarh             | UP57      |
| 361    | Uttar Pradesh | Gautam Buddha Nagar | Noida/Greater Noida | UP09      |
| 362    | Uttar Pradesh | Pratapgarh          | Pratapgarh          | UP43      |
| 363    | Uttar Pradesh | Raebareli           | Raebareli           | UP37      |
| 364    | Uttar Pradesh | Rampur              | Rampur              | UP58      |
| 365    | Uttar Pradesh | Saharanpur          | Saharanpur          | UP38      |
| 366    | Uttar Pradesh | Sitapur             | Sitapur             | UP17      |
| 367    | Uttar Pradesh | Sonbhadra           | Sonbhadra           | UP42      |
| 368    | Uttar Pradesh | Sultanpur           | Sultanpur           | UP40      |
| 369    | Uttar Pradesh | Unnao               | Unnao               | UP59      |
| 370    | Uttar Pradesh | Varanasi            | Varanasi            | UP18      |
| 371    | Uttarakhand   | Almora              | Almora              | UK09      |
| 372    | Uttarakhand   | Dehradun            | Dehradun            | UK01      |
| 373    | Uttarakhand   | Haldwani            | Haldwani            | UK02      |
| 374    | Uttarakhand   | Haridwar            | Haridwar            | UK03      |
| 375    | Uttarakhand   | Nainital            | Nainital            | UK04      |
| 376    | Uttarakhand   | Tehri Garhwal       | New Tehri           | UK10      |
| 377    | Uttarakhand   | Pantnagar           | Pantnagar           | UK05      |
| 378    | Uttarakhand   | Pauri Garhwal       | Pauri Garhwal       | UK08      |
| 379    | Uttarakhand   | Roorkee             | Roorkee             | UK06      |
| 380    | Uttarakhand   | Udham Singh Nagar   | Udham Singh Nagar   | UK07      |
| 381    | West Bengal   | Paschim Bardhaman   | Asansol             | WB01      |
| 382    | West Bengal   | Bankura             | Bankura             | WB16      |
| 383    | West Bengal   | Purba Bardhaman     | Burdwan (Bardhaman) | WB02      |
| 384    | West Bengal   | Darjeeling          | Darjeeling          | WB18      |
| 385    | West Bengal   | Durgapur            | Durgapur            | WB04      |
| 386    | West Bengal   | Hooghly             | Hooghly             | WB06      |
| 387    | West Bengal   | Howrah              | Howrah              | WB07      |
| 388    | West Bengal   | Jalpaiguri          | Jalpaiguri          | WB19      |
| 389    | West Bengal   | Nadia               | Kalyani             | WB08      |
| 390    | West Bengal   | Kolkata             | Kolkata             | WB10      |
| 391    | West Bengal   | Malda               | Malda               | WB20      |
| 392    | West Bengal   | Murshidabad         | Murshidabad         | WB21      |
| 393    | West Bengal   | North 24 Parganas   | North 24 Parganas   | WB12      |
| 394    | West Bengal   | Paschim Medinipur   | Paschim Medinipur   | WB13      |
| 395    | West Bengal   | Purba Medinipur     | Purba Medinipur     | WB14      |
| 396    | West Bengal   | Siliguri            | Siliguri            | WB11      |
| 397    | West Bengal   | South 24 Parganas   | South 24 Parganas   | WB15      |
| 398    | West Bengal   | Birbhum             | Suri                | WB22      |

(Disclaimer: NTA can change the centre and city at any time subject to availability.)

~ 31 ~

# Appendix - IV

# List of Subject at Post Graduation Level and their Codes

| Economics801Political Science802Philosophy803Psychology804Sociology805History806Anthropology807Commerce808Education809Social Work810Defence and Strategic Studies811Home Science812Public Administration813Population Studies814Masic816Management816Maithili817Bengali818Hindi819Kannada820Sculpture823Sanskrit824Tamil825Telugu826Urdu827Sculpture831Dogri832Inguistics831Dogri832Shasmese833Gujarati836Manipuri834Assamese836Gujarati836Spanish831Papanese844Adult Education/Continuing Education842Arabical Education843Andragogy / No Formal Education843Japanese844Andurgogy / No Formal Education843Indian Culture843Labour Welfare/Personnel843Management/ Industrial Relations/<br>Labour and Social Welfare/ Human                                                                                 | Subjects of Post Graduation           | Code |
|----------------------------------------------------------------------------------------------------|---------------------------------------|------|
| Political Science802Philosophy803Psychology804Sociology805History806Anthropology807Commerce808Education809Social Work810Defence and Strategic Studies811Home Science812Public Administration813Population Studies814Music815Management816Maithili817Bengali818Hindi819Kannada820Malayalam821Oriya822Sculpture823Sanskrit824Tamil825Telugu826Urdu827Arabic830Chinese831Dogri832Manapuri833Manapuri833Manapuri834Assamese835Gujarati839Russian840Persian841Adult Education/Continuing Education843Japanese844Adult Education/Continuing Education843Indian Culture843Labour Welfare/Personnel845Management/Industrial Relations/<br>Labour and Social Welfare/Human                                                                                                    |                                       |      |
| Philosophy803Psychology804Sociology805History806Anthropology807Commerce808Education809Social Work810Defence and Strategic Studies811Home Science8132Public Administration8133Population Studies814Music815Management816Maithili817Bengali818Hindi819Kannada820Malayalam821Oriya822Sculpture823Sanskrit824Tamil825Telugu826Urdu827Arabic828English829Linguistics831Dogri832Supanish833Manapuri834Assamese835Gujarati839Russian840Persian841Adult Education/Continuing Education843Japanese844Adult Education/Continuing Education844Adult Education/Continuing Education844Andragogy / No Formal Education844Andragogy / No Formal Education845Indian Culture844Audure end Islamic Studies848Indian Culture849Labour Welfare/Personnel840Management/ Industrial Relations/<br>Labour and Social Welfare/Human |                                       |      |
| Psychology804Sociology805History806Anthropology807Commerce808Education809Social Work810Defence and Strategic Studies811Home Science812Public Administration813Population Studies816Management816Maithili817Bengali818Hindi819Kannada820Malayalam821Oriya822Sculpture823Sanskrit824Tamil825Telugu826Urdu827Arabic830Chinese831Dogri832Sugarti833Manipuri834Assamese835Gujarati839Russian841Rajasthani842German841Adult Education/Continuing Education844Adult Education/Continuing Education845Indian Culture845Management/Industrial Relations/<br>Labour welfare/Personnel850Management/Industrial Relations/<br>Labour and Social Welfare/Human850                                                                                                    |                                       |      |
| Sociology805History806Anthropology807Commerce808Education809Social Work810Defence and Strategic Studies811Home Science812Public Administration813Population Studies814Music815Management816Maithili817Bengali818Hindi817Sculpture823Sanskrit824Tenil825Telugu826Urdu827Sculpture828Sanskrit824Tamil825Telugu826Urdu827Arabic830Chinese831Dogri832Supanish833Manipuri834Assamese835Gujarati839Rusian841Rajasthani842German843Japanese844Adult Education/Continuing Education842Andragogy / Non Formal Education845Andragogy / Non Formal Education845Andragogy / Non Formal Education845Andragement/ Industrial Relations/<br>Labour welfare/ Personnel845Management/ Industrial Relations/<br>Labour and Social Welfare/ Human845                                                                            |                                       |      |
| History806Anthropology807Commerce808Education809Social Work810Defence and Strategic Studies811Home Science812Public Administration813Population Studies814Music815Management816Maithili817Bengali818Hindi819Kannada820Malayalam821Oriya822Sculpture823Sanskrit824Tarnil825Telugu826Urdu827Arabic830Chinese831Dogri832Nanipuri834Assamese835Gujarati836Marathi837French838Spanish839Russian844Adult Education/ Continuing Education843Japanese844Adult Education/ Continuing Education845Indian Culture845Indian Culture849Labour Welfare/ Personnel845Management/ Industrial Relations/<br>Labour and Social Welfare/ Human850                                                                                                    |                                       |      |
| Anthropology807Commerce808Education809Social Work810Defence and Strategic Studies811Home Science812Public Administration813Population Studies814Music815Management816Maithili817Bengali818Hindi819Kannada820Malayalam821Oriya822Sculpture823Sanskrit824Tamil825Telugu826Urdu827Arabic828English829Linguistics830Chinese831Dogri832Napali833Manipuri834Assamese835Gujarati839Russian841Rajasthani842German843Japanese844Adult Education/ Continuing Education845Andragogy / Non Formal Education845Andragogy / Non Formal Education845Indian Culture849Labour Welfare/ Personnel849Management/ Industrial Relations/<br>Labour and Social Welfare/ Human                                                                                                    |                                       |      |
| Commerce808Education809Social Work810Defence and Strategic Studies811Home Science812Public Administration813Population Studies814Music815Management816Maithili817Bengali818Hindi819Kannada820Malayalam821Oriya822Sculpture823Sanskrit824Tamil825Telugu826Urdu827Arabic831Dogri832Oriya832Sculpture833Ganglish828English833Dogri833Manipuri834Assamese835Gujarati836Marathi837French838Spanish839Russian844Adult Education/Continuing Education843Japanese844Adult Education/Continuing Education844Andragogy / Non Formal Education845Indian Culture849Labour welfare/Personnel<br>Management/Industrial Relations/<br>Labour and Social Welfare/Human850                                                                                                    |                                       |      |
| Education809Social Work810Defence and Strategic Studies811Home Science812Public Administration813Population Studies814Music815Management816Maithili817Bengali818Hindi819Kannada820Malayalam821Oriya822Sculpture823Sanskrit824Tamil825Telugu826Urdu827Arabic828English829Linguistics831Dogri832Nepali833Manipuri834Assamese835Gujarati836Spanish839Russian844Adult Education/Continuing Education843Japanese844Adult Education/Continuing Education845Indian Culture849Labour Welfare/Personnel850Management/Industrial Relations/<br>Labour and Social Welfare/Human850                                                                                                    |                                       |      |
| Social Work810Defence and Strategic Studies811Home Science812Public Administration813Population Studies814Music815Management816Maithili817Bengali818Hindi819Kannada820Malayalam821Oriya822Sculpture823Sanskrit824Tamil825Telugu826Urdu827Arabic828English829Linguistics830Chinese831Dogri832Manipuri834Assamese835Gujarati839Russian840Persian841Rajasthani842German843Japanese844Adult Education/Continuing Education845Indian Culture849Labour Welfare/Personnel850Management/Industrial Relations/850Labour and Social Welfare/Human850                                                                                                    |                                       |      |
| Defence and Strategic Studies811Home Science812Public Administration813Population Studies814Music815Management816Maithili817Bengali818Hindi819Kannada820Malayalam821Oriya822Sculpture823Sanskrit824Tamil825Telugu826Urdu827Arabic828English829Linguistics830Chinese831Dogri832Nepali833Manipuri834Assamese835Gujarati839Russian840Persian841Rajasthani842German843Japanese844Adult Education/Continuing Education845Indian Culture849Labour Welfare/Personnel850Management/Industrial Relations/<br>Labour and Social Welfare/Human                                                                                                    | Social Work                           |      |
| Home Science812Public Administration813Population Studies814Music815Management816Maithili817Bengali818Hindi819Kannada820Malayalam821Oriya822Sculpture823Sanskrit824Tamil825Telugu826Urdu827Arabic828English829Linguistics830Chinese831Dogri832Nepali833Manipuri834Assamese835Gujarati837French838Spanish839Russian844Adult Education/Continuing Education846Physical Education847Arab Culture and Islamic Studies848Indian Culture849Labour Welfare/Personnel850Management/Industrial Relations/<br>Labour and Social Welfare/Human                                                                                                    | Defence and Strategic Studies         | 811  |
| Population Studies814Music815Management816Maithili817Bengali818Hindi819Kannada820Malayalam821Oriya822Sculpture823Sanskrit824Tamil825Telugu826Urdu827Arabic828English829Linguistics830Chinese831Dogri832Nepali833Manipuri834Assamese835Gujarati839Russian840Persian841Rajasthani842German843Japanese844Adult Education/Continuing Education847Arab Culture and Islamic Studies848Indian Culture849Labour Welfare/Personnel850Management/Industrial Relations/<br>Labour and Social Welfare/Human                                                                                                    |                                       | 812  |
| Music815Management816Maithili817Bengali818Hindi819Kannada820Malayalam821Oriya822Sculpture823Sanskrit824Tamil825Telugu826Urdu827Arabic828English829Linguistics830Chinese831Dogri832Nepali833Manipuri834Assamese835Gujarati839Russian840Persian843Japanese844Adult Education/Continuing Education846Physical Education847Arab Culture and Islamic Studies848Indian Culture849Labour Welfare/Personnel850Management/Industrial Relations/<br>Labour and Social Welfare/Human                                                                                                    | Public Administration                 | 813  |
| Music815Management816Maithili817Bengali818Hindi819Kannada820Malayalam821Oriya822Sculpture823Sanskrit824Tamil825Telugu826Urdu827Arabic828English829Linguistics830Chinese831Dogri832Nepali833Manipuri834Assamese835Gujarati839Russian840Persian843Japanese844Adult Education/Continuing Education846Physical Education847Arab Culture and Islamic Studies848Indian Culture849Labour Welfare/Personnel850Management/Industrial Relations/<br>Labour and Social Welfare/Human                                                                                                    | Population Studies                    | 814  |
| Maithili817Bengali818Hindi819Kannada820Malayalam821Oriya822Sculpture823Sanskrit824Tamil825Telugu826Urdu827Arabic828English829Linguistics830Chinese831Dogri832Nepali833Manipuri834Assamese835Gujarati839Russian840Persian841Rajasthani842German843Japanese844Adult Education/Continuing Education847Arab Culture and Islamic Studies848Indian Culture849Labour Welfare/Personnel850Management/Industrial Relations/<br>Labour and Social Welfare/Human                                                                                                    |                                       | 815  |
| Maithili817Bengali818Hindi819Kannada820Malayalam821Oriya822Sculpture823Sanskrit824Tamil825Telugu826Urdu827Arabic828English829Linguistics830Chinese831Dogri832Nepali834Assamese835Gujarati836Spanish839Russian841Rajasthani842German843Japanese844Andult Education/Continuing Education847Arab Culture and Islamic Studies848Indian Culture849Labour Welfare/Personnel850Management/Industrial Relations/<br>Labour and Social Welfare/Human                                                                                                    | Management                            | 816  |
| Hindi819Hindi819Kannada820Malayalam821Oriya822Sculpture823Sanskrit824Tamil825Telugu826Urdu827Arabic828English829Linguistics830Chinese831Dogri832Nepali833Manipuri834Assamese835Gujarati839Russian840Persian841Rajasthani842German844Adult Education/Continuing Education845Andragogy / Non Formal Education846Physical Education844Andragot / Non Formal Education848Indian Culture849Labour Welfare/Personnel850Management/Industrial Relations/<br>Labour and Social Welfare/ Human                                                                                                    |                                       | 817  |
| Hindi819Kannada820Malayalam821Oriya822Sculpture823Sanskrit824Tamil825Telugu826Urdu827Arabic828English829Linguistics830Chinese831Dogri832Nepali833Manipuri834Assamese835Gujarati839Spanish839Russian840Persian841Rajasthani842German843Japanese844Adult Education/Continuing Education845Andragogy / Non Formal Education846Physical Education847Arab Culture and Islamic Studies848Indian Culture849Labour Welfare/Personnel850Management/Industrial Relations/<br>Labour and Social Welfare/Human                                                                                                    | Bengali                               | 818  |
| Malayalam821Oriya822Sculpture823Sanskrit824Tamil825Telugu826Urdu827Arabic828English829Linguistics830Chinese831Dogri832Nepali833Manipuri834Assamese835Gujarati836Spanish839Russian840Persian841Rajasthani842German843Japanese844Adult Education/ Continuing Education845Arab Culture and Islamic Studies848Indian Culture849Labour Welfare/ Personnel850Management/ Industrial Relations/<br>Labour and Social Welfare/ Human                                                                                                    | -                                     | 819  |
| Oriya822Sculpture823Sanskrit824Tamil825Telugu826Urdu827Arabic828English829Linguistics830Chinese831Dogri832Nepali833Manipuri834Assamese835Gujarati839Russian840Persian841Rajasthani842German843Japanese844Adult Education/ Continuing Education845Andragogy / Non Formal Education846Physical Education847Arab Culture and Islamic Studies848Indian Culture849Labour Welfare/ Personnel850Management/ Industrial Relations/<br>Labour and Social Welfare/ Human                                                                                                    | Kannada                               | 820  |
| SculptureStateSculpture823Sanskrit824Tamil825Telugu826Urdu827Arabic828English829Linguistics830Chinese831Dogri832Nepali833Manipuri834Assamese835Gujarati837French838Spanish839Russian841Rajasthani842German843Japanese844Adult Education/ Continuing Education845Andragogy / Non Formal Education846Physical Education847Arab Culture and Islamic Studies848Indian Culture849Labour Welfare/ Personnel850Management/ Industrial Relations/<br>Labour and Social Welfare/ Human                                                                                                    | Malayalam                             | 821  |
| Sanskrit824Tamil825Telugu826Urdu827Arabic828English829Linguistics830Chinese831Dogri832Nepali833Manipuri834Assamese835Gujarati837French838Spanish839Russian841Rajasthani842German843Japanese844Adult Education/Continuing Education845Andragogy / Non Formal Education847Arab Culture and Islamic Studies848Indian Culture849Labour Welfare/Personnel850Management/Industrial Relations/<br>Labour and Social Welfare/Human824                                                                                                    | Oriya                                 | 822  |
| Tamil825Tamil825Telugu826Urdu827Arabic828English829Linguistics830Chinese831Dogri832Nepali833Manipuri834Assamese835Gujarati836Marathi837French838Spanish839Russian840Persian841Rajasthani842German843Japanese844Adult Education/ Continuing Education845Andragogy / Non Formal Education847Arab Culture and Islamic Studies848Indian Culture849Labour Welfare/ Personnel850Management/ Industrial Relations/<br>Labour and Social Welfare/ Human                                                                                                    | Sculpture                             | 823  |
| Telugu826Urdu827Arabic828English829Linguistics830Chinese831Dogri832Nepali833Manipuri834Assamese835Gujarati838Spanish839Russian841Rajasthani842German843Japanese844Adult Education/Continuing Education845Andragogy / Non Formal Education847Arab Culture and Islamic Studies848Indian Culture849Labour Welfare/Personnel850Management/Industrial Relations/<br>Labour and Social Welfare/Human826                                                                                                    | Sanskrit                              | 824  |
| Urdu827Arabic828English829Linguistics830Chinese831Dogri832Nepali833Manipuri834Assamese835Gujarati836Marathi837French838Spanish839Russian841Rajasthani842German843Japanese844Adult Education/Continuing Education845Andragogy / Non Formal Education846Physical Education847Arab Culture and Islamic Studies848Indian Culture849Labour Welfare/Personnel850Management/Industrial Relations/<br>Labour and Social Welfare/Human827                                                                                                    | Tamil                                 | 825  |
| Arabic828English829Linguistics830Chinese831Dogri832Nepali833Manipuri834Assamese835Gujarati836Marathi837French838Spanish839Russian841Rajasthani842German843Japanese844Adult Education/Continuing Education845Andragogy / Non Formal Education847Arab Culture and Islamic Studies848Indian Culture849Labour Welfare/Personnel850Management/Industrial Relations/<br>Labour and Social Welfare/Human828                                                                                                    | Telugu                                | 826  |
| English829Linguistics830Chinese831Dogri832Nepali833Manipuri834Assamese835Gujarati836Marathi837French838Spanish839Russian840Persian841Rajasthani842German843Japanese844Adult Education/ Continuing Education845Andragogy / Non Formal Education846Physical Education847Arab Culture and Islamic Studies848Indian Culture849Labour Welfare/ Personnel850Management/ Industrial Relations/<br>Labour and Social Welfare/ Human                                                                                                    | Urdu                                  | 827  |
| Linguistics830Chinese831Dogri832Nepali833Manipuri834Assamese835Gujarati836Marathi837French838Spanish839Russian840Persian841Rajasthani842German843Japanese844Adult Education/ Continuing Education845Andragogy / Non Formal Education846Physical Education847Arab Culture and Islamic Studies848Indian Culture849Labour Welfare/ Personnel850Management/ Industrial Relations/<br>Labour and Social Welfare/ Human                                                                                                    | Arabic                                | 828  |
| Chinese831Dogri832Nepali833Manipuri834Assamese835Gujarati836Marathi837French838Spanish839Russian840Persian841Rajasthani842German843Japanese844Adult Education/ Continuing Education845Andragogy / Non Formal Education846Physical Education847Arab Culture and Islamic Studies848Indian Culture849Labour Welfare/ Personnel850Management/ Industrial Relations/<br>Labour and Social Welfare/ Human                                                                                                    | English                               | 829  |
| Dogri832Nepali833Manipuri834Assamese835Gujarati836Marathi837French838Spanish839Russian840Persian841Rajasthani842German843Japanese844Adult Education/ Continuing Education845Andragogy / Non Formal Education846Physical Education847Arab Culture and Islamic Studies848Indian Culture849Labour Welfare/ Personnel850Management/ Industrial Relations/<br>Labour and Social Welfare/ Human812                                                                                                    | Linguistics                           | 830  |
| Nepali833Manipuri834Assamese835Gujarati836Marathi837French838Spanish839Russian840Persian841Rajasthani842German843Japanese844Adult Education/ Continuing Education845Andragogy / Non Formal Education846Physical Education847Arab Culture and Islamic Studies848Indian Culture849Labour Welfare/ Personnel850Management/ Industrial Relations/<br>Labour and Social Welfare/ Human                                                                                                    | Chinese                               | 831  |
| Manipuri834Assamese835Gujarati836Marathi837French838Spanish839Russian840Persian841Rajasthani842German843Japanese844Adult Education/ Continuing Education845Andragogy / Non Formal Education846Physical Education847Arab Culture and Islamic Studies848Indian Culture849Labour Welfare/ Personnel850Management/ Industrial Relations/<br>Labour and Social Welfare/ Human                                                                                                    | Dogri                                 | 832  |
| Assamese835Gujarati836Marathi837French838Spanish839Russian840Persian841Rajasthani842German843Japanese844Adult Education/ Continuing Education845Andragogy / Non Formal Education846Physical Education847Arab Culture and Islamic Studies848Indian Culture849Labour Welfare/ Personnel850Management/ Industrial Relations/<br>Labour and Social Welfare/ Human                                                                                                    | Nepali                                | 833  |
| Gujarati836Marathi837French838Spanish839Russian840Persian841Rajasthani842German843Japanese844Adult Education/ Continuing Education845Andragogy / Non Formal Education846Physical Education847Arab Culture and Islamic Studies848Indian Culture849Labour Welfare/ Personnel850Management/ Industrial Relations/<br>Labour and Social Welfare/ Human                                                                                                    | Manipuri                              | 834  |
| Marathi837French838Spanish839Russian840Persian841Rajasthani842German843Japanese844Adult Education/ Continuing Education845Andragogy / Non Formal Education846Physical Education847Arab Culture and Islamic Studies848Indian Culture849Labour Welfare/ Personnel850Management/ Industrial Relations/840                                                                                                    | Assamese                              | 835  |
| French838Spanish839Russian840Persian841Rajasthani842German843Japanese844Adult Education/ Continuing Education845Andragogy / Non Formal Education846Physical Education847Arab Culture and Islamic Studies848Indian Culture849Labour Welfare/ Personnel850Management/ Industrial Relations/850                                                                                                    | Gujarati                              | 836  |
| Spanish839Russian840Persian841Rajasthani842German843Japanese844Adult Education/ Continuing Education845Andragogy / Non Formal Education846Physical Education847Arab Culture and Islamic Studies848Indian Culture849Labour Welfare/ Personnel850Management/ Industrial Relations/850                                                                                                    | Marathi                               | 837  |
| Russian840Persian841Rajasthani842German843Japanese844Adult Education/ Continuing Education845Andragogy / Non Formal Education846Physical Education847Arab Culture and Islamic Studies848Indian Culture849Labour Welfare/ Personnel850Management/ Industrial Relations/850                                                                                                    | French                                | 838  |
| Persian841Rajasthani842German843Japanese844Adult Education/ Continuing Education845Andragogy / Non Formal Education846Physical Education847Arab Culture and Islamic Studies848Indian Culture849Labour Welfare/ Personnel850Management/ Industrial Relations/850                                                                                                    | Spanish                               | 839  |
| Rajasthani842German843Japanese844Adult Education/ Continuing Education845Andragogy / Non Formal Education846Physical Education847Arab Culture and Islamic Studies848Indian Culture849Labour Welfare/ Personnel850Management/ Industrial Relations/849                                                                                                    | Russian                               | 840  |
| German843Japanese844Adult Education/ Continuing Education845Andragogy / Non Formal Education846Physical Education847Arab Culture and Islamic Studies848Indian Culture849Labour Welfare/ Personnel850Management/ Industrial Relations/840                                                                                                    | Persian                               | 841  |
| German843Japanese844Adult Education/ Continuing Education845Andragogy / Non Formal Education846Physical Education847Arab Culture and Islamic Studies848Indian Culture849Labour Welfare/ Personnel850Management/ Industrial Relations/840                                                                                                    | Rajasthani                            | 842  |
| Adult Education/ Continuing Education845Andragogy / Non Formal Education846Physical Education847Arab Culture and Islamic Studies848Indian Culture849Labour Welfare/ Personnel850Management/ Industrial Relations/Labour and Social Welfare/ Human                                                                                                    |                                       | 843  |
| Adult Education/ Continuing Education845Andragogy / Non Formal Education846Physical Education847Arab Culture and Islamic Studies848Indian Culture849Labour Welfare/ Personnel850Management/ Industrial Relations/Labour and Social Welfare/ Human                                                                                                    | Japanese                              | 844  |
| Physical Education847Arab Culture and Islamic Studies848Indian Culture849Labour Welfare/ Personnel850Management/ Industrial Relations/<br>Labour and Social Welfare/ Human                                                                                                    | Adult Education/ Continuing Education | 845  |
| Physical Education847Arab Culture and Islamic Studies848Indian Culture849Labour Welfare/ Personnel850Management/ Industrial Relations/<br>Labour and Social Welfare/ Human                                                                                                    | Andragogy / Non Formal Education      | 846  |
| Arab Culture and Islamic Studies848Indian Culture849Labour Welfare/ Personnel850Management/ Industrial Relations/Labour and Social Welfare/ Human                                                                                                    |                                       | 847  |
| Labour Welfare/ Personnel850Management/ Industrial Relations/<br>Labour and Social Welfare/ Human850                                                                                                    |                                       | 848  |
| Management/ Industrial Relations/<br>Labour and Social Welfare/ Human                                                                                                    | Indian Culture                        | 849  |
| Labour and Social Welfare/ Human                                                                                                    | Labour Welfare/ Personnel             | 850  |
| Labour and Social Welfare/ Human                                                                                                    | Management/ Industrial Relations/     |      |
| Posourco Managomont                                                                                                    | _                                     |      |
| Nesource Management                                                                                                    | Resource Management                   |      |

| Subjects of Post Graduation              | Code       |
|------------------------------------------|------------|
| Law                                      | 851        |
| Library and Information Science          | 852        |
| Buddhist                                 | 853        |
|                                          | 853        |
| Comparative Study of Religions           |            |
| Mass Communication and Journalism        | 855<br>856 |
| Performing Arts – Dance/ Drama/ Theatre  |            |
| Museology & Conservation                 | 857        |
| Archaeology                              | 858        |
| Criminology                              | 859        |
| Tribal and Regional Language/ Literature | 860        |
| Folk Literature                          | 861        |
| Comparative Literature                   | 862        |
| Sanskrit Traditional Subjects            | 863        |
| Jyotisha                                 | 864        |
| SidhantaJyotisha                         | 865        |
| NavyaVyakarna                            | 866        |
| Vyakarna                                 | 867        |
| Mimamsa                                  | 868        |
| NavyaNyaya                               | 869        |
| Sankhya Yoga                             | 870        |
| TulanatmakaDarsana                       | 871        |
| Shukla Yojurveda                         | 872        |
| Madhv Vedanta                            | 873        |
| Dharma Sastra                            | 874        |
| Sahitya                                  | 875        |
| Puranaitihasa                            | 876        |
| Agama                                    | 877        |
| Women Studies                            | 878        |
| Visual Art                               | 879        |
| Drawing & Painting                       | 880        |
| Computer Science and Applications        | 881        |
| Konkani                                  | 882        |
| Kashmiri                                 | 883        |
| Pali                                     | 884        |
| Forensic Science                         | 885        |
| Social Medicine & Community Health       | 886        |
| Geography                                | 887        |
| History of Art                           | 888        |
| Applied Art                              | 889        |
| Graphics                                 | 890        |
| Electronic Science                       | 891        |
| Environmental Sciences                   | 892        |
| International and Area Studies           | 893        |
| Prakrit                                  | 894        |
| Human Rights and Duties                  | 895        |
| Tourism Administration and Management    | 896        |
| Punjabi                                  | 897        |
| Advaita Vedanta                          | 898        |
|                                          |            |
| Bodo                                     | 899        |
| Santali                                  | 900        |

# **APPENDIX – V**

| List of Post-Graduation Courses and then Coues |      |  |
|------------------------------------------------|------|--|
| Post Graduation Courses                        | Code |  |
| r of Ayurvedacharya (Ayurvedacharya)           | 01   |  |
| r of Acharya (Acharya)                         | 02   |  |
| r of Law (LLM)                                 | 03   |  |
| r of Architecture (MA Arch)                    | 04   |  |

# List of Post-Graduation Courses and their Codes

| Master of Ayurvedacharya (Ayurvedacharya)<br>Master of Acharya (Acharya)                                                                                                    | 01<br>02                                                             |
|----------------------------------------------------------------------------------------------------|----------------------------------------------------------------------|
|                                                                                                    | -                                                                    |
|                                                                                                    |                                                                      |
| Master of Law (LLM)                                                                                                    | 03                                                                   |
| Master of Architecture (M. Arch.)                                                                                                    | 04                                                                   |
| Master of Commerce (M.Com)                                                                                                    | 05                                                                   |
| Master of Dance (M. Dance)                                                                                                    | 06                                                                   |
| Master of Education (M.Ed.)                                                                                                    | 07                                                                   |
| Master of Library Science (M. Lib. Sc.)                                                                                                    | 08                                                                   |
| Master of Literature (M.Litt.)                                                                                                    | 09                                                                   |
| Master of Music (M.Mus)                                                                                                    | 10                                                                   |
| Master of Pharmacy (M.Pharm.)                                                                                                    | 11                                                                   |
| Master of Business Administration (MBA)                                                                                                    | 12                                                                   |
| Master of Computer Applications (MCA)                                                                                                    | 13                                                                   |
| Master of Financial Management (M.F.M.)                                                                                                    | 14                                                                   |
| Master of Human Resource Development (M.H.R.D.)                                                                                                    | 15                                                                   |
| Master of International Business (M.LB)                                                                                                    | 16                                                                   |
| Master of Marketing Management (M. Mkt. M.)                                                                                                    | 17                                                                   |
| Master of Optometry (M. Optom.)                                                                                                    | 18                                                                   |
| Master of Hospital Administration (MHA)                                                                                                    | 19                                                                   |
| Master of Journalism and Mass Communication (MJMC)                                                                                                    | 20                                                                   |
| Master of Mass Communication (MMC)                                                                                                    | 21                                                                   |
| Master of Occupational Therapy (MOT)                                                                                                    | 22                                                                   |
| Master of Public Health (MPH)                                                                                                    | 23                                                                   |
| Master of Social Work (MSW)                                                                                                    | 24                                                                   |
| Master of Planning (M. Plan)                                                                                                    | 25                                                                   |
| Master of Science (M.Sc.)                                                                                                    | 26                                                                   |
| Master of Statistics (M. Stat.)                                                                                                    | 27                                                                   |
| Master of Technology (M.Tech.)                                                                                                    | 28                                                                   |
| Master of Veterinary Science (M.V.Sc.)                                                                                                    | 29                                                                   |
| Master of Arts (MA)                                                                                                    | 30                                                                   |
| Master of Foreign Trade (M.E.T.)                                                                                                    | 31                                                                   |
| Master of Physical Education (M.P.Ed.)                                                                                                    | 32                                                                   |
| Master of Tourism Management (MTM)                                                                                                    | 33                                                                   |
| Master of Physical Education and Sports Sciences (MPES)                                                                                                    | 34                                                                   |
| CA/CS/ ICWA                                                                                                    | 35                                                                   |
| Other                                                                                                    | 36                                                                   |
| Master of Social Work (MSW)<br>Master of Planning (M. Plan)<br>Master of Science (M.Sc.)<br>Master of Statistics (M. Stat.)<br>Master of Technology (M.Tech.)<br>Master of Veterinary Science (M.V.Sc.)<br>Master of Veterinary Science (M.V.Sc.)<br>Master of Arts (MA)<br>Master of Foreign Trade (M.E.T.)<br>Master of Physical Education (M.P.Ed.)<br>Master of Physical Education (MTM)<br>Master of Physical Education and Sports Sciences (MPES)<br>CA/CS/ ICWA | 24<br>25<br>26<br>27<br>28<br>29<br>30<br>31<br>32<br>33<br>34<br>35 |

| List of States/ Union Territories and their Codes           Name of State/UT (In Alphabetical order)         Code |    |
|----------------------------------------------------------------------------------------------------|----|
|                                                                                                    |    |
| ANDAMAN & NICOBAR ISLANDS                                                                                         | 01 |
| ANDHRA PRADESH                                                                                                    | 02 |
| ARUNACHAL PRADESH                                                                                                 | 03 |
| ASSAM                                                                                                    | 04 |
| BIHAR                                                                                                    | 05 |
| CHANDIGARH                                                                                                    | 06 |
| CHHATTISGARH                                                                                                    | 07 |
| DADRA & NAGAR HAVELI                                                                                              | 08 |
| DAMAN & DIU                                                                                                    | 09 |
| DELHI/NEW DELHI                                                                                                   | 10 |
| GOA                                                                                                    | 11 |
| GUJARAT                                                                                                    | 12 |
| HARYANA                                                                                                    | 13 |
| HIMACHAL PRADESH                                                                                                  | 14 |
| JAMMU & KASHMIR                                                                                                   | 15 |
| JHARKHAND                                                                                                    | 16 |
| KARNATAKA                                                                                                    | 17 |
| KERALA                                                                                                    | 18 |
| LADAKH                                                                                                    | 19 |
| LAKSHADWEEP                                                                                                    | 20 |
| MADHYA PRADESH                                                                                                    | 21 |
| MAHARASHTRA                                                                                                    | 22 |
| MANIPUR                                                                                                    | 23 |
| MEGHALAYA                                                                                                    | 24 |
| MIZORAM                                                                                                    | 25 |
| NAGALAND                                                                                                    | 26 |
| ODISHA                                                                                                    | 27 |
| PUDUCHERRY                                                                                                    | 28 |
| PUNJAB                                                                                                    | 29 |
| RAJASTHAN                                                                                                    | 30 |
| SIKKIM                                                                                                    | 31 |
| TAMIL NADU                                                                                                    | 32 |
| TELANGANA                                                                                                    | 33 |
| TRIPURA                                                                                                    | 34 |
| UTTAR PRADESH                                                                                                    | 35 |
| UTTARAKHAND                                                                                                    | 36 |
| WEST BENGAL                                                                                                    | 37 |

# Appendix - VI

# **Appendix** - VII

# Procedure for Appearing in Computer Based Test (CBT)

- (a) A computer terminal (node) indicating Roll Number will be allocated to each candidate. Candidates should find and sit on their allocated computers only. Any candidate found to have changed room/hall or the computer on their own rather than the one allotted would be liable to cancellation of candidature and no plea in this regard would be entertained.
- (b) The computer terminal allotted to the candidate will display Welcome login screen, Candidate's photograph and subject opted by the candidate. For login, the candidate will have to enter **loginID and password**.
- (c) After logging in, the candidate shall be able to see the detailed instructions for the examination. Candidates are advised to go through the instructions carefully regarding the type of questions and Marking Scheme. At the designated time of start of the examination, the candidates will be able to proceed and see the questions on the computer screen.

The keyboard attached to the computer, if any, will be disabled during the entire duration of the examination. Depending on the type of question, the answers to questions can either be entered by clicking on the virtual on-screen keyboard (numeric or otherwise) using the computer mouse or by clicking the chosen option(s) using the computer mouse.

# Candidates will have the option to change/modify answers already entered anytime during the entire duration of the examination.

In case the computer/mouse allotted to any candidate malfunctions anytime during the test, the candidate will be immediately allotted another computer system and the time lost due to this will be adjusted in the server so as to give the candidate the full allotted time.

- (d) The on-screen computer clock counter of every candidate will be set at the server. The countdown timer in the top right side of computer screen will display the time remaining (in minutes) available for the candidate to complete the examination. When the timer reaches zero, the examination will end by itself. Candidate will not be required to end or submit the examination.
- (e) The Question Palette displayed on the right side of screen will show the status of each question using one of the following text/color codes/symbols.

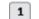

You have not visited the question yet.

You have not answered the question.

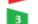

You have answered the question.

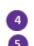

You have NOT answered the question but have marked the question for review.

The question(s) "answered and marked for Review" will be considered for evaluation.

The question(s) "Answered and Marked for Review" status for a question indicates that candidate would like to have a relook at that question again. A candidate has the option of answering a question and simultaneously placing it under "Marked for Review", these answers will be considered for evaluation. However, if a candidate has simply put "Marked for Review" for a question without answering it, the corresponding question 'Marked for Review' without an answer will not be considered for evaluation. It may be noted that a candidate can return to any "Marked for Review" question any time during the examination by clicking on the corresponding question number icon displayed on the Question Palette of the corresponding section.

- (f) Candidate can click on an arrow/symbol which appears to the left of question palette to collapse the question palette thereby maximizing the question viewing window. To view the question palette again, candidate can click on arrow/symbol which appears on the right side of question window.
- (g) Candidate can click to navigate to the bottom and to navigate to the top of the question area, without scrolling. Using the computer mouse the candidate can scroll up and down the question viewing area for viewing the entire question.
- (h) The full paper can be viewed by clicking the "Question Paper" icon on the top right corner of the screen.
- (i) Blank Sheets for doing rough work/calculations shall be provided to the candidates. The Blanks Sheets would have a Header page for the candidates to write down his/her Name and Roll Number. All calculations/writing work are to be done only in the Blank Sheets provided at the Centre in the Examination Room/Hall and on completion of the test, candidates must hand over the rough sheets to the invigilator on duty in the Room/Hall.

### (j) Navigating to a Question

To navigate between questions within a Paper, candidate needs to do the following:

- (i) Click on the question number in the Question Palette at the right of the screen to go to that numbered question directly. Note that using this option does NOT save the answer to the currently displayed question.
- (ii) Click on "Save & Next" to save the answer of any question. Clicking on "Save & Next" will save the answer for the current question and the next question will be displayed on the candidate's computer screen.
- (iii) Click on "Mark for Review & Next" to mark a question for review (without answering it) and proceed to the next question.

### (k) Answering a Question

To navigate between questions within a Paper, candidate needs to do the following:

- (i) Procedure for answering a multiple choice type question:
  - a. To select the option(s), click on the corresponding button(s) of the option(s).
  - b. To deselect the chosen answer, click on the button of the chosen option again or click on the "Clear Response" button.
  - c. To save the answer, the candidate MUST click on the "Save & Next" button.
  - d. To mark the question for review (without answering it), click on the "Mark for Review & Next" button.

### (ii) Navigating through sections:

- a. Sections in the question paper are displayed on the top bar of the screen. Questions in a section can be viewed by clicking on the section name. The section in which candidate is currently viewing will be highlighted.
- b. After clicking the "Save & Next" button on the last question for a section, candidate will automatically be taken to the first question of the next section.
- c. Candidate can shuffle between sections and questions within sections any time during the examination as per the convenience only during the time stipulated.
- d. Candidate can view the corresponding section summary as part of the legend that appears in every section above the question palette.

# (iii) Procedure for answering questions that require inputs from on-screen virtual keyboard (numeric or otherwise):

- a. Candidate will have to use the on-screen virtual keyboard (that would be displayed just below the question statement of these type of questions) and the attached computer mouse to enter his/her answer in the space provided for answer.
- b. The answer can be changed, if required, anytime during the test. To save the answer, the candidate MUST click on the "Save & Next "button.
- c. To mark the question for review (without answering it), click on the "Mark for Review & Next" button.

Candidate will have the option to change previously saved answer of any question, anytime during the entire duration of the test. To change the answer to a question that has already been answered, first select the corresponding question from the Question Palette, then click on "Clear Response" to clear the previously entered answer and subsequently follow the procedure for answering that type of question.

### (iv) Rough Work:

All calculations/writing work is to be done only in the rough sheet provided at the Centre in the examination Room/Hall and on completion of the test candidates must hand over the rough sheets to the invigilator on duty in the Room/Hall.

# **Appendix** - VIII

# **Common Services Centres/Facilitation Centres**

Candidates, who are not well conversant to submit the online application due to various constraints, can use the services of Common Services Centre, Ministry of Electronics and Information Technology, Government of India under the Digital India initiatives of Hon'ble Prime Minister. The Common Services Centre (CSC) scheme is a part of the ambitious national e-Governance Plan (NeGP) of Government of India and is managed at each village panchayat level by a Village level Entrepreneur (VLE)

There are more than 1.5 lakhs Common Services Centres (CSC) across the country which will provide the desired support to candidates from urban as well as rural areas in online submission of Application Form and payment of fee through e-wallet. The list of the Common Services Centre is available on website: www.csc.gov.in.

| The Common Services Centre will be providing following services on the rates indicated against |  |
|------------------------------------------------------------------------------------------------|--|
| each:                                                                                          |  |

| S. No. | Services                                                                                                    | Service Charges per transaction<br>(GST applicable @ 18%) |
|--------|----------------------------------------------------------------------------------------------------|-----------------------------------------------------------|
| 1      | Preparing e-mail, Submission of Application Form & Printout till Fee<br>Payment (Including uploading of Scanned Images) | Rs 25/-+GST                                               |
| 2      | Uploading of Scanned Images only                                                                                        | Rs 10/-+GST                                               |
| 3      | Online payment of Fee                                                                                                   | Rs 0.5% of Fee +GST                                       |
| 4      | Downloading of Admit Card/ OMR Answer Sheet/Answer Key                                                                  | Rs 10+GST                                                 |
| 5      | Online claim for Responses/ Answer Key                                                                                  | Rs 25+GST                                                 |
| 6      | Printout per page                                                                                                    | Rs 5+GST                                                  |

Note: To know nearest Common Services Centre, please open link http://gis.csc.gov.in/locator/csc.aspx

### **Appendix - IX**

## National Testing Agency (NTA)

## Procedure to be adopted for compilation of NTA scores for Multi Session Papers (Normalization procedure based on Percentile Score)

NTA may conduct examinations on multiple dates, generally in two sessions per day. The candidates will be given different sets of questions per session and it is quite possible that in spite of all efforts of maintaining equivalence among various question papers, the difficulty level of these question papers administered in different sessions may not be exactly the same. Some of the candidates may end up attempting a relatively tougher set of questions when compared to other sets. The candidates who attempt the comparatively tougher Examination are likely to get lower marks as compared to those who attempt the easier one. In order to overcome such a situation, **"Normalization procedure based on Percentile Score"** will be used for ensuring that candidates are neither benefitted nor disadvantaged due to the difficulty level of the examination. With the objective of ensuring that a candidate's true merit is identified, and that a level playing field is created in the above context, the Normalization Procedure, set out below shall be adopted, for compiling the NTA scores for multi session papers.

The process of Normalization is an established practice for comparing candidate scores across multi session papers and is similar to those being adopted in other large educational selection tests conducted in India. For normalization across sections, NTA shall use the percentile equivalence.

**Percentile Scores:** Percentile scores are scores based on the relative performance of all those who appear for the examination. Basically the marks obtained are transformed into a scale ranging from 100 to 0 for each session of examinees.

The Percentile Score indicates the percentage of candidates that have scored EQUAL TO OR BELOW (same or lower raw scores) that particular Percentile in that examination. Therefore the topper (highest score) of each session will get the same Percentile of 100 which is desirable. The marks obtained in between the highest and lowest scores are also converted to appropriate Percentiles.

**The Percentile score will be the Normalized Score for the Examination** (instead of the raw marks of the candidate) and shall be used for preparation of the merit lists.

The Percentile Scores will be calculated up to 7 decimal places to avoid bunching effect and reduce ties.

The Percentile score of a Candidate is calculated as follows:

100 X Number of candidates appeared in the 'Session' with raw score EQUAL TO OR LESS than the candidate.

Total number of the candidates appeared in the 'Session'

**Note:** The Percentile of the Total shall **NOT be** an aggregate or average of the Percentile of individual subject. Percentile score is not the same as percentage of marks obtained.

Example: Suppose a test was held in 4 sessions of examinees as per details given below: -

### (Allocation of Days and shifts were done randomly)

# (a) Distribution of candidates were as follows:

Session-1: Day-1 Shift-1, Session-2: Day-1 Shift-2, Session-3: Day-2 Shift-1 and Session-4: Day-2 Shift-2

| 0 i        | D (01-164            | No of Candidates |          |        | Marks   |        |
|------------|----------------------|------------------|----------|--------|---------|--------|
| Session    | Day/Shift            | Absent           | Appeared | Total  | Highest | Lowest |
| Session-1  | Day-1 Shift-1        | 3974             | 28012    | 31986  | 335     | -39    |
| Session-2  | Day-1 Shift-2        | 6189             | 32541    | 38730  | 346     | -38    |
| Session-3  | Day-2 Shift-1        | 6036             | 41326    | 47362  | 331     | -49    |
| Session-4  | Day-2 Shift-2        | 9074             | 40603    | 49677  | 332     | -44    |
| Total (Ses | sion-1 to Session-4) | 25273            | 142482   | 167755 | 346     | -49    |

In this method of scoring the HIGHEST RAW SCORE in each paper (irrespective of the raw scores) will be the 100 Percentile indicating that 100% of candidates have scores equal to or lesser than the highest scorer/ topper for that session.

**Highest Raw Score and Percentile Score:** All the highest raw scores will have normalized Percentile Score of 100 for their respective session.

| Session    | Total<br>Candidates<br>Appeared | Highest<br>Raw Score | Candidates who<br>scored EQUAL OR<br>LESS THAN<br>Highest Raw Score | Percentile Score                   | Remarks                                                                               |
|------------|---------------------------------|----------------------|---------------------------------------------------------------------|------------------------------------|---------------------------------------------------------------------------------------|
| Session-1  | 28012                           | 335                  | 28012                                                               | 100.0000000<br>[(28012/28012)*100] | ·                                                                                     |
| Session -2 | 32541                           | 346                  | 32541                                                               | 100.0000000<br>[(32541/32541)*100] | i.e. <b>all the highest raw</b><br><b>scores</b> would be<br><b>normalized</b> to 100 |
| Session -3 | 41326                           | 331                  | 41326                                                               | 100.0000000<br>[(41326/41326)*100] | Percentile Score for<br>their respective session.                                     |
| Session -4 | 40603                           | 332                  | 40603                                                               | 100.0000000<br>[(40603/40603)*100] | then respective session.                                                              |

**Lowest Raw Score and Percentile Score:** Percentile Score of all the lowest raw scores will depend on the total number of candidates who have taken the Examination for their respective session.

| Session    | Total<br>Candidates<br>Appeared | Lowest<br>Raw Score | Candidates who scored<br>EQUAL OR LESS THAN<br>Lowest Raw Score | Percentile Score             | Remarks                                                              |
|------------|---------------------------------|---------------------|-----------------------------------------------------------------|------------------------------|----------------------------------------------------------------------|
| Session -1 | 28012                           | -39                 | 1                                                               | 0.0035699<br>[(1/28012)*100] | i.e. Percentile Score of all the<br>lowest raw scores are            |
| Session -2 | 32541                           | -38                 | 1                                                               | 0.0030730<br>[(1/32541)*100] | <b>different</b> i.e. Percentile Score<br>depend on the total number |
| Session -3 | 41326                           | -49                 | 1                                                               | 0.0024198<br>[(1/41326)*100] | of candidates who have taken<br>the Examination for their            |
| Session -4 | 40603                           | -44                 | 1                                                               | 0.0024629<br>[(1/40603)*100] | respective session.                                                  |

# The following is a further explanation of the interpretation of the raw scores and Percentile Score in Session-3 (Day-2 and Shift-1) with 41326 candidates who have taken the examination.

| Candidate    | Percentile Score                         | No of<br>Candidates | Raw<br>Score | Remark                                                                                                    |     |     |     |     |     |        |             |
|--------------|------------------------------------------|---------------------|--------------|----------------------------------------------------------------------------------------------------|-----|-----|-----|-----|-----|--------|-------------|
| A            | <b>100.000000</b><br>[(41326/41326)*100] | 1                   | 331          | Indicates that amongst those appeared, 100% have scored<br>either EQUAL TO OR LESS THAN the candidate A <b>(331 raw</b><br>score). |     |     |     |     |     |        |             |
|              | [(11020/11020/100]                       |                     |              | It also indicates that no candidate has scored more than the candidate A <b>(331 raw score)</b> .                                  |     |     |     |     |     |        |             |
|              |                                          |                     |              | Indicates that amongst those appeared, 90.1224411% have scored either EQUAL TO OR LESS THAN the candidate B <b>(12</b> )           |     |     |     |     |     |        |             |
| B 90.1224411 |                                          | 77                  | 121          | raw score).                                                                                                    |     |     |     |     |     |        |             |
|              | [(37244/41326)*100]                      |                     |              | It also indicates that remaining candidates have scored more                                                                       |     |     |     |     |     |        |             |
|              |                                          |                     |              | than candidate B (121 raw score).                                                                                                  |     |     |     |     |     |        |             |
|              |                                          |                     |              | Indicates that amongst those appeared, 50.4549194% have                                                                            |     |     |     |     |     |        |             |
|              | 50.4549194                               |                     |              | scored either EQUAL TO OR LESS THAN the candidate C (41                                                                            |     |     |     |     |     |        |             |
| С            | [(20851/41326)*100]                      | 381                 | 381          | 381                                                                                                    | 381 | 381 | 381 | 381 | 381 | 381 41 | raw score). |
|              | [(20031/+1320) 100]                      |                     |              | It also indicates that remaining those appeared have scored more than candidate C <b>(41 raw score)</b> .                          |     |     |     |     |     |        |             |
|              |                                          |                     |              | Indicates that amongst those appeared, 31.7040120% have scored either EQUAL TO OR LESS THAN the candidate D <b>(25</b>             |     |     |     |     |     |        |             |
| D            | 31.7040120                               | 789                 | 25           | raw score)                                                                                                    |     |     |     |     |     |        |             |
|              | [(13102/41326)*100]                      |                     |              | It also indicates that remaining candidates have scored more than candidate D <b>(25 raw score)</b> .                              |     |     |     |     |     |        |             |
|              |                                          |                     |              | Indicates that amongst those appeared, 1.1034216% have scored either EQUAL TO OR LESS THAN the candidate E (-15                    |     |     |     |     |     |        |             |
| Е            | 1.1034216                                | 100                 | -15          | raw score)                                                                                                    |     |     |     |     |     |        |             |
| ~            | [(456/41326)*100]                        | 100                 | 10           | It also indicates that remaining candidates have scored more                                                                       |     |     |     |     |     |        |             |
|              |                                          |                     |              | than candidate E (-15 raw score)                                                                                                   |     |     |     |     |     |        |             |

### **STEP-BY-STEP PROCEDURE FOR NORMALIZATION AND PREPARATION OF RESULT: Step-1: Distribution of Examinees in two shifts:**

Candidates have to be distributed into two sessions randomly so that each session has approximately equal number of candidates. These two sessions would be as follows:

Session-1: Day-1 Shift-1, Session-2: Day-1 Shift-2

In the event of more number of days or less number of shifts, the candidates will be divided accordingly.

This will ensure that there is no bias in the distribution of candidates who shall take the examination. Further, with a large population of examinees spread over the entire country the possibility of such bias becomes remote.

### **Step-2: Preparation of Results for each Session:**

The Examination results for **each session** would be prepared in the form of > Raw Scores

> Percentiles Scores of Total raw scores.

The Percentiles would be calculated for each candidate in the Session as follows:

Let TP1 be the Percentile Scores of Total Raw Score of that candidate.

|                  | N       | o. of candidates appeared from the session with raw score EQUAL TO |
|------------------|---------|--------------------------------------------------------------------|
| Total Percentile | 100 X — | OR LESS than T1 score                                              |
| (TP1):           | 100 / _ | Total No. of candidates appeared in the session                    |

### Step-3: Compilation of NTA score and Preparation of Result:

The Percentile scores for the Total Raw Score for all the sessions (Session-1: Day -1 Shift -1, Session-2: Day -1 Shift -2) as calculated in Step-2 above would be merged and shall be called the NTA scores which will then be used for compilation of result and further processing for deciding the allocation.

In the events of the percentiles for the multi-shifts being dissimilar / unequal, the lowest will be the eligibility cut-off for that category for all candidates (i.e. all shifts).

For Example: In the Examination held in two shifts, if the 40% marks correspond to a Percentile score of 78 in Shift 1 and 79 in Shift 2, then all those equal to or above 78 percentiles (Percentile score of 100 to 78) in both shifts will become eligible in General Category. Similar method will be adopted for the other categories to determine eligibility cut-offs. In case the Examination is held in more number of shifts the same principle shall apply.

|                                                                                         | REPLICA                          | APPENDIX - X                                                                 |
|-----------------------------------------------------------------------------------------|----------------------------------|------------------------------------------------------------------------------|
| Government of India                                                                     | UGC - NET June 2023              | राष्ट्रीय परीक्षा एजेंसी<br>National Testing Age                             |
|                                                                                         |                                  | विश्वविद्यालय अनुदान आय<br>University Grants Com<br>quality higher education |
| ¥ Home                                                                                  |                                  |                                                                              |
| Steps to apply online                                                                   | Only R                           | egistered Candidates Sign In                                                 |
| <ul> <li>Apply for Online Registration</li> <li>Fill Online Application Form</li> </ul> | Application Form                 | UGC - NET June 2023                                                          |
| <ul> <li>Pay Examination Fee</li> </ul>                                                 | Application No<br>Password       |                                                                              |
|                                                                                         | Security Pin as shown below      |                                                                              |
| Application Form UGC - NET June 2023                                                    | (Case Sensitive)<br>Security Pin | 705534                                                                       |
| New Registration                                                                        | $\times$                         | Sign In                                                                      |
|                                                                                         |                                  | Forgot Password ? Forgot Application                                         |
|                                                                                         |                                  |                                                                              |
|                                                                                         |                                  |                                                                              |
|                                                                                         |                                  |                                                                              |
|                                                                                         |                                  |                                                                              |
|                                                                                         |                                  |                                                                              |
|                                                                                         |                                  |                                                                              |
|                                                                                         |                                  |                                                                              |
|                                                                                         |                                  |                                                                              |
|                                                                                         |                                  |                                                                              |
|                                                                                         |                                  |                                                                              |
|                                                                                         |                                  |                                                                              |
|                                                                                         |                                  |                                                                              |
|                                                                                         |                                  |                                                                              |
|                                                                                         |                                  |                                                                              |

| Governm                         | try of Education                                                                          | UGC - NET June 2023                                                                                                    | राष्ट्रीय परीक्षा एजेंसी<br>National Testing Agency       |
|---------------------------------|-------------------------------------------------------------------------------------------|----------------------------------------------------------------------------------------------------|-----------------------------------------------------------|
|                                 |                                                                                           |                                                                                                    | विश्वविद्यालय अनुदान आयोग<br>University Grants Commission |
| 希 Home                          |                                                                                           |                                                                                                    | un Rent Agent quality higher education for all            |
|                                 | Registration                                                                              | Application Form                                                                                                    | Fee Payment                                               |
|                                 | registration                                                                              |                                                                                                    | i de l'dynant                                             |
| nstructions a                   | and Procedure for online submi                                                            | ssion of Application Form                                                                                                    |                                                           |
|                                 |                                                                                           | Download Information Bulletin.                                                                                                    |                                                           |
| 1.Please down                   | oad and read carefully the informati                                                      | on Bulletin and instructions/ procedure given therein and below, before                                                                                                    | you start filling the Apolication Form online.            |
|                                 | y for UGC - NET June - 2023 'ON-LINE                                                      | only through the official website of UGC - NET June - 2023 (https://ugo                                                                                                    |                                                           |
| Category<br>General             |                                                                                           | Fee Amount<br>Rs. 1150 /- (One Thousand O                                                                                                    | ne Hundred Fifty)                                         |
| OBC-(NCL) / E<br>SC / ST / Pers | EWS<br>on with Disabilities(PwD) / Third gen                                              | Rs. 600 /- (Six Hundred)<br>der Rs. 325 /- (Three Hundred Tw                                                                                                    | venty Five)                                               |
|                                 | Procedure: Steps to be followed to                                                        | Service Charges & GST (as applicable) will be charged extra by the Ban                                                                                                    |                                                           |
|                                 |                                                                                           |                                                                                                    | e Information Bulletin available on the NTA               |
|                                 |                                                                                           | is (including how to fill up the Application Form online) given in th<br>structions shall be summarily disqualified.                                                                                                | e mormation durietin available on the NTA                 |
| Step 1:                         |                                                                                           | Form and note down the system-generated Application Number. The                                                                                                    |                                                           |
| Registration<br>Form:           | submission of the personal details                                                        | and is also required to create PASSWORD and choose Security Questio<br>, an Application number will be generated and it will be used to comple                                                                      | ete the remaining Steps of the Application Form           |
|                                 | and will also be required for all fut                                                     | ure reference/correspondence. This application number will also be us<br>andidate will be able to login directly with the respective system genera                                                                  | ed/referred for both Sessions of UGC - NET June -         |
| Step 2:                         |                                                                                           | system-generated Application Number and pre-created Password for                                                                                                    |                                                           |
| Application<br>Form :           |                                                                                           | e Paper, choosing the Examination Cities, providing the details of Educ                                                                                                    |                                                           |
|                                 |                                                                                           | idate's Photograph Signature                                                                                                    |                                                           |
|                                 |                                                                                           | idate's Photograph, signature<br>ould be either in colour or black & white with 80% face (without m                                                                                                    | ask) visible including ears against a white               |
|                                 |                                                                                           | gnature should be in <b>JPG</b> format (clearly legible).                                                                                                    |                                                           |
|                                 |                                                                                           | tograph should be between <b>10 kb to 200 kb</b> (clearly legible).<br>ature should be between <b>4 kb to 30 kb</b> (clearly legible)                                                                               |                                                           |
|                                 | (Nete: The Condition have a                                                               |                                                                                                    | and shows (and not of an interview).                      |
|                                 | correct/proper manner, as the fa                                                          | ad only his/ her own photograph, signature, and certificate(s) as mentio<br>c <b>ility for correction will not be given in the future.</b> In case, it is found                                                     | d at any time in the future that the Candidate has        |
|                                 |                                                                                           | gnature, and certificate(s) of someone else in his/her Application Form<br>nese acts of the candidate shall be treated as Unfair Means (UFM) l                                                                      |                                                           |
|                                 | the actions as contemplated un                                                            | der the provisions of the Information Bulletin relating to Unfair M                                                                                                    | eans Practices.                                           |
|                                 |                                                                                           | nd signature before submission of the Application Form. In case the<br>f the candidate then, the application will be rejected and no option                                                                         |                                                           |
| Payment:                        |                                                                                           | the candidates have to pay the requisite examination fee. The fee car<br>tm Services. Processing charges and GST as applicable are chargeable<br>nt Gateway Integrator.                                             |                                                           |
|                                 | not generated after payment of fee<br>given in the Information Bulletin) for              | e Application Form will be generated only after successful payment by<br>, then the candidate may have to approach the concerned Bank/Paym<br>r ensuring the successful payment or for obtaining the refund of dupl | nent Gateway (in the helpline number and e-mail           |
| i. During o                     |                                                                                           | be required to choose PASSWORD and Security Question and its Answ                                                                                                    | er. The candidate is advised to record/remember           |
| ii. For subse                   |                                                                                           | able to login directly with their respective system-generated Applicatio                                                                                                    |                                                           |
| a candida                       | ate.                                                                                      | hare their password with anybody. Neither NTA nor NIC will be respons                                                                                                    | sible for the violation or misuse of the password of      |
| v. Candidat                     | es can change his/her passwords af<br>es should remember to log out at th                 | ter login if desired.<br>Ie end of their session so that the particulars of the candidate cannot i                                                                                                    | be tampered with or modified by unauthorized              |
| persons.<br>The Password r      | must be as per the following Passwo                                                       | rd policy.                                                                                                    |                                                           |
| i. Password                     | d must be 8 to 13 characters long.<br>d must have at least one Upper case                 |                                                                                                    |                                                           |
| iii. Password                   | d must have at least one Lower case                                                       | alphabet.                                                                                                    |                                                           |
|                                 | d must have at least <b>one numeric v</b><br>d must have at least <b>one special ch</b> a |                                                                                                    |                                                           |
|                                 | our Password : The following optio<br>curity Question and its Answer you h                |                                                                                                    |                                                           |
| ii. Using a v                   |                                                                                           | ge (SMS) to your Registered Mobile No.                                                                                                    |                                                           |
| The Application                 | Number printed on the computer-                                                           | generated Confirmation Page must be mentioned in all such correspo                                                                                                    | ndences. It is therefore essential to note down the       |
| application nur                 | nber printed on the Confirmation Pa                                                       | ge.                                                                                                    |                                                           |
|                                 |                                                                                           | UGC - NET June 2023, read and understood all the Instructions th<br>- NET June 2023 Cycles accordingly.                                                                                                    | erein as well as those mentioned above, and will          |
|                                 |                                                                                           | Click here to Proceed                                                                                                    |                                                           |
|                                 |                                                                                           |                                                                                                    |                                                           |
|                                 |                                                                                           |                                                                                                    |                                                           |
|                                 |                                                                                           |                                                                                                    |                                                           |
|                                 |                                                                                           |                                                                                                    |                                                           |
|                                 |                                                                                           |                                                                                                    |                                                           |
|                                 |                                                                                           |                                                                                                    |                                                           |
|                                 |                                                                                           |                                                                                                    |                                                           |
|                                 |                                                                                           | ~ 41 ~                                                                                                    |                                                           |

| <b>Ministry of Education</b><br>Government of India                                         | UGC - NET June 2023 | राष्ट्रीय परीक्षा एजेंसी<br>National Testing Agency                                           |
|---------------------------------------------------------------------------------------------|---------------------|-----------------------------------------------------------------------------------------------|
|                                                                                             |                     | विश्वविद्यालय अनुदान आयोग<br>University Grants Commission<br>quality higher education for all |
| # Home                                                                                      |                     | and the fight quality higher education for all                                                |
| Personal Details                                                                            |                     |                                                                                               |
| Candidate's Name                                                                            |                     |                                                                                               |
| Father's Name                                                                               |                     |                                                                                               |
| Mother's Name                                                                               |                     |                                                                                               |
| Date of Birth                                                                               | Day 🗸Month 🗸        | ar 🗸                                                                                          |
| Gender                                                                                      | Select 🗸            |                                                                                               |
| Identity Type                                                                               | Select V            |                                                                                               |
| Identification Number                                                                       |                     |                                                                                               |
| Contact Details                                                                             |                     |                                                                                               |
| Premises No/Name                                                                            |                     |                                                                                               |
| Sub-Locality(Optional)                                                                      |                     |                                                                                               |
| Locality                                                                                    |                     |                                                                                               |
| Country                                                                                     | Select *            |                                                                                               |
| State /UT                                                                                   | Select *            |                                                                                               |
| District                                                                                    | Select v            |                                                                                               |
| Pin Code                                                                                    |                     |                                                                                               |
| Email Address<br>Confirm Email Address                                                      |                     |                                                                                               |
| Konfirm Email Address                                                                       |                     |                                                                                               |
| Confirm Mobile Number                                                                       |                     |                                                                                               |
| Alternate Contact No. (Optional)                                                            |                     |                                                                                               |
| Premises No/Name                                                                            |                     |                                                                                               |
| Sub-Locality(Optional):                                                                     |                     |                                                                                               |
| Locality                                                                                    |                     |                                                                                               |
| Country                                                                                     | -Select v           |                                                                                               |
|                                                                                             |                     |                                                                                               |
| State /UT                                                                                   | Select              |                                                                                               |
| District                                                                                    | Select v            |                                                                                               |
| Pin Code                                                                                    |                     |                                                                                               |
| Choose Password                                                                             |                     |                                                                                               |
| Password                                                                                    |                     |                                                                                               |
|                                                                                             |                     |                                                                                               |
| Confirm Password                                                                            |                     |                                                                                               |
|                                                                                             | Select              |                                                                                               |
| Security Question                                                                           | Select V            |                                                                                               |
| Security Question<br>Security Answer                                                        | Select V            |                                                                                               |
| Security Question<br>Security Answer<br>Security Pin                                        | Select V            |                                                                                               |
| Security Question<br>Security Answer                                                        |                     |                                                                                               |
| Security Question<br>Security Answer<br>Security Pin                                        | Select V            |                                                                                               |
| Security Question<br>Security Answer<br>Security Pin<br>Enter security pin (case sensitive) |                     |                                                                                               |
| Security Question<br>Security Answer<br>Security Pin<br>Enter security pin (case sensitive) | 5T2Y20              |                                                                                               |
| Security Question<br>Security Answer<br>Security Pin<br>Enter security pin (case sensitive) | 5T2Y20              |                                                                                               |
| Security Question<br>Security Answer<br>Security Pin<br>Enter security pin (case sensitive) | 5T2Y20              |                                                                                               |

### Review Page !!

Please review the following informations carefully.

If you would like to change any information entered, you may do so by pressing 'EDIT REGISTRATION FORM' button or press 'Submit and Send OTP' button.

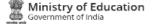

UGC - NET June 2023

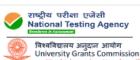

Close 🔀

🖷 Home

### Review Page - Online Registration Form

Review the following particulars carefully. If you would like to change any particulars entered, you may do so by pressing 'EDIT REGISTRATION FORM' button or press 'Submit and Send OTP' button.

### Personal Details

| Candidate's Name:                                 | NTA        | Father's Name: | NTA FATHER                                    |
|---------------------------------------------------|------------|----------------|-----------------------------------------------|
| Mother's Name:                                    | NTA MOTHER | Date of Birth: | 05-03-2005                                    |
| Gender :                                          | Male       | Identity Type: | Any Other Valid Govt Identity with photograph |
| Any Other Valid Govt Identity with<br>photograph: | 123654     |                |                                               |

### Contact Details

| Premises No/Name: | nta    | Sub-Locality(Optional):          | okhla      |
|-------------------|--------|----------------------------------|------------|
| Locality:         | nsic   | Country:                         | India      |
| State /UT:        | BIHAR  | District:                        | AURANGABAD |
| Pin Code:         | 110020 | Email Address:                   |            |
| Mobile Number :   | 91 -   | Alternate Contact No.(Optional): |            |

#### Permanent Address

| Premises No/Name: | nta    | Sub-Locality(Optional): | okhla      |
|-------------------|--------|-------------------------|------------|
| Locality:         | nsic   | Country:                | India      |
| State /UT:        | BIHAR  | District:               | AURANGABAD |
| Pin Code:         | 110020 |                         |            |

### Account Details

| Security Question: Which is the website you r visit ? | arely Security Answer: | (Not shown due to security reasons) | Password: | (Not shown due to security reasons) |
|-------------------------------------------------------|------------------------|-------------------------------------|-----------|-------------------------------------|
|-------------------------------------------------------|------------------------|-------------------------------------|-----------|-------------------------------------|

### Particulars checklist to be verified

Kindly verify all the particulars listed below carefully and ensure you have filled correct information. No Change will be permitted once Registration Form is Submitted or at any later stage of the examination.

 □ My Name
 □ Date of Birth
 □ Father Name
 □ Mother Name

 □ Gender
 □ Address
 □ Mobile Number
 □ Email ID

### Declaration

I hereby declare that I have filled up this Online Application Form after carefully reading the Information Bulletin and fully understanding the provisions/ procedures mentioned therein. I further declare that all the particulars given by me in this application form are true to the best of my knowledge and belief. I agree that if my Result is withheld / not declared/ my candidature shall automatically stand cancelled. In case it is found at any point of time in future that false information has been furnished in this application form my candidature shall automatically stand cancelled.

I also declare that I have submitted one Application Form. In case of more than one application Form is found, my candidature of another application shall automatically stand cancelled.

I shall abide by these terms and conditions as well as those laid down in the Information Bulletin, Public Notices and Advisories issued by NTA regarding this exam from time-to-time

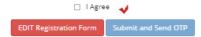

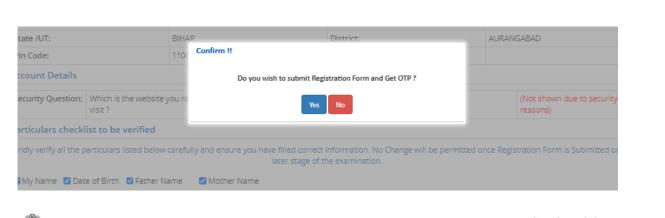

Ministry of Education Government of India

UGC - NET June 2023

राष्ट्रीय परीक्षा एजेंसी National Testing Agency विश्वविद्यालय अनुदान आयोग University Grants Commission

edu

🖶 Home

### **Review Page - Online Registration Form**

press 'Submit-Registration Form' button for final submission.

| Personal | Details |  |
|----------|---------|--|
|          |         |  |

|                                   | an OTP via text mes            |          |                  | No.<br>) |                                  |            |         |                                       |
|-----------------------------------|--------------------------------|----------|------------------|----------|----------------------------------|------------|---------|---------------------------------------|
|                                   | Which is the website y visit ? | -        | Security Answer: | reasons) | wn due to security               | Password:  |         | (Not shown due to security reasons)   |
| ccount Details                    |                                |          |                  |          |                                  |            |         |                                       |
| Pin Code:                         |                                | 110020   |                  |          |                                  |            |         |                                       |
| State /UT:                        |                                | BIHAR    |                  |          | District:                        |            | AURAN   | GABAD                                 |
| locality:                         |                                | nsic     |                  |          | Country:                         |            | India   |                                       |
| Premises No/Name                  |                                | nta      |                  |          | Sub-Locality(Optional)           | :          | okhla   |                                       |
| ermanent Addre                    | SS                             |          |                  |          |                                  |            |         |                                       |
| Nobile Number :                   |                                |          |                  |          | Alternate Contact No.(           | Optional): |         |                                       |
| Pin Code:                         |                                | 110020   |                  |          | Email Address:                   |            |         |                                       |
| State /UT:                        |                                | BIHAR    |                  |          | District:                        |            | AURAN   | GABAD                                 |
| locality:                         |                                | nsic     |                  |          | Country:                         |            | India   |                                       |
| Premises No/Name                  |                                | nta      |                  |          | Sub-Locality(Optional)           | :          | okhla   |                                       |
| ontact Details                    |                                |          |                  |          |                                  |            |         |                                       |
| Any Other Valid Go<br>photograph: | vt identity with               | 123654   |                  |          |                                  |            |         |                                       |
|                                   |                                |          |                  |          | identity type.                   |            | photog  | · · · · · · · · · · · · · · · · · · · |
| Mother's Name:                    |                                | NTA MOTH | 1ER              |          | Date of Birth:<br>Identity Type: |            | 05-03-2 | her Valid Govt Identity with          |
|                                   |                                |          |                  |          |                                  |            |         |                                       |

Submit-Registration Form

| Ministry of Education<br>Government of India                                                                                                    | UGC - NET                                                                                                    | T June 2023                                                                                                    | Vatio                                                                                                    | य परीक्षा एजेंसी<br>nal Testing Agency<br>बाह्यात्म<br>विद्यालय अनुदान आयोग<br>versity Grants Commission                    |
|----------------------------------------------------------------------------------------------------|----------------------------------------------------------------------------------------------------|----------------------------------------------------------------------------------------------------|----------------------------------------------------------------------------------------------------|----------------------------------------------------------------------------------------------------|
|                                                                                                    |                                                                                                    |                                                                                                    | andam by a quai                                                                                                    | versity Grants Commission<br>ity higher education for all                                                                   |
| Home Change Password Logout                                                                                                    |                                                                                                    |                                                                                                    | Namersta Applica                                                                                                    | tion No: 230510000022                                                                                                    |
| Activities                                                                                                    | Current Status                                                                                                    |                                                                                                    |                                                                                                    |                                                                                                    |
| Registration Form                                                                                                    | Registration Form                                                                                                    | Completed                                                                                                    |                                                                                                    |                                                                                                    |
| O Application Form                                                                                                    | Application Form                                                                                                    | Incomplete                                                                                                    |                                                                                                    |                                                                                                    |
| Ø Fee Payment                                                                                                    | Fee Payment                                                                                                    | Incomplete                                                                                                    |                                                                                                    |                                                                                                    |
| Verify Mobile No. & Email Id                                                                                                    | Your registration for UGC - NET June 2023 is complete. Your appli                                                                                                    | lication form will remain incomplete till you fill all the fields of application form                                                                                                    | and pay the fee. Please note down the Application No. for future refere                                                                                                    | nces.                                                                                                    |
| Mobile No Verified                                                                                                    |                                                                                                    |                                                                                                    |                                                                                                    |                                                                                                    |
| O Verify Email Id                                                                                                    |                                                                                                    | Application Number : 230510000022<br>Kindly fill application form by clicking on the button below.                                                                                                    |                                                                                                    |                                                                                                    |
|                                                                                                    |                                                                                                    | Complete Application Form                                                                                                    |                                                                                                    |                                                                                                    |
| Ministry of Education                                                                                                    | UGC - NE                                                                                                    | T June 2023                                                                                                    | Vati                                                                                                    | व परीक्षा एजेंसी<br>onal Testing Agency                                                                                     |
|                                                                                                    |                                                                                                    |                                                                                                    | Rev<br>Un<br>version far                                                                                                    | वविद्यालय अनुदान आयोग<br>iversity Grants Commission<br>lity higher education for al                                         |
| Home Change Password Logout                                                                                                    |                                                                                                    |                                                                                                    | Name: nta Applie                                                                                                    | ation No: 230510000022                                                                                                    |
| Application Form Steps                                                                                                    | Application Status                                                                                                    |                                                                                                    |                                                                                                    |                                                                                                    |
| Contact Details                                                                                                    | Contact Details                                                                                                    | Completed                                                                                                    |                                                                                                    |                                                                                                    |
| © Personal Details<br>© Aadhear Details                                                                                                    | Personal Details Aadhaar Details                                                                                                    | Incomplete                                                                                                    |                                                                                                    |                                                                                                    |
| © Exam and Center Details                                                                                                    | Exam and Center Details                                                                                                    | Incomplete                                                                                                    |                                                                                                    |                                                                                                    |
| Qualification Details     O Additional Details                                                                                                    | Qualification Details Additional Details                                                                                                    | Incomplete                                                                                                    |                                                                                                    |                                                                                                    |
| © Document Upload                                                                                                    | Document Upload                                                                                                    | Incomplete                                                                                                    |                                                                                                    |                                                                                                    |
| @ Final Submit                                                                                                    | Final Submit                                                                                                    | Incomplete                                                                                                    |                                                                                                    |                                                                                                    |
|                                                                                                    |                                                                                                    | Application Number : 230510000022                                                                                                    |                                                                                                    |                                                                                                    |
|                                                                                                    |                                                                                                    | Click on button below to proceed further and complete your application                                                                                                    | n form.                                                                                                    |                                                                                                    |
| Ministry of Education                                                                                                    | UGC - NET                                                                                                    | T June 2023                                                                                                    | Nation<br>Generation                                                                                                    | परीक्षा एजेंसी<br>al Testing Agency<br>वायत्थ<br>प्रांतर अनुरान आयोग<br>rsity Grants Commission<br>higher education for all |
| Home Change Password Logout                                                                                                    |                                                                                                    |                                                                                                    | Name: nta Applicati                                                                                                    | on No: 230510000022                                                                                                    |
|                                                                                                    | Personal Details                                                                                                    |                                                                                                    |                                                                                                    |                                                                                                    |
| Application Form Steps                                                                                                    |                                                                                                    |                                                                                                    |                                                                                                    |                                                                                                    |
| ● Contact Details                                                                                                    | Candidate's Name                                                                                                    |                                                                                                    |                                                                                                    |                                                                                                    |
| © Contact Details<br>© Personal Details                                                                                                    | Date of Birth                                                                                                    | 05 V Mar                                                                                                    | ♥ 2005 ♥                                                                                                    |                                                                                                    |
| ● Contact Details                                                                                                    | Date of Birth<br>Gender                                                                                                    | 05 v Mar                                                                                                    | v 2005 v                                                                                                    |                                                                                                    |
| Contract Details     Orestonia Details     Orestonia Details     Orestonia Contract Details     Oresto Details     Oqualification Details                                                                           | Date of Birth                                                                                                    | 05 V Mar<br>Male<br>Na Father                                                                                                    |                                                                                                    |                                                                                                    |
| Context Deals     Orescel Deals     Orescel Deals     Orescel Deals     Ocari and Center Deals     Ocarifoction Deals     Ocarifoction Deals     Ocarifoction Deals                                                 | Date of Birth<br>Gender<br>Father's Name                                                                                                    | 05     V)     Mar       Male     NIA FATHER       NIA MOTHER                                                                                                    |                                                                                                    |                                                                                                    |
| Contract Details     Orestonia Details     Orestonia Details     Orestonia Contract Details     Oresto Details     Oqualification Details                                                                           | Diete of Birth<br>Gender<br>Father's Name<br>Mother's Name                                                                                                    | 05     V       Male       NTA FATHER       NTA MOTHER       -Select-                                                                                                    |                                                                                                    |                                                                                                    |
| Contract Deals     Orescond Deals     Orescond Deals     Orescond Center Deals     Ocurrent Center Deals     Ocurrent Center Deals     Ocurrent Uppad                                                               | Diete of Birth Gender Father's Name Nother's Name Nother's Name Nother's Name                                                                                                    | 05         V         Mar           Make         NDA ARHER         NDA ARHER           NDA MOTHER         -Select-         -Select-           _Select-         _Select-         _Select-                                                                                                    | · · · · · · · · · · · · · · · · · · ·                                                                                                    |                                                                                                    |
| Contract Deals     Orescond Deals     Orescond Deals     Orescond Center Deals     Ocurrent Center Deals     Ocurrent Center Deals     Ocurrent Uppad                                                               | Dite of Brith<br>Gender<br>Father 1 Name<br>Nationality<br>Category<br>If you are a PAD Candidate, do you have benchmant disability?<br>Are fou Datestic?                                                                                                    | 05         v)         Mar           Male         NIX ASTRER         NIX ASTRER           NIX MOTHER         -Select-         -Select-           -Select-         -Select-         -Select-           -Select-         -Select-         -Select-           -Select-         -Select-         -Select-                                                                                                    |                                                                                                    |                                                                                                    |
| Contract Deals     Orescond Deals     Orescond Deals     Orescond Center Deals     Ocurrent Center Deals     Ocurrent Center Deals     Ocurrent Uppad                                                               | Date of Birth<br>Gender<br>Farber 1 Name<br>Notner 1 Name<br>Nationality<br>Category<br>If you are a PuO Candidate, do you have benchmark disability ?<br>Are fou Dabetic?<br>Area fou Dabetic?                                                                                                    | 05         v)         Mar           Male         NIA ASIHER         NIA ASIHER           NIA MOINER         -Select-         -Select-           -Select-         -Select-         -Select-           -Select-         -Select-         -Select-           -Select-         -Select-         -Select-                                                                                                    | •           •           •           •           •           •           •           •           •           •           •           •           •           •           •           •           •           •           •           •           •           •           •           •           •           •           •           •           •           •           •           •           •           •           •           •           •           •           •           •           •           •           •           •           •           •           •           •           •           •           •           •           •           • |                                                                                                    |
| Contract Deals     Orescond Deals     Orescond Deals     Orescond Center Deals     Ocurification Deals     Ocurification Deals     Ocurification Deals     Ocurification Deals     Ocurification Deals              | Dite of Birth<br>Gender<br>Farber 1 Nome<br>Notrier 1 Nome<br>Notrionality<br>Category<br>If you are a Pin0 Candidate, do you have benchmark disability ?<br>Are finu Diabetic?<br>Area finu Diabetic?<br>Annual income of the Perents/Guardian<br>Do you belong to Minority Community ?                                                                                   | 05         V         Mar           Male         NIA KATHER         NIA KATHER           NRA MOINER         -Select-         -Select-           -Select-         -Select-         -Select-           -Select-         -Select-         -Select-           -Select-         -Select-         -Select-           -Select-         -Select-         -Select-                                                                                                    |                                                                                                    |                                                                                                    |
| Contract Deals     Orescond Deals     Orescond Deals     Orescond Center Deals     Ocurification Deals     Ocurification Deals     Ocurification Deals     Ocurification Deals     Ocurification Deals              | Dite of Birth<br>Gender<br>Farber 's Nome<br>Notrier's Nome<br>Notrier's Nome<br>Notrier's Nome<br>Notrier's Nome<br>Notrier's Nome<br>Part Disconcility<br>Region are a PinD Candidate, do you have benchman disability ?<br>Are 'lou Disbetic?<br>Arenual Income of the Parents/Guardian<br>De you belong to Minority Community ?<br>Subject Name in Prost Graduate Even | 05         V         Mar           Male         NIA KATHER         NIA KATHER           NRA MOINER         -Select-         -Select-           -Select-         -Select-         -Select-           -Select-         -Select-         -Select-           -Select-         -Select-         -Select-           -Select-         -Select-         -Select-                                                                                                    | •           •           •           •           •           •           •           •           •           •           •           •           •           •           •           •           •           •           •           •           •           •           •           •           •           •           •           •           •           •           •           •           •           •           •           •           •           •           •           •           •           •           •           •           •           •           •           •           •           •           •           •           •           • |                                                                                                    |
| Contac-Deals     Charac-Deals     Charac-Deals     O-Acthear Deals     Deam and Center Deals     O-Quilfication Deals     O-Quilfication Deals     O-Additional Deals     O-Additional Deals     O-Additional Deals | Dite of Birth<br>Gender<br>Farber 1 Nome<br>Notrier 1 Nome<br>Notrier 1 Nome<br>Notrier 1 Nome<br>Stryou are a Pin0 Candidate, do you have benchman disability ?<br>Are fina Diabetic?<br>Area fina Diabetic?<br>Annual income of the Parents/Guardian<br>Do you belong to Minority Community ?                                                                            | 05         V         Mar           Make         Nita Kathelik         Nita Kathelik           Nita Kathelik         -Select-         -Select-           -Select-         -Select-         -Select-           -Select-         -Select-         -Select-           -Select-         -Select-         -Select-           -Select-         -Select-         -Select-                                                                                                    | •           •           •           •           •           •           •           •           •           •           •           •           •           •           •           •           •           •           •           •           •           •           •           •           •           •           •           •           •           •           •           •           •           •           •           •           •           •           •           •           •           •           •           •           •           •           •           •           •           •           •           •           •           • |                                                                                                    |
| Contract Dealls     Orden: Dealls     Oxford: Dealls     Oxford: Dealls     Oxford: Dealls     Oxford: Center Dealls     Oxford: Dealls     Oxford: Dealls     Oxford: Dealls     Oxford: Dealls     Oxford: Dealls | Dite of Birth<br>Gender<br>Farber 's Nome<br>Notrier's Nome<br>Notrier's Nome<br>Notrier's Nome<br>Notrier's Nome<br>Notrier's Nome<br>Part Disconcility<br>Region are a PinD Candidate, do you have benchman disability ?<br>Are 'lou Disbetic?<br>Arenual Income of the Parents/Guardian<br>De you belong to Minority Community ?<br>Subject Name in Prost Graduate Even | 05         V         Mar           Male         Nita Kathellik         Nita Kathellik           Nita Kathellik         -Select-         -Select-           -Select-         -Select-         -Select-           -Select-         -Select-         -Select-           -Select-         -Select-         -Select-           -Select-         -Select-         -Select-                                                                                                    | •           •           •           •           •           •           •           •           •           •           •           •           •           •           •           •           •           •           •           •           •           •           •           •           •           •           •           •           •           •           •           •           •           •           •           •           •           •           •           •           •           •           •           •           •           •           •           •           •           •           •           •           •           • |                                                                                                    |
| Contract Deals     Orescond Deals     Orescond Deals     Orescond Center Deals     Ocurification Deals     Ocurification Deals     Ocurification Deals     Ocurification Deals     Ocurification Deals              | Dies of Brich<br>Genter<br>Farber 1 Nore<br>Notrier 1 Nore<br>Notrier 1 Nore<br>Notrier 1 Nore<br>Notrier 1 Nore<br>Prou are a Prio Candidate, do you have benchman disability ?<br>Are 1 No Dabetic?<br>Are 1 No Dabetic?<br>Are 1 No Dabetic?<br>Subject Nore in Proc Graduate Evan<br>Security Pin<br>Exter security pin sec readuate<br>Security Pin                   | 05         V         Mar           Make         Mar         Mar           Make         Mar         Mar           Make         Mar         Mar           Make         Mar         Mar           Make         Mar         Mar           Make         Mar         Mar           Make         Mar         Mar           Make         Mar         Mar           Make         Mar         Mar           Make         Mar         Mar           -Select-         -Select-         Select-           -Select-         Mar         Mar | •           •           •           •           •           •           •           •           •           •           •           •           •           •           •           •           •           •           •           •           •           •           •           •           •           •           •           •           •           •           •           •           •           •           •           •           •           •           •           •           •           •           •           •           •           •           •           •           •           •           •           •           •           • |                                                                                                    |

|                                                                                                    | राष्ट्रीय पर<br>National<br>सम्प्रसम्प<br>Universit                                                                  | द्रीय परीक्षा एजेंशी<br>tional Testing Agenc<br>जामरामाज्य<br>वेश्वविद्यालय अनुदाल आयोग<br>Jniversity Grants Commis<br>wallty higher education fo |
|----------------------------------------------------------------------------------------------------|----------------------------------------------------------------------------------------------------|----------------------------------------------------------------------------------------------------|
|                                                                                                    | Nama N75 Loaf-                                                                                                    | lication Net 25051000000                                                                                                    |
|                                                                                                    | Name. N.M. Approxim                                                                                                  | R. BURN NO. 2303 1000002                                                                                                    |
|                                                                                                    |                                                                                                    |                                                                                                    |
|                                                                                                    |                                                                                                    |                                                                                                    |
|                                                                                                    |                                                                                                    |                                                                                                    |
|                                                                                                    |                                                                                                    |                                                                                                    |
|                                                                                                    |                                                                                                    |                                                                                                    |
|                                                                                                    |                                                                                                    |                                                                                                    |
|                                                                                                    |                                                                                                    |                                                                                                    |
|                                                                                                    |                                                                                                    |                                                                                                    |
|                                                                                                    | Regitar util<br>National<br>University<br>University<br>National<br>University<br>National<br>University<br>National | द्वीय परीक्षा एजेंशी<br>tional Testing Agenc<br>जात्रगणाळ्य<br>Itaविद्यालय अनुदान आयोग<br>Iniversity Grants Commis<br>sality higher education fo  |
| <br>                                                                                                    | Name: NTA Application I                                                                                              | ication No: 230510000027                                                                                                    |
|                                                                                                    |                                                                                                    |                                                                                                    |
|                                                                                                    |                                                                                                    |                                                                                                    |
| International and a second of a second of a second     |                                                                                                    |                                                                                                    |
|                                                                                                    |                                                                                                    |                                                                                                    |
|                                                                                                    |                                                                                                    |                                                                                                    |
|                                                                                                    |                                                                                                    |                                                                                                    |
|                                                                                                    |                                                                                                    |                                                                                                    |
|                                                                                                    | .am City                                                                                                    |                                                                                                    |
|                                                                                                    |                                                                                                    |                                                                                                    |
|                                                                                                    |                                                                                                    |                                                                                                    |
|                                                                                                    |                                                                                                    |                                                                                                    |
|                                                                                                    |                                                                                                    |                                                                                                    |
|                                                                                                    |                                                                                                    |                                                                                                    |
|                                                                                                    |                                                                                                    |                                                                                                    |
| Image: Confirm !!         Are you sure you want to submit this section ?         Image: Confirm !!         Image: Confirm !!         Image: Confirm !!         Image: Confirm !!         Image: Confirm !!                                                                                                    |                                                                                                    |                                                                                                    |
| text total     text total                                                                                                    |                                                                                                    |                                                                                                    |
| second from the second from the second from th | राष्ट्रीय प्रतिका<br>National Test<br>Netronal Test<br>Netronal Test<br>Netronal Test<br>Netronal Test               | परीक्षा एजेंदरी<br>al Testing Agency<br>मेकलम अलुटान आपरेन<br>rith Grants Commission<br>r higher education for all                                |
| ptickin form Steps Output Steps Output Steps | Name: NTA Application No: 2                                                                                          | ion No: 230510000022                                                                                                    |
| • Instant       • Statut       • Instant       • Instant                                                                                                    |                                                                                                    |                                                                                                    |
|                                                                                                    |                                                                                                    |                                                                                                    |
| Outstaam toelds         Outstaam toelds         Obscreet Upsad         Other Scherk         Outstaam toelds         Outstaam toelds         Beak toelds         Beak toelds                                                                                                    |                                                                                                    | ~                                                                                                    |
| Outstorer Expand       Outstying Dumination From       Seret         Or addring Dumination State       Seret       Seret         Seret       Seret       Seret         Seret       Seret       Seret         Seret       Seret       Seret         Seret       Seret       Seret         Seret       Seret       Seret         Seret       Seret       Seret         Seret       Seret       Seret         Seret Seret Print       Seret Seret Print       Seret Seret Print         Seret Seret Print       Seret Seret Print       Seret Seret Print         Seret Seret Print       Seret Seret Print       Seret Seret Print                                                                                                    |                                                                                                    |                                                                                                    |
| O Document Lipsed       Serie:       Dend University Rune         Gender Games State       Serie Model       Serie:       Serie:         Texas Mode       Serie:       Serie:       Serie:         Serie from:       Serie:       Serie:       Serie:         Series from:       Series from:       Series from:       Series from:         Series from:       Series from:       Series from:       Series from:                                                                                                    |                                                                                                    | ~                                                                                                    |
| Outling Examination State     Destributions (Name       Basel     Seet       Basel     Seet       Basel     Seet       Basel     Seet       Security Din     Security Din       Security Din     Security Din                                                                                                    |                                                                                                    | ~                                                                                                    |
| Inter security printers weeker Security Prin Deter security printers weeker Security Prin Deter security printers weeker Security Prin Confirm !!                                                                                                    |                                                                                                    | · · · ·                                                                                                    |
| Result Mode                                                                                                    |                                                                                                    |                                                                                                    |
| Security Pin<br>terer security pin taxes security<br>security pin<br>M24/2/83<br>Sour & Kriter<br>Confirm !!                                                                                                    |                                                                                                    |                                                                                                    |
| Confirm !!                                                                                                    |                                                                                                    |                                                                                                    |
| Security M24783                                                                                                    |                                                                                                    |                                                                                                    |
| Confirm !!                                                                                                    |                                                                                                    |                                                                                                    |
| Confirm !!                                                                                                    |                                                                                                    |                                                                                                    |
|                                                                                                    |                                                                                                    |                                                                                                    |
|                                                                                                    |                                                                                                    |                                                                                                    |
| Are you sure you want to submit this section ?                                                                                                    |                                                                                                    |                                                                                                    |
|                                                                                                    |                                                                                                    |                                                                                                    |
| Yes No                                                                                                    |                                                                                                    |                                                                                                    |

| Home Charge Password Logout                       | UGC - NET June 2023                                                                                                    | Name: 1/12 Application Nor. 2025 (2000022                                                                                                    |
|---------------------------------------------------|----------------------------------------------------------------------------------------------------|----------------------------------------------------------------------------------------------------|
| application Form Steps                            | M/Phil Details                                                                                                    |                                                                                                    |
| © Contact Details<br>© Personal Details           | Whether admitted in MPhil         -Select-           Ph.D. Details                                                                                                    |                                                                                                    |
| Aadhaar Details     Exam and Center Details       | Whether admitted in Ph.D5e/ect-                                                                                                    |                                                                                                    |
| Qualification Details  Additional Details         | Research / En-Serviceman Details<br>Specialization, if Any                                                                                                    |                                                                                                    |
| O Document Upload                                 | Whether you Possess Research Experience in the subject of PG Degree        Select-         ~           Whether you are an Ex-Serviceman        Select-         ~                                                                                                    |                                                                                                    |
| © Final Submit                                    | Whether you are an Ex-Serviceman -Select- v Security Pin                                                                                                    |                                                                                                    |
|                                                   | Enter security pin trans sensitive<br>Security Pin 1/9831 Store & Nore:                                                                                                    |                                                                                                    |
|                                                   |                                                                                                    |                                                                                                    |
|                                                   | Confirm !!                                                                                                    |                                                                                                    |
|                                                   | Are you sure you want to submit this section ?                                                                                                    |                                                                                                    |
|                                                   | Yes No                                                                                                    |                                                                                                    |
| Ministry of Education                             | UGC - NET June 2023                                                                                                    | राष्ट्रीय परिवा प्रवेशी<br>National Testing Agency                                                                                                    |
| Home Change Password Logout                       |                                                                                                    | Section 2 and the section of the section of th |
| pplication Form Steps                             | Document Upload                                                                                                    | Name: NTA Application No: 230510000022                                                                                                    |
| Contact Details                                   | S.No. Required Document Document Specifications Upload                                                                                                    | Action View                                                                                                    |
| © Personal Details<br>© Aadhaar Details           | 1 Photograph Document Fernanc (PG (Ctoore File) 1xx (Ctoore File) 1xx (Ctoore File) 1xx (Mass Size (Nil) 2xx (Ctoore File) 1xx (Ctoore File) 1xx (Ctoore Fil |                                                                                                    |
| Exam and Center Details     Qualification Details | 2 Signature Document Format: JPG Obtome Fale Not<br>Min Size (KB): 4<br>Max Size (KB): 30                                                                                                    | Te chosen                                                                                                    |
| Additional Details                                |                                                                                                    |                                                                                                    |
|                                                   |                                                                                                    |                                                                                                    |
| 0 Final Submit                                    | nfirm !!                                                                                                    |                                                                                                    |
| D Final Submit                                    | Do you wish to submit Document Form finally ?                                                                                                    |                                                                                                    |
| Ø Final Submit                                    |                                                                                                    |                                                                                                    |
| @ Document Baland                                 | Do you wish to submit Document Form finally ?<br>Yes No                                                                                                    | Close 🔀                                                                                                    |
| 9 Prof Submit                                     | Do you wish to submit Document Form finally ?<br>Yes No                                                                                                    |                                                                                                    |
| 9 Frant Submit                                    | Do you wish to submit Document Form finally ?<br>Yes No<br>age !!<br>Please review the following information before 'FINAL SUBMIT'                                                                                                    |                                                                                                    |
| 9 Frant Submit                                    | Do you wish to submit Document Form finally ?<br>Yes No<br>age !!<br>Please review the following information before 'FINAL SUBMIT'                                                                                                    |                                                                                                    |
| 9 Frant Submit                                    | Do you wish to submit Document Form finally ?<br>Yes No<br>age !!<br>Please review the following information before 'FINAL SUBMIT'                                                                                                    |                                                                                                    |
| 9 Frant Submit                                    | Do you wish to submit Document Form finally ?<br>Yes No<br>age !!<br>Please review the following information before 'FINAL SUBMIT'                                                                                                    |                                                                                                    |
| Pressume                                          | Do you wish to submit Document Form finally ?<br>Yes No<br>age !!<br>Please review the following information before 'FINAL SUBMIT'                                                                                                    |                                                                                                    |

Ministry of Education Government of India UGC - NET June 2023

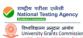

Home Change Password Logo

|                                                                                                    |                                                |                                                                                                    |                                                                             | <br>Application No: 230510000022 |
|----------------------------------------------------------------------------------------------------|------------------------------------------------|----------------------------------------------------------------------------------------------------|-----------------------------------------------------------------------------|----------------------------------|
| Application Form Steps                                                                                                    |                                                | Review Page                                                                                                    | - Online Application Form                                                   |                                  |
| © Contact Details                                                                                                    |                                                | Review the following particulars can                                                                                                    | refully. If you would like to change any particulars entered,               |                                  |
| Personal Details                                                                                                    | you m                                          | ay do so by using 'Left Links' button or p                                                                                                    | ress 'FINAL SUBMISSION OF APPLICATION' button for final submission.         |                                  |
| Aadhaar Details                                                                                                    | Personal Details                               |                                                                                                    |                                                                             |                                  |
| Exam and Center Details                                                                                                    |                                                | Candidate's Name:                                                                                                    | NTA                                                                         |                                  |
| Qualification Details                                                                                                    |                                                | Date of Birth:                                                                                                    |                                                                             |                                  |
| Additional Details                                                                                                    |                                                | Gender:                                                                                                    |                                                                             |                                  |
| Document Upload                                                                                                    |                                                | Father's Name:<br>Mother's Name:                                                                                                    |                                                                             |                                  |
| O Final Submit                                                                                                    |                                                | Category:                                                                                                    |                                                                             |                                  |
|                                                                                                    | If you are a PwD Candi                         | date, do you have benchmark disability ?:                                                                                                    |                                                                             |                                  |
|                                                                                                    |                                                | Are You Diabetic?:                                                                                                    |                                                                             |                                  |
|                                                                                                    |                                                | Annual Income of the Parents/Guardian:<br>Do you belong to Minority Community ?:                                                                                   |                                                                             |                                  |
|                                                                                                    |                                                | Nationality :                                                                                                    |                                                                             |                                  |
|                                                                                                    |                                                | Subject Name in Post Graduate Exam:                                                                                                    |                                                                             |                                  |
|                                                                                                    |                                                |                                                                                                    | Not Available                                                               |                                  |
|                                                                                                    |                                                | Aadhaar Number                                                                                                    |                                                                             |                                  |
| nnly For                                                                                                    |                                                |                                                                                                    |                                                                             |                                  |
| pply For                                                                                                    |                                                |                                                                                                    |                                                                             |                                  |
|                                                                                                    | Apply For:                                     | JRF & ASSISTANT PROFESSOR                                                                                                    |                                                                             |                                  |
|                                                                                                    | Subject Opted for NET:                         | Psychology                                                                                                    |                                                                             |                                  |
|                                                                                                    | Question Paper Medium:                         |                                                                                                    |                                                                             |                                  |
|                                                                                                    | 1st Choice for Exam City:                      |                                                                                                    |                                                                             |                                  |
|                                                                                                    |                                                |                                                                                                    |                                                                             |                                  |
|                                                                                                    | 2nd Choice for Exam City:                      |                                                                                                    |                                                                             |                                  |
|                                                                                                    |                                                | DEOGHAR (JHARKHAND) (JHAR                                                                                                    | (KHAND)                                                                     |                                  |
|                                                                                                    | 4th Choice for Exam City:                      | BARAGARH (ODISHA)                                                                                                    |                                                                             |                                  |
|                                                                                                    | Father/Guardian Occupation:                    | BUSINESS                                                                                                    |                                                                             |                                  |
|                                                                                                    | Father/Guardian Qualification:                 | MATRICULATE                                                                                                    |                                                                             |                                  |
|                                                                                                    | Mother/Guardian Occupation:                    | LAW PRACTICE                                                                                                    |                                                                             |                                  |
|                                                                                                    | Mother/Guardian Qualification:                 | MATRICULATE                                                                                                    |                                                                             |                                  |
| Post Graduate Qualification Details<br>Pass Status : Passed<br>Whether in Final Year / Final Year Result Awaited : Not                                                                                                    | t Applicable                                   |                                                                                                    | Yappearing: 2022<br>Name: Master of Tourism Management (MTM)                |                                  |
| Pass Status : Passed<br>Whether in Final Year / Final Year Result Awaited : Not<br>Qualifying Examination From : India<br>Board/University Name : Bhupendra Narayan Mandal (                                                                                                    |                                                | Course/Stream<br>Qualifying Exan                                                                                                    | Name : Master of Tourism Management (MTM)                                   |                                  |
| Pass Status : Passed<br>Whether in Final Year / Final Year Result Awaited : Not<br>Qualifying Examination From : India                                                                                                    |                                                | Course/Stream<br>Qualifying Exan                                                                                                    | Name : Master of Tourism Management (MTM)<br>nination State : BIHAR<br>IGPA |                                  |
| Pass Status : Passed<br>Whether in Final Year / Final Year Result Awaited : Not<br>Qualifying Examination From : India<br>Board/University Name : Bhupendra Narayan Mandal I<br>(State University)                                                                                                    |                                                | Course/Stream<br>Qualifying Exan<br>har. Result Mode : (<br>Maximum Grad                                                                                           | Name : Master of Tourism Management (MTM)<br>nination State : BIHAR<br>IGPA |                                  |
| Pass Status : Passed<br>Whether in Final Year / Final Year Result Awaited : Not<br>Qualifying Examination From : India<br>Board/University Name : Bhupendra Narayan Mandal U<br>(State University)<br>CGPA Obtained : 8<br>M.Phil Details                                                                                                    |                                                | Course/Stream<br>Qualifying Exan<br>har. Result Mode : (<br>Maximum Grad<br>CGPA : 8                                                                               | Name : Master of Tourism Management (MTM)<br>nination State : BIHAR<br>IGPA |                                  |
| Pass Status : Passed<br>Whether in Final Year / Final Year Result Awaited : Not<br>Qualifying Examination From : India<br>Board/University Name : Bhupendra Narayan Mandal U<br>(State University)<br>CGPA Obtained : 8                                                                                                    |                                                | Course/Stream<br>Qualifying Exan<br>har. Result Mode : (<br>Maximum Grad                                                                                           | Name : Master of Tourism Management (MTM)<br>nination State : BIHAR<br>IGPA |                                  |
| Pass Status : Passed<br>Whether in Final Year / Final Year Result Awaited : Not<br>Qualifying Examination From : India<br>Board/University Name : Bhupendra Narayan Mandal (<br>(State University)<br>CGPA Obtained : 8<br>A.Phil Details<br>Whether admitted in M.Phil<br>Research / Ex-Serviceman Details                                                                                                    |                                                | Course/Stream<br>Qualifying Exan<br>har. Result Mode : G<br>Maximum Grad<br>CGPA : 8<br>No                                                                         | Name : Master of Tourism Management (MTM)<br>nination State : BIHAR<br>IGPA |                                  |
| Pass Status : Passed<br>Whether in Final Year / Final Year Result Awaited : Not<br>Qualifying Examination From : India<br>Board/University Name : Bhupendra Narayan Mandal (<br>(State University)<br>CGPA Obtained : 8<br>A.Phil Details<br>Whether admitted in M.Phil<br>Research / Ex-Serviceman Details<br>Specialization, If Any                                                                                                    | University, Laloo Nagar, Madhepura –852 113, B | Course/Stream<br>Qualifying Exan<br>har. Result Mode : (<br>Maximum Grad<br>CGPA : 8<br>No                                                                         | Name : Master of Tourism Management (MTM)<br>nination State : BIHAR<br>IGPA |                                  |
| Pass Status : Passed<br>Whether in Final Year / Final Year Result Awaited : Not<br>Qualifying Examination From : India<br>Board/University Name : Bhupendra Narayan Mandal (<br>(State University)<br>CGPA Obtained : 8<br><b>A.Phil Details</b><br>Whether admitted in M.Phil<br>Research / Ex-Serviceman Details<br>Specialization, if Any<br>Whether you Possess Research Experience in the subject                                                                                                    | University, Laloo Nagar, Madhepura –852 113, B | Course/Stream<br>Qualifying Exan<br>har. Result Mode : G<br>Maximum Grad<br>CGPA : 8<br>No<br>No                                                                   | Name : Master of Tourism Management (MTM)<br>nination State : BIHAR<br>IGPA |                                  |
| Pass Status : Passed<br>Whether in Final Year / Final Year Result Awaited : Not<br>Qualifying Examination From : India<br>Board/University Name : Bhupendra Narayan Mandal U<br>(State University)<br>CGPA Obtained : 8<br>A.Phil Details<br>Whether admitted in M.Phil                                                                                                    | University, Laloo Nagar, Madhepura –852 113, B | Course/Stream<br>Qualifying Exan<br>har. Result Mode : (<br>Maximum Grad<br>CGPA : 8<br>No                                                                         | Name : Master of Tourism Management (MTM)<br>nination State : BIHAR<br>IGPA |                                  |
| Pass Status : Passed<br>Whether in Final Year / Final Year Result Awaited : Not<br>Qualifying Examination From : India<br>Board/University Name : Bhupendra Narayan Mandal (<br>(State University)<br>CGPA Obtained : 8<br><b>A.Phil Details</b><br>Whether admitted in M.Phil<br>Research / Ex-Serviceman Details<br>Specialization, if Any<br>Whether you Possess Research Experience in the subject                                                                                                    | University, Laloo Nagar, Madhepura –852 113, B | Course/Stream<br>Qualifying Exan<br>har. Result Mode : G<br>Maximum Grad<br>CGPA : 8<br>No<br>No                                                                   | Name : Master of Tourism Management (MTM)<br>nination State : BIHAR<br>IGPA |                                  |
| Pass Status : Passed<br>Whether in Final Year / Final Year Result Awaited : Not<br>Qualifying Examination From : India<br>Board/University Name : Bhupendra Narayan Mandal (<br>(State University)<br>CGPA Obtained : 8<br>A.Phil Details<br>Whether admitted in M.Phil<br>Research / Ex-Serviceman Details<br>Specialization, if Any<br>Whether you Possess Research Experience in the subject<br>Whether you are an Ex-Serviceman                                                                                                    | University, Laloo Nagar, Madhepura –852 113, B | Course/Stream<br>Qualifying Exan<br>har. Result Mode : G<br>Maximum Grad<br>CGPA : 8<br>No<br>No                                                                   | Name : Master of Tourism Management (MTM)<br>nination State : BIHAR<br>IGPA |                                  |
| Pass Status : Passed<br>Whether in Final Year / Final Year Result Awaited : Not<br>Qualifying Examination From : India<br>Board/University Name : Bhupendra Narayan Mandal U<br>(State University)<br>CGPA Obtained : 8<br>A.Phil Details<br>Whether admitted in M.Phil<br>tesearch / Ex-Serviceman Details<br>Specialization, if Any<br>Whether you Possess Research Experience in the subject<br>Whether you are an Ex-Serviceman<br>Ph.D. Details                                                                                                    | University, Laloo Nagar, Madhepura –852 113, B | Course/Stream<br>Qualifying Exan<br>har. Result Mode : G<br>Maximum Grad<br>CGPA : 8<br>No<br>No<br>NO<br>NO<br>NO                                                 | Name : Master of Tourism Management (MTM)<br>nination State : BIHAR<br>IGPA |                                  |
| Pass Status : Passed<br>Whether in Final Year / Final Year Result Awaited : Not<br>Qualifying Examination From : India<br>Board/University Name : Bhupendra Narayan Mandal (<br>(State University)<br>CGPA Obtained : 8<br>A.Phil Details<br>Whether admitted in M.Phil<br>tesearch / Ex-Serviceman Details<br>Specialization, if Any<br>Whether you Possess Research Experience in the subject<br>Whether you are an Ex-Serviceman<br>Ph.D. Details<br>Whether admitted in Ph.D.                                                                                                    | University, Laloo Nagar, Madhepura –852 113, B | Course/Stream<br>Qualifying Exan<br>Naximum Grad<br>CGPA : 8<br>No<br>No<br>NO<br>NO                                                                               | Name : Master of Tourism Management (MTM)<br>nination State : BIHAR<br>IGPA |                                  |
| Pass Status : Passed<br>Whether in Final Year / Final Year Result Awaited : Not<br>Qualifying Examination From : India<br>Board/University Name : Bhupendra Narayan Mandal U<br>(State University)<br>CGPA Obtained : 8<br>A.Phil Details<br>Whether admitted in M.Phil<br>tesearch / Ex-Serviceman Details<br>Specialization, If Any<br>Whether you Possess Research Experience in the subject<br>Whether you are an Ex-Serviceman<br>h.D. Details<br>Whether admitted in Ph.D.<br>iontact Details<br>Premises Nor/Name                                                                                                    | University, Laloo Nagar, Madhepura –852 113, B | Course/Stream<br>Qualifying Exan<br>Maximum Grad<br>CGPA : 8<br>No<br>No<br>NO<br>NO<br>NO<br>NO<br>NO<br>NO                                                       | Name : Master of Tourism Management (MTM)<br>nination State : BIHAR<br>IGPA |                                  |
| Pass Status : Passed<br>Whether in Final Year / Final Year Result Awaited : Not<br>Qualifying Examination From : India<br>Board/University Name : Bhupendra Narayan Mandal U<br>State University)<br>CGPA Obtained : 8<br>A.Phil Details<br>Whether admitted in M.Phil<br>esearch / Ex-Serviceman Details<br>Specialization, if Any<br>Whether you Possess Research Experience in the subject<br>Whether you are an Ex-Serviceman<br>h.D. Details<br>Whether admitted in Ph.D.<br>ontact Details<br>Premises No/Name<br>Sub-Locality                                                                                                    | University, Laloo Nagar, Madhepura –852 113, B | Course/Stream<br>Qualifying Exan<br>Maximum Grad<br>CGPA : 8<br>No<br>No<br>No<br>No<br>No<br>No<br>No<br>No<br>No<br>No<br>No                                     | Name : Master of Tourism Management (MTM)<br>nination State : BIHAR<br>IGPA |                                  |
| Pass Status : Passed<br>Whether in Final Year / Final Year Result Awaited : Not<br>Qualifying Examination From : India<br>Board/University Name : Bhupendra Narayan Mandal U<br>State University)<br>CGPA Obtained : 8<br>A.Phil Details<br>Whether admitted in M.Phil<br>esearch / Ex-Serviceman Details<br>Specialization, if Any<br>Whether you Possess Research Experience in the subject<br>Whether you are an Ex-Serviceman<br>h.D. Details<br>Whether admitted in Ph.D.<br>ontact Details<br>Premises No/Name<br>Sub-Locality<br>Locality                                                                                                    | University, Laloo Nagar, Madhepura –852 113, B | Course/Stream<br>Qualifying Exan<br>Naximum Grad<br>CGPA : 8<br>No<br>No<br>NO<br>NO<br>NO<br>NO<br>NO<br>NO<br>NO<br>NO<br>NO<br>NO                               | Name : Master of Tourism Management (MTM)<br>nination State : BIHAR<br>IGPA |                                  |
| Pass Status : Passed<br>Whether in Final Year / Final Year Result Awaited : Not<br>Qualifying Examination From : India<br>Board/University Name : Bhupendra Narayan Mandal (<br>State University)<br>CGPA Obtained : 8<br>A.Phil Details<br>Whether admitted in M.Phil<br>tesearch / Ex-Serviceman Details<br>Specialization, if Any<br>Whether you Possess Research Experience in the subject<br>Whether you Possess Research Experience in the subject<br>Whether you are an Ex-Serviceman<br>h.D. Details<br>Whether admitted in Ph.D.<br>Contact Details<br>Premises No/Name<br>Sub-Locality<br>Locality<br>Country                                               | University, Laloo Nagar, Madhepura –852 113, B | Course/Stream<br>Qualifying Exan<br>Maximum Grad<br>CGPA : 8<br>No<br>No<br>No<br>No<br>No<br>No<br>No<br>No<br>No<br>No<br>No                                     | Name : Master of Tourism Management (MTM)<br>nination State : BIHAR<br>IGPA |                                  |
| Pass Status : Passed<br>Whether in Final Year / Final Year Result Awaited : Not<br>Qualifying Examination From : India<br>Board/University Name : Bhupendra Narayan Mandal (<br>State University)<br>CGPA Obtained : 8<br>A.Phil Details<br>Whether admitted in M.Phil<br>tesearch / Ex-Serviceman Details<br>Specialization, if Any<br>Whether you Possess Research Experience in the subject<br>Whether you Possess Research Experience in the subject<br>Whether you are an Ex-Serviceman<br>h.D. Details<br>Whether admitted in Ph.D.<br>Contact Details<br>Premises No/Name<br>Sub-Locality<br>Locality<br>Country                                               | University, Laloo Nagar, Madhepura –852 113, B | Course/Stream<br>Qualifying Exan<br>Naximum Grad<br>CGPA : 8<br>No<br>No<br>NO<br>NO<br>NO<br>NO<br>NO<br>NO<br>NO<br>NO<br>NO<br>NO                               | Name : Master of Tourism Management (MTM)<br>nination State : BIHAR<br>IGPA |                                  |
| Pass Status : Passed<br>Whether in Final Year / Final Year Result Awaited : Not<br>Qualifying Examination From : India<br>Board/University Name : Bhupendra Narayan Mandal (<br>(State University)<br>CGPA Obtained : 8<br>A.Phil Details<br>Whether admitted in M.Phil<br>tesearch / Ex-Serviceman Details<br>Specialization, if Any<br>Whether you Possess Research Experience in the subject<br>Whether you Possess Research Experience in the subject<br>Whether you are an Ex-Serviceman<br>h.D. Details<br>Whether admitted in Ph.D.<br>tontact Details<br>Premises No/Name<br>Sub-Locality<br>Locality<br>Country<br>State /UT                                 | University, Laloo Nagar, Madhepura –852 113, B | Aar. Course/Stream<br>Qualifying Exan<br>Maximum Grad<br>CGPA : 8<br>No<br>No<br>No<br>NO<br>NO<br>NO<br>NO<br>NO<br>NO<br>NO<br>NO<br>NO<br>NO<br>NO<br>NO<br>NO  | Name : Master of Tourism Management (MTM)<br>nination State : BIHAR<br>IGPA |                                  |
| Pass Status : Passed<br>Whether in Final Year / Final Year Result Awaited : Not<br>Qualifying Examination From : India<br>Board/University Name : Bhupendra Narayan Mandal (<br>(State University)<br>CGPA Obtained : 8<br>A.Phil Details<br>Whether admitted in M.Phil<br>tesearch / Ex-Serviceman Details<br>Specialization, if Any<br>Whether you Possess Research Experience in the subject<br>Whether you Possess Research Experience in the subject<br>Whether you are an Ex-Serviceman<br>h.D. Details<br>Whether admitted in Ph.D.<br>Contact Details<br>Premises No/Name<br>Sub-Locality<br>Locality<br>Country<br>State /UT<br>District                     | University, Laloo Nagar, Madhepura –852 113, B | Course/Stream<br>Qualifying Exan<br>Result Mode : G<br>Maximum Grad<br>CGPA : 8<br>No<br>No<br>No<br>No<br>No<br>No<br>No<br>No<br>No<br>No<br>No<br>No<br>No      | Name : Master of Tourism Management (MTM)<br>nination State : BIHAR<br>IGPA |                                  |
| Pass Status : Passed<br>Whether in Final Year / Final Year Result Awaited : Not<br>Qualifying Examination From : India<br>Board/University Name : Bhupendra Narayan Mandal U<br>State University ()<br>CGPA Obtained : 8<br><b>A.Phil Details</b><br>Whether admitted in M.Phil<br>tesearch / Ex-Serviceman Details<br>Specialization, if Any<br>Whether you Possess Research Experience in the subject<br>Whether you Possess Research Experience in the subject<br>Whether you are an Ex-Serviceman<br>h.D. Details<br>Whether admitted in Ph.D.<br>contact Details<br>Premises No/Name<br>Sub-Locality<br>Locality<br>Country<br>State /UT<br>District<br>Pin Code | University, Laloo Nagar, Madhepura –852 113, B | Arr. Course/Stream<br>Qualifying Exan<br>Result Mode : C<br>Maximum Grad<br>CGPA : 8<br>No<br>No<br>No<br>No<br>No<br>No<br>No<br>No<br>No<br>No<br>No<br>No<br>No | Name : Master of Tourism Management (MTM)<br>nination State : BIHAR<br>IGPA |                                  |
| Pass Status : Passed<br>Whether in Final Year / Final Year Result Awaited : Not<br>Qualifying Examination From : India<br>Board/University Name : Bhupendra Narayan Mandal (<br>State University)<br>CGPA Obtained : 8<br>A.Phil Details<br>Mhether admitted in M.Phil<br>esearch / Ex-Serviceman Details<br>Specialization, if Any<br>Mhether you Possess Research Experience in the subject<br>Whether you Possess Research Experience in the subject<br>Whether you are an Ex-Serviceman<br>h.D. Details<br>Mhether admitted in Ph.D.<br>ontact Details<br>Premises No/Name<br>Sub-Locality<br>Locality<br>Country<br>State /UT<br>District                        | University, Laloo Nagar, Madhepura –852 113, B | Arr. Course/Stream<br>Qualifying Exan<br>Result Mode : C<br>Maximum Grad<br>CGPA : 8<br>No<br>No<br>No<br>No<br>No<br>No<br>No<br>No<br>No<br>No<br>No<br>No<br>No | Name : Master of Tourism Management (MTM)<br>nination State : BIHAR<br>IGPA |                                  |

| Permanent Address                                                                                                    |                                                                                                    |                                                                                                    |                                                                                                    |                                                                                                    |
|----------------------------------------------------------------------------------------------------|----------------------------------------------------------------------------------------------------|----------------------------------------------------------------------------------------------------|----------------------------------------------------------------------------------------------------|----------------------------------------------------------------------------------------------------|
| Premises No/Name                                                                                                    |                                                                                                    |                                                                                                    | NTA                                                                                                    |                                                                                                    |
| Sub-Locality<br>Locality                                                                                                    |                                                                                                    |                                                                                                    | OKHLA<br>NSIC                                                                                                    |                                                                                                    |
| Country                                                                                                    |                                                                                                    |                                                                                                    | India                                                                                                    |                                                                                                    |
| State /UT<br>District                                                                                                    |                                                                                                    |                                                                                                    | BIHAR<br>AURANGABAD                                                                                                    |                                                                                                    |
| Pin Code                                                                                                    |                                                                                                    |                                                                                                    | 110020                                                                                                    |                                                                                                    |
| Upload Scanned Files                                                                                                    |                                                                                                    |                                                                                                    |                                                                                                    |                                                                                                    |
| Sr.No Document<br>1 Photograph                                                                                                    |                                                                                                    |                                                                                                    |                                                                                                    | Display                                                                                                    |
|                                                                                                    |                                                                                                    |                                                                                                    |                                                                                                    |                                                                                                    |
| 2 Signature                                                                                                    | d                                                                                                    |                                                                                                    |                                                                                                    | Yashuda                                                                                                    |
|                                                                                                    | elow carefully. Once submitted Application                                                                              | Form finally, changes can not be made                                                                                                    |                                                                                                    |                                                                                                    |
| My Name     F       Date of Birth     G       Person with Disability (PwD)     E       Applied for     S                                                                                                    | ather Name Mother Name<br>ender Category<br>xamination Cities Educational Details<br>ubject Applied For Contact Details |                                                                                                    |                                                                                                    |                                                                                                    |
| Declaration                                                                                                    | this Online Application Form after                                                                                      | ully reading the Information Bullotin and full                                                                                                    | ly understanding the provisions/ procedures mentioned therein. I further decla                                                                                                    | are that all the particulars given by mo in this                                                                                                    |
| application form are true to the best                                                                                                    | c of my knowledge and belief. I agree that<br>rm my candidature shall automatically                                     | t if my Result is withheld / not declared/ my o                                                                                                    | y understanding the provisions, procedures mentioned therein. I further decide<br>candidature shall automatically stand cancelled. In case it is found at any poin                                                                                                    | t of time in future that false information has                                                                                                    |
| I also declare that I have submitted                                                                                                    | one Application Form. In case of more th                                                                                | an one application Form is found, my candida                                                                                                    | ature of another application shall automatically stand cancelled.                                                                                                    |                                                                                                    |
| l shall abide by these terms and con                                                                                                    | ditions as well as those laid down in the                                                                               |                                                                                                    | isories issued by NTA regarding this exam from time-to-time                                                                                                    |                                                                                                    |
|                                                                                                    |                                                                                                    |                                                                                                    | Agree                                                                                                    |                                                                                                    |
|                                                                                                    |                                                                                                    | Final Submis                                                                                                    | ision of Application                                                                                                    |                                                                                                    |
|                                                                                                    |                                                                                                    |                                                                                                    |                                                                                                    |                                                                                                    |
|                                                                                                    |                                                                                                    |                                                                                                    |                                                                                                    |                                                                                                    |
|                                                                                                    |                                                                                                    | Co                                                                                                    | nfirm !!                                                                                                    |                                                                                                    |
|                                                                                                    |                                                                                                    |                                                                                                    |                                                                                                    |                                                                                                    |
|                                                                                                    |                                                                                                    |                                                                                                    |                                                                                                    |                                                                                                    |
|                                                                                                    |                                                                                                    |                                                                                                    |                                                                                                    |                                                                                                    |
|                                                                                                    | Ar                                                                                                    | e you sure you want to                                                                                                    | submit the application form ?                                                                                                    |                                                                                                    |
|                                                                                                    | Ar                                                                                                    | e you sure you want to                                                                                                    | submit the application form ?                                                                                                    |                                                                                                    |
|                                                                                                    | Ar                                                                                                    | e you sure you want to<br>Yes                                                                                                    | submit the application form ?                                                                                                    |                                                                                                    |
| Ministry of Education                                                                                                    | Ar                                                                                                    | Yes                                                                                                    |                                                                                                    | 🖉 राष्ट्रीय परीक्षा इजेसी                                                                                                    |
| Ministry of Education                                                                                                    | Ar                                                                                                    | Yes                                                                                                    | No                                                                                                    | National Testing Agency                                                                                                    |
|                                                                                                    | Ar                                                                                                    | Yes                                                                                                    | No                                                                                                    | endfor orden ooken<br><u>National Tenting Agency</u><br>Deversive dates Commission<br>University of actes Commission                                                                                                    |
|                                                                                                    | Ar                                                                                                    | Yes                                                                                                    | No                                                                                                    | National Testing Agency<br>Pardheary sugar subar<br>University Grants-Commission<br>swatty higher election for all                                                                                                    |
| Home Change Password Logous                                                                                                    |                                                                                                    | Yes                                                                                                    | No                                                                                                    | National Testing Agency                                                                                                    |
| Home Change Password Logout                                                                                                    | Ar                                                                                                    | Yes<br>ugc-                                                                                                    | No                                                                                                    | National Testing Agency<br>Pardheary sugar subar<br>University Grants-Commission<br>swatty higher election for all                                                                                                    |
|                                                                                                    | Current Status<br>Registration Fo<br>Application Fo                                                                     | Yes<br>UGC -                                                                                                    | NET June 2023                                                                                                    | National Testing Agency<br>Pardheary sugar subar<br>University Grants-Commission<br>swatty higher election for all                                                                                                    |
| Blane Change Password Logant      tetvittes      Aggistration Form      Of the Payment:                                                                                                    | Current Status<br>Reportation Re                                                                                        | Yes<br>ugc-                                                                                                    | NCT June 2023                                                                                                    | Name: hTX Application No: 200510000022                                                                                                    |
| Home Change Password Logad      Home Change Password Logad      Helder Page Page Page Page Page Page Page Page                                                                                                    | Current Status<br>Registration Fo<br>Application Fo                                                                     | Yes<br>ugc-                                                                                                    | No NET June 2023 Completed Completed | Name: hTX Application No: 200510000022                                                                                                    |
| Hunn Change Pessword Logout  Cetivities  Gegerstand Form  Over Application form  Over Application form  Everify Mobile No. & Email Id  Mobile No. Verified                                                                                                    | Current Status<br>Registration Fo<br>Application Fo                                                                     | Yes<br>ugc-                                                                                                    | NET June 2023                                                                                                    | Name: hTX Application No: 200510000022                                                                                                    |
|                                                                                                    | Current Status<br>Registration Fo<br>Application Fo                                                                     | Yes<br>ugc-                                                                                                    | NCT June 2023                                                                                                    | Name: hTX Application No: 200510000022                                                                                                    |
| Hunn Change Pessword Logout  Cetivities  Gegerstand Form  Over Application form  Over Application form  Everify Mobile No. & Email Id  Mobile No. Verified                                                                                                    | Current Status<br>Registration Fo<br>Application Fo                                                                     | Yes<br>ugc-                                                                                                    | NET June 2023                                                                                                    | Name: hTX Application No: 200510000022                                                                                                    |
|                                                                                                    | Current Status<br>Registration Fo<br>Application Fo                                                                     | Yes<br>ugc-                                                                                                    | NET June 2023                                                                                                    | Name: hTX Application No: 200510000022                                                                                                    |
| Konne Oberge Pattered Logend      Activities      Activities      Activit | Current Status<br>Registration Fo<br>Application Fo                                                                     | Yes<br>UGC -                                                                                                    | NET June 2023                                                                                                    | Name: hTX Application No: 200510000022                                                                                                    |
| Ministry of Education     Government of India      Government of India                                                                                                    | Current Status<br>Registration Fo<br>Application Fo                                                                     | Yes<br>UGC -                                                                                                    | No         NET June 2023                                                                                                    |                                                                                                    |
| Annual Change Pacsword Logout     Activities     Activities   | Current Status<br>Registration F<br>Application F<br>Fee Payment                                                        | Yes<br>UGC -                                                                                                    | No         NET June 2023                                                                                                    |                                                                                                    |
| Atoma Charge Password Logout      Activities      Activities      Activit | Current Status<br>Registration Fo<br>Application Fo<br>Tee Payment                                                      | Ves<br>usc -<br>m<br>M<br>Usc - t                                                                                                    | No         NET June 2023                                                                                                    | <u>Addicated Testing Agency</u> <u>Normality Speer additional Testing Agency</u> <u>Agencetion Normality Speer additional Testing Agency</u> <u>Additional Testing Agency</u> <u>Normality Speer additional Testing Agency</u> <u>Normality Speer addity Speer additional Testing Agenc</u> |
| Atoma Charge Password Logout      Activities      Activities      Activit | Current Status<br>Registration F<br>Application F<br>Fee Payment                                                        | Ves<br>UGC -<br>M<br>M<br>M<br>VGC - T                                                                                                    | No         NET June 2023                                                                                                    | <u>Addicated Testing Agency</u> <u>Normality Speer additional Testing Agency</u> <u>Agencetion Normality Speer additional Testing Agency</u> <u>Additional Testing Agency</u> <u>Normality Speer additional Testing Agency</u> <u>Normality Speer addity Speer additional Testing Agenc</u> |
| Atoma Charge Password Logout      Activities      Activities      Activit | oyour Registered [snall dd                                                                                              | Ves<br>UGC - 1<br>M<br>M<br>M<br>M<br>M<br>M<br>M<br>M<br>M<br>M<br>M<br>M<br>M                                                                                                    | No         NET June 2023         Image: Image: Image                                                                                    | <u>Addicated Testing Agency</u> <u>Normality Speer additional Testing Agency</u> <u>Agencetion Normality Speer additional Testing Agency</u> <u>Additional Testing Agency</u> <u>Normality Speer additional Testing Agency</u> <u>Normality Speer addity Speer additional Testing Agenc</u> |
| Atoma Charge Password Logout      Activities      Activities      Activit | oyour Registered [snall dd                                                                                              | Ves<br>UGC - 1<br>M<br>M<br>M<br>M<br>M<br>M<br>M<br>M<br>M<br>M<br>M<br>M<br>M                                                                                                    | No         NFT June 2023         Image: Image: Image                                                                                    | <u>Addicated Testing Agency</u> <u>Normality Speer additional Testing Agency</u> <u>Agencetion Normality Speer additional Testing Agency</u> <u>Additional Testing Agency</u> <u>Normality Speer additional Testing Agency</u> <u>Normality Speer addity Speer additional Testing Agenc</u> |
| Atoma Charge Password Logout      Activities      Activities      Activit | oyour Registered [snall dd                                                                                              | Ves UGC - 1 maild maild | No   For particular displaying a serie of the second displaying a serie of the serie of the series of the series of the series                                 | <u>Addicated Testing Agency</u> <u>Normality Speer additional Testing Agency</u> <u>Agencetion Normality Speer additional Testing Agency</u> <u>Additional Testing Agency</u> <u>Normality Speer additional Testing Agency</u> <u>Normality Speer addity Speer additional Testing Agenc</u> |
| Annual Change Pacsword Logout     Activities     Activities   | oyour Registered [snall dd                                                                                              | Ves UGC - 1 maild maild | No         NET June 2023         Image: Image: Image                                                                                    | <u>Addicated Testing Agency</u> <u>Normality Speer additional Testing Agency</u> <u>Agencetion Normality Speer additional Testing Agency</u> <u>Additional Testing Agency</u> <u>Normality Speer additional Testing Agency</u> <u>Normality Speer addity Speer additional Testing Agenc</u> |
| Atoma Charge Password Logout      Activities      Activities      Activit | oyour Registered [snall dd                                                                                              | Ves UGC - 1 maild maild | No   For particular displaying a serie of the second displaying a serie of the serie of the series of the series of the series                                 |                                                                                                    |
| Annual Change Pacsword Logout     Activities     Activities   | oyour Registered [snall dd                                                                                              | Ves UGC - 1 maild maild | No   For particular displaying a serie of the second displaying a serie of the serie of the series of the series of the series                                 |                                                                                                    |
|                                                                                                    | oyour Registered [snall dd                                                                                              | Ves UGC - 1 maild maild | No   For particular displaying a serie of the second displaying a serie of the serie of the series of the series of the series                                 |                                                                                                    |
| Annual Change Pacsword Logout     Activities     Activities   | oyour Registered [snall dd                                                                                              | Ves UGC - 1 maild maild | No   For particular displaying a serie of the second displaying a serie of the serie of the series of the series of the series                                 |                                                                                                    |
| Annual Change Pacsword Logout     Activities     Activities   | oyour Registered [snall dd                                                                                              | Ves UGC - 1 maild maild | No   For particular displaying a serie of the second displaying a serie of the serie of the series of the series of the series                                 |                                                                                                    |
| Annual Change Pacsword Logout     Activities     Activities   | oyour Registered [snall dd                                                                                              | Ves UGC -                                                                                                    | No   For particular displaying a serie of the second displaying a serie of the serie of the series of the series of the series                                 |                                                                                                    |
| Brann Charge Pattword Logout      churdes      experies      experi | oyour Registered [snall dd                                                                                              | Ves UGC - I                                                                                                    | NCT   FUT June 2023    Image: Control of the second of the second                                                  |                                                                                                    |
| Charge Pession Logar     Charge Pession Logar     Charge Pession Logar     Charge Pession Logar     Construction     Construction                                                                                                    | oyour Registered [snall dd                                                                                              | Ves UGC - I                                                                                                    | No   For particular displaying a serie of the second displaying a serie of the serie of the series of the series of the series                                 |                                                                                                    |

| Application Form         Registration           View Application Form         Application           File Payment         Pee Payment           Hy Mobile No Kernheil         Mobile No Kernheil                                                                                                    | ton Form<br>on Form<br>Your application will be control<br>After payment of fee, you will not be<br>After payment of fee, you will not be<br>You | Completed         Complete           Completed         Complete           Intermeter up can         Complete           Intermeter US         Application No: 21           Intermeter US         Complete           Intermeter US         Complete           Intermeter US         Complete           Intermeter US         Complete           Intermeter US         Complete           Intermeter         Complete           Intermeter                                                                                                    | education for all   |
|----------------------------------------------------------------------------------------------------|----------------------------------------------------------------------------------------------------|----------------------------------------------------------------------------------------------------|---------------------|
| Nities Current 1 Registration form Registration Registration form Applicat Registration Registration Registra | ton Form<br>on Form<br>Your application will be control<br>After payment of fee, you will not be<br>After payment of fee, you will not be<br>You | Completed           Completed           Incompleter           wittend application form for UUC - NUT June 2023 .           dend to only the fill application features and decrements upleaded.           are required to application features in USA for June 2023 .                                                                                                    | 051000022           |
| Registration Form Registration Form Application Form Application Form Proceedings (Constrained on Constrained on Constrained o | ton Form<br>on Form<br>Your application will be control<br>After payment of fee, you will not be<br>After payment of fee, you will not be<br>You | Completed Incomplete Incomplete I                                                                                                    |                     |
| View Application Form Application Form Fee Payment Fee Payment Fee | son Form<br>exent Yes-have subm<br>Your applications will be conside<br>After payment of fee, you will<br>Yeu<br>Yeu                             | Completed Incomplete Incomplete I                                                                                                    |                     |
|                                                                                                    | nent You Aver adm<br>Your application will be consid<br>After payment of fee, you will food<br>A                                                 | Incomplete Initiad application for WGC. NIT June 2023 . Greed Complete only WFr successful payment of application free. A are required to app the height on a declare and documents uploaded. A are required to app the N-1. B application Number 2: 128910000022                                                                                                    |                     |
| rtfy Mobile No. & Email Id<br>Mobile NoVerfied                                                                                                    | You have subm<br>Your application will be conside<br>After payment of fee, you will not be<br>You<br>A                                           | mitted application form for UGC - NET June 2022.<br>dered complete only after successful payment of application fee.<br>to are required to pay of the for R. Ur.<br>Application Number: J20010000022<br>J20010000002                                                                                                    |                     |
| Mobile No Verified                                                                                                    | Your application will be consid<br>After payment of fee, you will not be<br>You<br>Aj                                                            | dered complete only after successful payment of application fee.<br>se able to edit the filled application details and documents uploaded.<br>use required to pay for fee Rs. 1<br>Application Number : 230510000022                                                                                                    |                     |
| Idmail Id - Vented                                                                                                    | A                                                                                                    | Application Number : 230510000022                                                                                                    |                     |
|                                                                                                    | Edit App                                                                                                    | lication Form Pay Examination Fee Rs. 1 /-                                                                                                    |                     |
|                                                                                                    |                                                                                                    |                                                                                                    |                     |
|                                                                                                    |                                                                                                    |                                                                                                    |                     |
| Ministry of Education                                                                                                    | UGC - NET June 2023                                                                                                    | 👽 राष्ट्रीय परीक्षा र<br>National Testi                                                                                                    | रजेंशी<br>ng Agency |
| 20                                                                                                    |                                                                                                    | Andhener va<br>University on<br>University on<br>Uni |                     |
| tome Change Password Logout                                                                                                    |                                                                                                    | Name: NTA Application No: 22                                                                                                    | 051000022           |
| de of Payment                                                                                                    | Activity : Examination Fee Payment                                                                                                    |                                                                                                    |                     |
|                                                                                                    | Activity : Examination Hee Hayment<br>Select Mode of Payment                                                                                     |                                                                                                    |                     |
|                                                                                                    | Online Payment                                                                                                    |                                                                                                    |                     |
|                                                                                                    | Proceed for payment                                                                                                    |                                                                                                    |                     |
|                                                                                                    | Note: Examination Fee                                                                                                    |                                                                                                    |                     |
|                                                                                                    |                                                                                                    |                                                                                                    |                     |
|                                                                                                    |                                                                                                    |                                                                                                    |                     |
|                                                                                                    |                                                                                                    |                                                                                                    |                     |
|                                                                                                    |                                                                                                    |                                                                                                    |                     |
|                                                                                                    | UGC - NET                                                                                                    |                                                                                                    |                     |
|                                                                                                    | June 2023                                                                                                    |                                                                                                    |                     |
|                                                                                                    |                                                                                                    |                                                                                                    |                     |
|                                                                                                    |                                                                                                    |                                                                                                    |                     |
|                                                                                                    |                                                                                                    |                                                                                                    |                     |
|                                                                                                    |                                                                                                    | This Payment Request will be expired within : 09:45 mir                                                                                                    | nute                |
|                                                                                                    | User Details                                                                                                    |                                                                                                    |                     |
|                                                                                                    | CANDIDATE Fee Amount                                                                                                    | 1/-                                                                                                    |                     |
|                                                                                                    | 10000021 Customer Id                                                                                                    | 23051000002101902                                                                                                    |                     |
| Date of Birth 01-0                                                                                                    | 1-1998                                                                                                    |                                                                                                    |                     |
|                                                                                                    |                                                                                                    |                                                                                                    |                     |
|                                                                                                    | Examination Fee Collection                                                                                                    |                                                                                                    |                     |
|                                                                                                    | SBI MOPS (Debit Card/Credit Card/U                                                                                                    | UPT/Net Banking of any hank)                                                                                                    |                     |
|                                                                                                    |                                                                                                    | uPI/Net Banking or any bank)<br>bit Card/Credit Card/UPI/Net Banking of any bank)                                                                                                    |                     |
|                                                                                                    | Select Payment Provider : O ICICI Bank Payment Gateway (Debit                                                                                    | t Card/Credit Card/UPI/Net Banking of any bank)                                                                                                    |                     |
|                                                                                                    | HDFC Bank Payment Gateway (Debit                                                                                                    | it Card/Credit Card/UPI/Net Banking of any bank)                                                                                                    |                     |
|                                                                                                    |                                                                                                    |                                                                                                    |                     |
|                                                                                                    | Proceed for payment                                                                                                    |                                                                                                    |                     |
|                                                                                                    |                                                                                                    |                                                                                                    |                     |
| Click here to <u>Cancel</u> this Transaction.                                                                                                    |                                                                                                    |                                                                                                    |                     |

Ministry of Education

UGC - NET June 2023 Confirmation Page

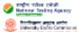

|                                                                                                    | 230510000022                                                                                                    |                                                                                                    |                                                                                                    | - |
|----------------------------------------------------------------------------------------------------|----------------------------------------------------------------------------------------------------|----------------------------------------------------------------------------------------------------|----------------------------------------------------------------------------------------------------|---|
| Application No.                                                                                                    |                                                                                                    |                                                                                                    |                                                                                                    |   |
|                                                                                                    |                                                                                                    | O NATIONAL TESTING AGENCY (N                                                                                                    |                                                                                                    |   |
| ANDIDATE IS REQUESTED TO RE                                                                                                    | TAIN THE PRINTOUT OF CONFIRMATION                                                                                                    | N PAGE FOR FUTURE REFERENCE                                                                                                    |                                                                                                    |   |
| rsonal Details                                                                                                    |                                                                                                    |                                                                                                    |                                                                                                    |   |
| adhaar                                                                                                    | Not Available                                                                                                    | Aadhaar Number                                                                                                    |                                                                                                    |   |
| andidate's Name                                                                                                    | NTA                                                                                                    | Date of Birth                                                                                                    | 05-03-2005                                                                                                    |   |
| lother's Name                                                                                                    | NTA MOTHER                                                                                                    | Gender                                                                                                    | Male                                                                                                    |   |
| ather's Name                                                                                                    | NTA FATHER                                                                                                    | Nationality                                                                                                    | Indian                                                                                                    |   |
| ategory                                                                                                    |                                                                                                    | General                                                                                                    |                                                                                                    |   |
| you are a PwD Candidate, do you                                                                                                    | bave benchmark disability 2                                                                                                    | No                                                                                                    |                                                                                                    |   |
| nnual Income of the Parents/Guar                                                                                                    |                                                                                                    | RS. 100001 -200000                                                                                                    |                                                                                                    |   |
| o you belong to Minority Commun                                                                                                    |                                                                                                    | No                                                                                                    |                                                                                                    |   |
|                                                                                                    |                                                                                                    |                                                                                                    |                                                                                                    |   |
| re You Diabetio?                                                                                                    |                                                                                                    | No                                                                                                    |                                                                                                    |   |
| Bubjeot Name in Post Graduate Ex                                                                                                    | am:                                                                                                    | Psychology                                                                                                    |                                                                                                    |   |
|                                                                                                    |                                                                                                    |                                                                                                    |                                                                                                    |   |
| pply For                                                                                                    |                                                                                                    |                                                                                                    |                                                                                                    |   |
|                                                                                                    |                                                                                                    | JRF & ASSISTANT PROFI                                                                                                    | ESSOR                                                                                                    |   |
| ather/Guardian Occupation                                                                                                    |                                                                                                    | BUSINESS                                                                                                    |                                                                                                    |   |
| ather/Guardian Qualification                                                                                                    |                                                                                                    | MATRICULATE                                                                                                    |                                                                                                    |   |
| lother/Guardian Occupation                                                                                                    |                                                                                                    | LAW PRACTICE                                                                                                    |                                                                                                    |   |
| lother/Guardian Qualification                                                                                                    |                                                                                                    | MATRICULATE                                                                                                    |                                                                                                    |   |
| ubject Opted for NET                                                                                                    |                                                                                                    | Psychology                                                                                                    |                                                                                                    |   |
| luection Paper Medium                                                                                                    |                                                                                                    | English                                                                                                    |                                                                                                    |   |
| st Choloe for Exam City                                                                                                    |                                                                                                    | JHARKHAND - CHAIBASA                                                                                                    |                                                                                                    |   |
| nd Choice for Exam City                                                                                                    |                                                                                                    | BIHAR - ARWAL                                                                                                    |                                                                                                    |   |
| rd Choloe for Exam City                                                                                                    |                                                                                                    | JHARKHAND - DEOGHAR (JH                                                                                                    | (ARKHAND)                                                                                                    |   |
| th Choice for Exam City                                                                                                    |                                                                                                    | ODISHA - BARAGARH                                                                                                    |                                                                                                    |   |
| A.Phil Details                                                                                                    |                                                                                                    |                                                                                                    |                                                                                                    |   |
|                                                                                                    |                                                                                                    | Ma                                                                                                    |                                                                                                    |   |
| Whether admitted in M.Phil                                                                                                    |                                                                                                    | No                                                                                                    |                                                                                                    |   |
|                                                                                                    |                                                                                                    | NO                                                                                                    |                                                                                                    |   |
| h.D. Details                                                                                                    |                                                                                                    | No                                                                                                    |                                                                                                    |   |
| h.D. Details<br>Whether admitted in Ph.D.                                                                                                    |                                                                                                    |                                                                                                    |                                                                                                    |   |
| h.D. Details<br>Vhether admitted in Ph.D.<br>esearch / Ex-Serviceman Details                                                                                                    |                                                                                                    | No                                                                                                    |                                                                                                    |   |
| h.D. Details<br>Whether admitted in Ph.D.<br>esearch / Ex-Serviceman Details<br>Specialization, If Any                                                                                                    |                                                                                                    | No                                                                                                    |                                                                                                    |   |
| h.D. Details<br>Whether admitted in Ph.D.<br>esearch / Ex-Serviceman Details<br>Specialization, If Any<br>Whether you Possess Research Ex                                                                                                    | perience in the cubject of PG Degree                                                                                                    | No<br><br>NO                                                                                                    |                                                                                                    |   |
| h.D. Details<br>Whether admitted in Ph.D.<br>esearch / Ex-Serviceman Details<br>Specialization, If Any<br>Whether you Possess Research Ex                                                                                                    |                                                                                                    | No                                                                                                    |                                                                                                    |   |
| h.D. Details<br>Vhether admitted in Ph.D.<br>esearch / Ex-Serviceman Details<br>Ipeolalization, If Any<br>Vhether you Poscess Research Ex<br>Vhether you are an Ex-Berviceman                                                                                                    |                                                                                                    | No<br><br>NO                                                                                                    |                                                                                                    |   |
| h.D. Details<br>Vhether admitted in Ph.D.<br>esearch / Ex-Serviceman Details<br>ipeolalization, if Any<br>Vhether you Possess Research Ex<br>Vhether you are an Ex-Berviceman<br>ontact Details                                                                                                    |                                                                                                    | No<br><br>NO                                                                                                    |                                                                                                    |   |
| h.D. Details<br>Vhether admitted in Ph.D.<br>escarch / Ex-Serviceman Details<br>Ipeolalization, If Any<br>Vhether you Poscess Research Ex<br>Vhether you are an Ex-Berviceman<br>ontact Details<br>Fremises No/Name, Bub-Locality, L                                                                                                    | ocality                                                                                                    | No<br><br>NO<br>NO                                                                                                    | 110020                                                                                                    |   |
| h.D. Details<br>Whether admitted in Ph.D.<br>escarch / Ex-Serviceman Details<br>Bipeolalization, If Any<br>Whether you Possess Research Ex<br>Whether you are an Ex-Serviceman<br>ontact Details<br>Premises NoiName, Bub-Looality, L<br>District, State /UT, Country, Pin Coo                                                                                                    | ocality                                                                                                    | NO<br>NO<br>NO<br>NTA, OKHLA, NSIC                                                                                                    | 110020                                                                                                    |   |
| h.D. Details<br>Vhether admitted in Ph.D.<br>escarch / Ex-Serviceman Details<br>Ipeoialization, if Any<br>Vhether you Possess Research Ex<br>Vhether you are an Ex-Serviceman<br>ontact Details<br>Premises NoiName, Bub-Loosilty, L<br>Nistriot, State /UT, Country, Pin Cos<br>small Address                                                                                                    | ocality                                                                                                    | NO<br>NO<br>NO<br>NTA, OKHLA, NSIC                                                                                                    | 110020                                                                                                    |   |
| h.D. Details<br>Vhether admitted in Ph.D.<br>escarch / Ex-Serviceman Details<br>lipecialization, if Any<br>Vhether you Possess Research Ex<br>Vhether you are an Ex-Serviceman<br>contact Details<br>remises No/Name, Bub-Locality, L<br>Notriot, State /UT, Country, Pin Cos<br>mail Address<br>Noblie Number                                                                                                    | ocality                                                                                                    | NO<br>NO<br>NO<br>NTA, OKHLA, NSIC                                                                                                    | 110020                                                                                                    |   |
| h.D. Details<br>Vhether admitted in Ph.D.<br>escarch / Ex-Serviceman Details<br>Ispecialization, If Any<br>Vhether you Possess Research Ex<br>Vhether you are an Ex-Berviceman<br>Ontact Details<br>Premises NoiName, Bub-Looality, L<br>Nistriot, State /UT, Country, Pin Coo<br>mail Address<br>Robie Number<br>Uternate Contact No. (Optional)                                                                                                    | ocality                                                                                                    | No NO NO NO NO NO AURANGABAD, BIHAR, India,                                                                                                   | 110020                                                                                                    |   |
| h.D. Details<br>Vhether admitted in Ph.D.<br>escarch / Ex-Serviceman Details<br>Ipeoialization, if Any<br>Vhether you Possess Research Ex<br>Vhether you are an Ex-Berviceman<br>Ontact Details<br>Premises NoiName, Bub-Loosilty, L<br>Nistriot, State /UT, Country, Pin Cos<br>imail Address<br>Nobile Number<br>Vitemate Contect No. (Optional)<br>estmanent Address State                                                                                                    | ocality                                                                                                    | No<br>NO<br>NO<br>NTA, OKHLA, NSIC<br>AURANGABAD, BIHAR, India,                                                                               | 110020                                                                                                    |   |
| h.D. Details<br>Vhether admitted in Ph.D.<br>escarch / Ex-Serviceman Details<br>uppolalization, if Any<br>Vhether you Possess Research Ex-<br>Vhether you are an Ex-Berviceman<br>Contact Details<br>Interfet, State /UT, Country, Pin Cos<br>imall Address<br>foblie Number<br>Uternate Contect No. (Optional)<br>estmanent Address State                                                                                                    | ocality                                                                                                    | No NO NO NO NO NO AURANGABAD, BIHAR, India,                                                                                                   | 110020                                                                                                    |   |
| h.D. Details<br>Whether admitted in Ph.D.<br>escarch / Ex-Serviceman Details<br>Bpeolalization, If Any<br>Whether you Possess Research Ex<br>Whether you are an Ex-Serviceman<br>ontact Details<br>Premises NoiName, Bub-Locality, L<br>District, State /UT, Country, Pin Coo<br>mail Address<br>Aobile Number<br>Witemate Contact No. (Optional)<br>ermanent Address State<br>Permanent Address State                                                                                                    | ocality                                                                                                    | No<br>NO<br>NO<br>NTA, OKHLA, NSIC<br>AURANGABAD, BIHAR, India,                                                                               | 110020                                                                                                    |   |
| h.D. Details<br>Nhether admitted in Ph.D.<br>escarch / Ex-Serviceman Details<br>appealailization, if Any<br>Whether you Possess Research Ex<br>Whether you are an Ex-Serviceman<br>contact Details<br>remises No/Name, Sub-Locality, L<br>District, State /UT, Country, Pin Cos<br>Email Address<br>Mobile Number<br>Witemate Contact No. (Optional)<br>ermanent Address State<br>ECLARATION<br>hereby declare that all the particulars                                                                                                    | ocality<br>se<br>given by me in this form are true to the bes                                                                                                    | No NO NO NO NO BIHAR, India, BIHAR t of my knowledge and belief and any                                                                       | rmistake / misinformation, detected at the t                                                                                          |   |
| h.D. Details<br>Whether admitted in Ph.D.<br>escarch / Ex-Serviceman Details<br>Ipeolalization, If Any<br>Whether you Poscess Research Ex<br>Whether you are an Ex-Berviceman<br>ontact Details<br>Premises No/Name, Bub-Loosify, L<br>Nictriot, State /UT, Country, Pin Coc<br>Email Address<br>Arobile Number<br>Vitemate Contact No. (Optional)<br>ermanent Address State<br>ECLARATION<br>hereby declare that all the particulars<br>dmission or at any stage in future, wil                                                                                                    | oceality<br>is<br>given by me in this form are true to the bes<br>i result in the cancellation of admissionican                                                   | No  NO NO NO NTA, OKHLA, NSIC AURANGABAD, BIHAR, India, NA BIHAR t of my knowledge and belief and any didature. I have read the information I | mistake / misinformation, detected at the toulietin and understood all the procedures.                                                |   |
| h.D. Details<br>Whether admitted in Ph.D.<br>escarch / Ex-Serviceman Details<br>Ipeolalization, If Any<br>Whether you Poscess Research Ex<br>Whether you are an Ex-Berviceman<br>ontact Details<br>Premises No/Name, Bub-Loosify, L<br>Nictriot, State /UT, Country, Pin Coc<br>Email Address<br>Arobile Number<br>Vitemate Contact No. (Optional)<br>ermanent Address State<br>ECLARATION<br>hereby declare that all the particulars<br>dmission or at any stage in future, wil                                                                                                    | ocality<br>se<br>given by me in this form are true to the bes                                                                                                    | No  NO NO NO NTA, OKHLA, NSIC AURANGABAD, BIHAR, India, NA BIHAR t of my knowledge and belief and any didature. I have read the information I | mistake / misinformation, detected at the toulietin and understood all the procedures.                                                |   |
| h.D. Details<br>Whether admitted in Ph.D.<br>escarch / Ex-Serviceman Details<br>ipecialization, if Any<br>Whether you Possess Research Ex<br>Whether you are an Ex-Serviceman<br>contact Details<br>remises NoiName, Bub-Locality, L<br>Notriot, State /UT, Country, Pin Coo<br>imail Address<br>Noblie Number<br>Uternate Contect No. (Optional)<br>ermanent Address State<br>ECLARATION<br>hereby declare that all the particulars<br>timission or at any stage in future, will<br>mission or at any stage in future, will<br>mission, my failse information, my result                                                          | oceality<br>is<br>given by me in this form are true to the bes<br>i result in the cancellation of admissionican                                                   | No  NO NO NO NTA, OKHLA, NSIC AURANGABAD, BIHAR, India, NA BIHAR t of my knowledge and belief and any didature. I have read the information I | mistake / misinformation, detected at the toulietin and understood all the procedures.                                                |   |
| Whether you are an Ex-Berviceman<br>ontact Details<br>Premises NoiName, Bub-Looality, L<br>District, Btate /UT, Country, Pin Coo<br>Email Address<br>Mobile Number<br>Alternate Contact No. (Optional)<br>ermanent Address State<br>Permanent Address State<br>ECLARATION<br>hereby declare that all the particulars<br>dmission or at any stage in future, wil<br>imish any false information, my result<br>mages Uploaded by Candidate                                                                                                    | oceality<br>is<br>given by me in this form are true to the bes<br>i result in the cancellation of admissionican                                                   | No  NO NO NO NTA, OKHLA, NSIC AURANGABAD, BIHAR, India, NA BIHAR t of my knowledge and belief and any didature. I have read the information I | mistake / misinformation, detected at the toulietin and understood all the procedures.                                                |   |
| h.D. Details<br>Nhether admitted in Ph.D.<br>escarch / Ex-Serviceman Details<br>Bapeolalization, If Any<br>Whether you Possess Research Ex<br>Whether you are an Ex-Berviceman<br>ontact Details<br>Premises No/Name, Bub-Looality, L<br>District, State /UT, Country, Pin Coo<br>Email Address<br>Wobile Number<br>Witemate Contact No. (Optional)<br>ermanent Address State<br>Permanent Address State<br>ECLARATION<br>hereby declare that all the particulars<br>dmission or at any stage in future, wil<br>mages Uploaded by Candidate                                                                                        | oosility<br>5e<br>given by me in this form are true to the bes<br>I result in the cancellation of admissionican<br>t will not be declared/ my candidature will au | No  NO NO NO NTA, OKHLA, NSIC AURANGABAD, BIHAR, India, NA BIHAR t of my knowledge and belief and any didature. I have read the information I | r mistake / misinformation, detected at the t<br>bulletin and understood all the procedures.<br>bide by terms and conditions therein. |   |
| h.D. Details<br>Nhether admitted in Ph.D.<br>escarch / Ex-Serviceman Details<br>appealailization, if Any<br>Whether you Possess Research Ex<br>Whether you are an Ex-Serviceman<br>contact Details<br>remises No/Name, Sub-Loosility, L<br>District, State /UT, Country, Pin Coo<br>Email Address<br>Mobile Number<br>Witemate Contact No. (Optional)<br>ermanent Address State<br>Permanent Address State<br>ECLARATION<br>hereby declare that all the particulars<br>dmission or at any stage in future, wil<br>mission or at any stage in future, wil<br>mission or at any stage in future, will<br>mages Uploaded by Candidate | oosility<br>5e<br>given by me in this form are true to the bes<br>I result in the cancellation of admissionican<br>t will not be declared/ my candidature will au | No  NO NO NO NTA, OKHLA, NSIC AURANGABAD, BIHAR, India, NA BIHAR t of my knowledge and belief and any didature. I have read the information I | r mistake / misinformation, detected at the t<br>bulletin and understood all the procedures.<br>bide by terms and conditions therein. |   |
| h.D. Details<br>Whether admitted in Ph.D.<br>escarch / Ex-Serviceman Details<br>ipecialization, if Any<br>Whether you Possess Research Ex<br>Whether you are an Ex-Serviceman<br>contact Details<br>remises No/Name, Sub-Locality, L<br>Netriot, State /UT, Country, Pin Coc<br>small Address<br>Noble Number<br>Uternate Contact No. (Optional)<br>ermanent Address State<br>ECLARATION<br>hereby declare that all the particulars<br>trission or at any stage in future, will<br>mission or at any stage in future, will<br>mission or at any stage in future, will<br>mages Uploaded by Candidate                               | oosility<br>5e<br>given by me in this form are true to the bes<br>I result in the cancellation of admissionican<br>t will not be declared/ my candidature will au | No  NO NO NO NTA, OKHLA, NSIC AURANGABAD, BIHAR, India, NA BIHAR t of my knowledge and belief and any didature. I have read the information I | r mistake / misinformation, detected at the t<br>bulletin and understood all the procedures.<br>bide by terms and conditions therein. |   |

|     | D.m. |      | Detail | - |
|-----|------|------|--------|---|
| ree | ray  | ment | Detail |   |

| Activity        | Application No | Reference No | Transaction Date    | Amount | Customer ID       | Payment Mode |
|-----------------|----------------|--------------|---------------------|--------|-------------------|--------------|
| Application fee | 230510000022   | CPACSSVIR1   | 10/05/2023 10:44:35 | 1      | 23051000002201905 | EPG          |

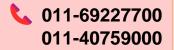

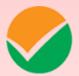

NATIONAL TESTING AGENCY Excellence in Assessment

Address for Correspondence First Floor, NSIC-MDBP Building, Okhla Industrial Estate, New Delhi – 110020

Help Line: For Technical support, contact following during working days between 10.00 a.m. to 5.00 p.m.

www.nta.ac.in ugcnet.nta.nic.in